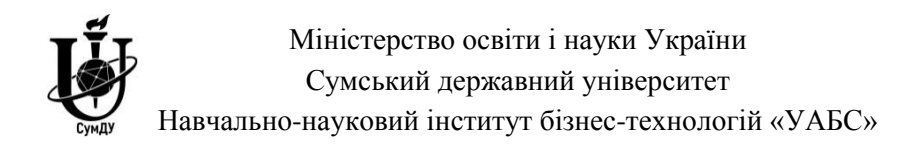

# **4530 Методичні вказівки**

щодо написання, оформлення та захисту кваліфікаційної магістерської роботи для студентів спеціальності 051 «*Економіка*» освітньо-професійної програми «Економічна кібернетика» освітнього ступеня магістра денної форми навчання

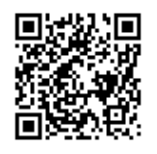

Суми Cумський державний університет 2019

Методичні вказівки щодо написання, оформлення та захисту кваліфікаційної магістерської роботи / укладачі: К. Г. Гриценко, О. В. Кузьменко, Г. М. Яровенко. – Суми : Сумський державний університет, 2019. – 89 с.

Кафедра економічної кібернетики ННІ БТ «УАБС»

# **ЗМІСТ**

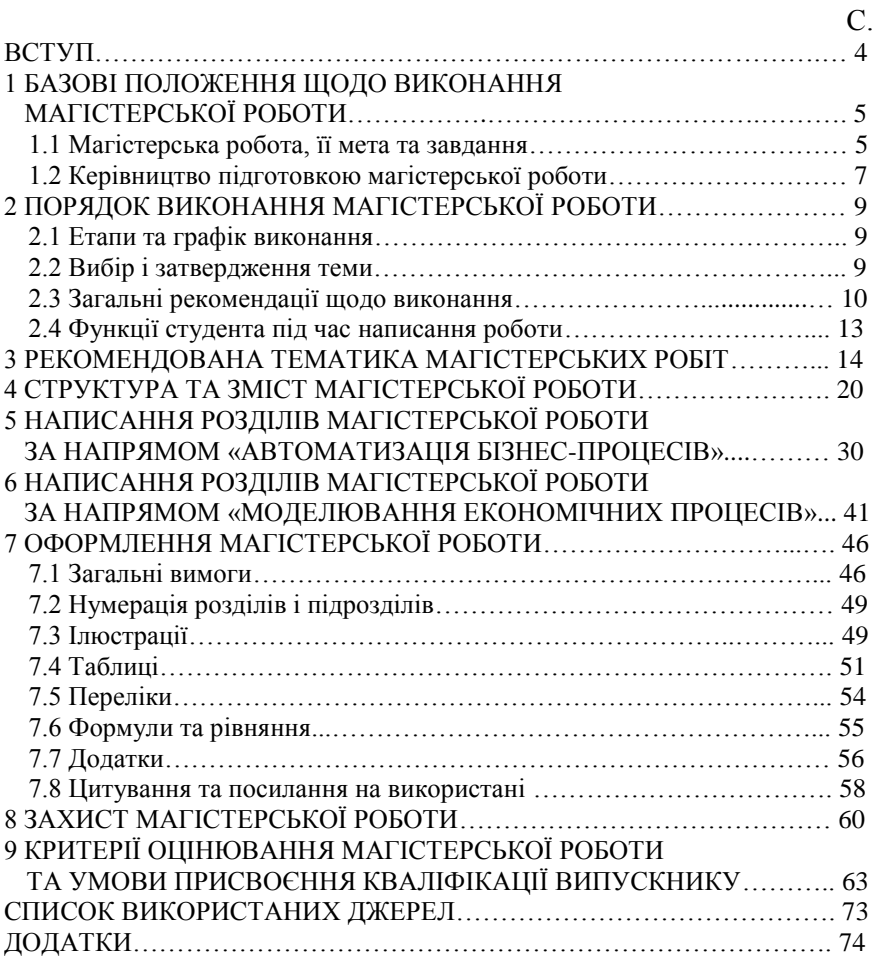

#### **ВСТУП**

Навчальним планом підготовки магістра зі спеціальності 051 «Економіка» («Економічна кібернетика») передбачено написання кваліфікаційної магістерської роботи (далі – магістерської роботи) та захист її перед екзаменаційною комісією (ЕК). Написання, оформлення та захист магістерської роботи є завершальним етапом навчального процесу підготовки магістра, на якому майбутній фахівець з економічної кібернетики повинен продемонструвати ступінь своєї підготовленості за обраною спеціальністю, рівень загальної, наукової та професійної компетенції, творчий підхід до вирішення проблем управління у сфері економіки на підґрунті застосування інформаційних технологій і моделювання. Магістерська робота демонструє рівень засвоєння теоретичних знань і практичної підготовки, здатність до самостійної роботи за професійним спрямуванням.

Підготовкою до написання магістерської роботи є переддипломна практика. Робота повинна ґрунтуватися на достатньому обсязі фактичного матеріалу. Під час захисту магістерської роботи студент повинен довести, що він оволодів методологією дослідження, в повному обсязі засвоїв теоретичний матеріал із обраної теми дослідження та здатний практично його використовувати для вирішення поставлених у магістерській роботі завдань дослідження; вміти користуватися літературними джерелами, проводити узагальнення та робити висновки, використовувати економіко-математичні методи та інформаційні технології в сучасних формах аналітичної та управлінської діяльності в економіці та підприємництві.

<span id="page-3-0"></span>Методичні рекомендації мають на меті надати всебічну методичну допомогу студентам для належного виконання магістерської роботи зі спеціальності 051 «Економіка» («Економічна кібернетика»).

### **1 БАЗОВІ ПОЛОЖЕННЯ ЩОДО ВИКОНАННЯ МАГІСТЕРСЬКОЇ РОБОТИ**

#### **1.1 Магістерська робота, її мета та завдання**

<span id="page-4-0"></span>*Магістерська робота* – це самостійне дослідження, виконане студентом на завершальному етапі навчання. Вона є кваліфікаційним документом, на підставі якого ЕК визначає рівень теоретичної та практичної підготовки студента, його готовність до самостійної професійної діяльності в галузях, пов'язаних із аналізом економічних процесів, прогнозуванням їх динаміки, ухваленням раціональних рішень щодо управління економічними системами з урахуванням невизначеності, конфліктності, ризику, автоматизацією оброблення економічної інформації в банківських або інших установах. На підставі захисту магістерської роботи ЕК ухвалює рішення про присвоєння студенту кваліфікації магістра.

Як теоретико-прикладне дослідження магістерська робота повинна містити результати глибокого теоретичного осмислення актуальної організаційно-управлінської та економічної проблеми, обґрунтовані пропозиції практичного її вирішення, мати внутрішню єдність і засвідчувати особистий науковий і практичний внесок автора.

*Метою підготовки магістерської роботи є:*

 поглиблення студентом теоретичних і практичних знань за обраною спеціальністю, формування вмінь застосовувати їх під час вирішення конкретних практичних завдань;

 оволодіння методикою теоретичних і експериментальних досліджень, закріплення навичок самостійної науково-дослідної роботи;

 набуття практичного досвіду з аналізу одержаних результатів, формування власних висновків і пропозицій щодо об'єкта дослідження.

*Завданням магістерської роботи* є проведення теоретичного дослідження та побудова економіко-математичних моделей прикладного характеру з метою використання їх для аналізу й ухвалення рішень у певній сфері економіки, або розроблення автоматизованого рішення для оброблення економічної інформації. Показником якості підготовки магістрів є розроблення ними реальних пропозицій, виконаних і апробованих на матеріалах конкретних організацій. Запропоновані проектні розробки цілком або частково можуть бути використані у практичній діяльності цих організацій.

Зміст магістерської роботи передбачає:

 формулювання завдань дослідження виробничого, організаційно-управлінського, навчально-методичного, економічного характеру, вичерпну характеристику об'єкта дослідження, аналіз стану вирішення виявлених проблем за матеріалами вітчизняних і зарубіжних публікацій, обґрунтування мети дослідження;

 самостійний аналіз методів дослідження, що застосовуються під час вирішення визначеної проблеми, викладення методики дослідження, його інформаційного та методичного забезпечення;

 аналіз й узагальнення фактичного матеріалу, що використовується у процесі дослідження;

 одержання результатів, що мають прикладне або науковометодологічне значення.

У процесі підготовки та захисту магістерської роботи студент повинен довести:

здатність творчо мислити;

 володіння методами досліджень, що використовувалися в магістерській роботі;

 здатність аналізувати одержані результати, робити висновки та пропозиції, аргументовано їх захищати;

 уміння оцінювати можливості використання одержаних результатів у виробництві та науково-дослідній діяльності;

 уміння користуватися сучасними інформаційними технологіями у процесі проведення досліджень та оформлення магістерської роботи.

Магістерська робота повинна стати результатом завершеного дослідження, мати внутрішню цілісність і свідчити про те, що студент оволодів сучасними методами наукового пошуку і спроможний самостійно вирішувати поставлені завдання дослідження, що мають теоретичне та практичне значення. Ця робота – це своєрідний підсумок навчальної діяльності студента впродовж усього періоду навчання, а її рівень, змістовність, стилістика, актуальність теми і захист повинні підтвердити одержані знання та набуті практичні навички.

*Магістерська робота має відповідати таким вимогам:*

1) мати актуальну тему, що відповідає профілю освітньо-професійної програми «Економічна кібернетика» спеціальності 051 «Економіка». Вибираючи тему, студенту потрібно враховувати її актуальність для підприємства, установи, організації, регіону, держави, можливість одержання відповідних матеріалів (планових, звітних, статистичних), проведення власних спостережень, розрахунків, експериментів, наявність літературних джерел, власних напрацювань;

2) поєднувати в собі науково-дослідний і прикладний аспекти. Проблема, що вирішується в магістерській роботі, має бути розглянута з урахуванням усіх суттєвих особливостей, взаємозв'язків, суперечностей, які характеризують відповідний напрям економічної діяльності та впливають на її розв'язання. Магістерська робота має містити відомості про практичне використання одержаних автором результатів;

3) бути самостійною науковою розробкою, присвяченою вирішенню актуальних питань у галузі дослідження, побудови та адаптації автоматизованих інформаційних систем (АІС) з урахуванням сучасних досягнень науки, інформаційних технологій, передового досвіду, або розроблення економіко-математичної моделі, що розв'язує певну проблему управління у сфері економіки. Магістерська робота повинна містити розроблені автором і висунуті для прилюдного захисту положення, що мають теоретичне або прикладне значення. Запропоновані нові рішення мають бути строго обґрунтовані, критично оцінені, порівнюючи з уже відомими рішеннями;

4) ґрунтуватися на широкому використанні інформаційних технологій, комп'ютерних мереж, пакетів прикладних програм, економіко-математичних методів і моделей тощо;

5) містити практичний матеріал реального підприємства, установи чи організації для вивчення актуальних питань побудови АІС із метою впровадження їх у практичну діяльність;

6) розроблені інформаційні масиви, алгоритми, програмне забезпечення, економіко-математична модель мають бути доведені до стадії практичної апробації;

7) структура та обсяг магістерської роботи, її оформлення повинні відповідати вимогам даних методичних рекомендацій.

### **1.2 Керівництво підготовкою магістерської роботи**

<span id="page-6-0"></span>Керівниками магістерських робіт призначаються професори, доценти та найбільш кваліфіковані викладачі випускової кафедри.

Керівник здійснює поточний контроль за роботою студента під час написання роботи, а також за додержанням установленого ним графіка її виконання.

Основними завданнями керівника магістерської роботи є:

 участь у затвердженні теми роботи, розробленні та видачі студенту завдання на магістерську роботу;

 проведення консультацій для студентів із питань послідовності виконання, обсягу та змісту роботи;

 здійснення контролю за додержанням графіка виконання магістерської роботи;

написання відгуку.

Відгук керівника повинен показати, якою мірою студент виконав поставлене завдання, який теоретичний рівень магістерської роботи, її практичне значення, наскільки правильно студент узагальнив практичний досвід, які поставив нові питання й висунув пропозиції, спрямовані на поліпшення роботи, їх ефективність.

# <span id="page-8-0"></span>**2 ПОРЯДОК ВИКОНАННЯ МАГІСТЕРСЬКОЇ РОБОТИ**

### **2.1 Етапи та графік виконання**

<span id="page-8-1"></span>Виконання магістерської роботи складається з таких основних етапів:

1. Визначення напряму дослідження, закріплення керівника, вибір і затвердження теми.

2. Складання плану роботи та одержання завдання.

3. Огляд джерел науково-методологічної та навчальної інформації, проведення досліджень і написання теоретичної частини.

4. Проходження переддипломної практики, збирання фактичного матеріалу, звітної та статистичної фінансово-економічної інформації, складання та захист звіту про проходження переддипломної практики.

5. Написання розділів.

6. Завершення написання роботи, приведення її структури та змісту до встановлених вимог.

7. Оформлення та проходження нормоконтролю.

8. Перевірка на рівень унікальності.

9. Попередній захист.

10. Подання на випускову кафедру.

11. Рецензування.

12. Публічний захист.

Починаючи роботу, студент повинен правильно розподілити свій час, спланувати його та після закріплення теми магістерської роботи (упродовж першого модуля першого семестру) паралельно з навчальними заняттями розпочати її розроблення. Для орієнтації керівників і студентів розробляється графік виконання магістерської роботи, що затверджується на початку навчального року, а його додержання контролюється керівником роботи і є одним із критеріїв, що формують її оцінювання.

### **2.2 Вибір і затвердження теми**

<span id="page-8-2"></span>Магістерську роботу студент розробляє згідно з обраною та затвердженою наказом ректора темою та завданням, одержаними у керівника.

Тема наукового дослідження закріплюється за студентом упродовж першого модуля першого семестру на підставі його письмової заяви на ім'я завідувача випускової кафедри (додаток А) і затверджується наказом ректора Сумського державного університету після подання випусковою кафедрою відповідної інформації.

Тематика робіт повинна відповідати завданням профільних навчальних дисциплін освітньо-професійної програми «Економічна кібернетика» спеціальності 051 «Економіка» та тісно пов'язуватися з компетентностями фахівця з економічної кібернетики, набуття яких передбачено профілем освітньо-професійної програми «Економічна кібернетика». Магістерська робота повинна бути спрямована на:

 вирішення актуальних проблем науки (актуальність має бути підтверджена аналізом останніх публікацій у провідних світових наукових виданнях із відповідної тематики);

 вирішення конкретних проблем реального замовника, що потребують проведення досліджень відповідного рівня.

Тема магістерської роботи обирається студентом самостійно. Перелік рекомендованих тем наведений у п. 3. Тема магістерської роботи повинна бути актуальною, мати теоретичне та практичне значення, відповідати сучасному стану і перспективам розвитку економічної науки та підприємницької практики. Визначення напряму дослідження здійснюється виходячи з наукових інтересів студента, тематики наукових досліджень випускової кафедри, замовлень підприємств, організацій, установ тощо.

Обираючи тему магістерської роботи, необхідно враховувати її актуальність, відповідність профілю навчання, ступінь відповідності обраної теми до тематичної спрямованості наукової роботи, можливість одержання відповідних матеріалів (планових, звітних, статистичних) під час проходження переддипломної практики, наявність публічної інформації, власних напрацювань.

Запропонована студентом тема повинна бути погоджена з керівником роботи та завідувачем випускової кафедри. Укладачем завдання на магістерську роботу є її керівник.

#### **2.3 Загальні рекомендації щодо виконання**

<span id="page-9-0"></span>За затвердженою темою магістерської роботи її керівник розробляє завдання (додаток Б). План роботи повинен відповідати темі дослідження, мати чітку логіку поєднання теоретичної, аналітично-розрахункової та практичної частин.

У завданні на магістерську роботу зазначаються:

- тема;
- мета;
- об'єкт і предмет дослідження;
- перелік питань, що необхідно дослідити та обґрунтувати;

дата видачі завдання;

 термін подання студентом належно виконаної та оформленої роботи на випускову кафедру.

У завданнях до розділів роботи формулюються питання, на які студенту необхідно дати відповідь для реалізації мети дослідження та розкриття змісту розділів і підрозділів. Вони розкривають зміст предмета дослідження. Для формулювання завдань, зазвичай, використовують такі слова: дослідити …, узагальнити …, систематизувати ..., з'ясувати …, уточнити ..., визначити ..., розробити …, одержати …, спрогнозувати ..., обґрунтувати ..., запропонувати … тощо.

Завдання підписується студентом і керівником магістерської роботи та у призначений термін подається на затвердження завідувачу випускової кафедри. Після його оформлення студент розміщує завдання в роботі у визначеній послідовності.

Невиконання завдання або ж систематичне відхилення від графіка виконання роботи є підставою для недопущення студента до її захисту.

Відповідно до обраної теми студент здійснює пошук, систематизацію та ретроспективний аналіз джерел науково-методологічної інформації: монографій, авторефератів дисертацій, підручників і посібників, публікацій у періодичних професійних виданнях, реферативних журналах; інформації з мережі Інтернет.

Глибина ретроспективного аналізу фахових науково-методологічних джерел визначається потребами дослідження, але магістерська робота повинна містити не менше ніж 70 джерел, не старіших за 10 років, з яких 40 % повинні бути англомовними.

Особливу увагу потрібно звернути на інформацію, опубліковану в періодичних виданнях, де подається інформація про результати останніх наукових досліджень і впровадження їх у практику. Реферативний огляд і попереднє критичне оброблення джерел інформації є основою для підготовки першого розділу роботи.

Підготовка магістерської роботи передбачає узагальнення нормативно-правової бази з питань теми, що розробляється: законів України, указів Президента, постанов і розпоряджень Кабінету Міністрів, нормативних документів установ державної влади тощо.

Практичний матеріал студент збирає в період переддипломної практики, яка суміщена з дипломним проектуванням, в установі, організації чи на підприємстві – базі практики, а також у передбачений навчальним планом час для написання магістерської роботи. Джерелами інформації є форми статистичної звітності, плани і звіти про результативність різних напрямів економічної діяльності в конкретній

галузі економіки, дані оперативного, статистичного та бухгалтерського обліку, опитування та спостереження на робочих місцях. Цю інформацію студент збирає під час переддипломної практики та на її підставі складає звіт.

Збираючи та опрацьовуючи практичний матеріал, необхідно дослідити якомога більше нового із практики господарювання в даній галузі економіки, передовий досвід. З урахуванням цього оцінюється діяльність установи, організації чи підприємства в досліджуваному напрямі, обґрунтовуються конкретні заходи з підвищення ефективності функціонування та розвитку. Значну увагу потрібно приділити вивченню матеріалу, який характеризує стан і рівень автоматизації бізнес-процесів на досліджуваному об'єкті, функцій, які будуть реалізовані в АІС, а також обґрунтуванню доцільності використання тих чи інших програмних і технічних засобів. Підґрунтям для опрацювання практичного матеріалу є методологія та інструментарій системного аналізу та економіко-математичного моделювання.

Весь практичний матеріал, одержаний під час ознайомлення з установою, організацією чи підприємством, необхідно відобразити в магістерській роботі з метою визначення шляхів удосконалення наявних бізнес-процесів і технологій вирішення прикладних економічних задач. Студент повинен глибоко проаналізувати теоретичний і практичний матеріал з обраної теми та провести дослідження на конкретному об'єкті. Одночасно необхідно розробити структуру АІС, обґрунтувати структуру інформаційної бази, а також запропонувати раціональний варіант збирання первинної інформації та методику формування вихідної інформації. Або ж студент повинен запропонувати вирішення виявленої проблеми із використанням економіко-математичних методів і моделей.

Матеріали про результати діяльності підприємства (організації, установи), на базі якого виконується магістерська робота, повинні бути належно систематизовані, згруповані, оброблені та подані в магістерській роботі у вигляді таблиць, графіків, рисунків. Поданий статистичний матеріал повинен висвітлювати об'єктивну інформацію про реальний стан підприємства (організації, установи) в цілому і окремих проблемних питань.

У міру написання окремих розділів студент подає їх керівнику на перевірку, виправляє та вносить доповнення у разі необхідності, звітує керівнику про готовність магістерської роботи.

Керівник проводить систематичні консультації, перевіряє стан виконання завдання на магістерську роботу, контролює хід роботи, інформує випускову кафедру про виконання студентом роботи, рівень її унікальності, надає відповідний відгук.

### **2.4 Функції студента під час написання роботи**

<span id="page-12-0"></span>До виконання роботи допускаються студенти, які закінчили теоретичний курс навчання і не мають академічної заборгованості.

1. У процесі виконання магістерської роботи студент повинен:

вивчити наукову літературу за темою;

 виявити навички правильного застосовування теоретичних положень навчальних дисциплін;

 грамотно виконувати розрахунки та використовувати сучасні засоби оброблення економічної інформації;

 уміти аналізувати стан розроблювальної теми, критично оцінювати питання й обґрунтовувати свою позицію;

 логічно формулювати думки, чітко викладати матеріал, наводити стислі та точні формулювання;

 аргументовано викладати свої пропозиції, забезпечувати обґрунтованість і доказовість висновків і рекомендацій.

2. Обов'язковою передумовою якісного виконання магістерської роботи є чітка організація роботи студента, починаючи з вибору теми та закінчуючи поданням роботи на випускову кафедру для захисту перед ЕК. Одержавши завдання на роботу, студент спільно з керівником повинен розробити план.

3. У процесі підготовки роботи студент збирає, узагальнює і систематизує матеріал, розробляє проектні пропозиції з обраної теми, виконує всі необхідні розрахунки, перевіряє та обґрунтовує свої висновки та пропозиції, готує ілюстративний матеріал.

4. Студент зобов'язаний звітувати про виконану роботу перед керівником магістерської роботи. За достовірність інформації та обґрунтованість ухвалених у роботі рішень відповідальним є її автор. У разі незгоди з рекомендаціями керівника студент має право відстоювати ухвалені рішення під час захисту магістерської роботи перед ЕК.

### **3 РЕКОМЕНДОВАНА ТЕМАТИКА МАГІСТЕРСЬКИХ РОБІТ**

<span id="page-13-0"></span>1. Автоматизація аналізу фінансового стану підприємства.

2. Автоматизація бізнес-процесів туристичної агенції.

3. Автоматизація ведення реєстру та обліку ліцензій страхових організацій.

4. Автоматизація визначення потреби в комплектуючих виробах для функціонування науково-виробничої фірми.

5. [Автоматизація внутрішнього контролю за матеріальними в](http://study2.academy.sumy.ua/Students/cyber/Bachelor-2008/Lists/List9/Flat.aspx?RootFolder=%2fStudents%2fcyber%2fBachelor%2d2008%2fLists%2fList9%2f%d0%90%d0%b2%d1%82%d0%be%d0%bc%d0%b0%d1%82%d0%b8%d0%b7%d0%b0%d1%86%d1%96%d1%8f%20%d0%b2%d0%bd%d1%83%d1%82%d1%80%d1%96%d1%88%d0%bd%d1%8c%d0%be%d0%b3%d0%be%20%d0%ba%d0%be%d0%bd%d1%82%d1%80%d0%be%d0%bb%d1%8e%20%d0%b7%d0%b0%20%d0%bc%d0%b0%d1%82%d0%b5%d1%80%d1%96%d0%b0%d0%bb%d1%8c%d0%bd%d0%b8%d0%bc%d0%b8%20%d0%bf%d0%be%d1%82%d0%be%d0%ba%d0%b0%d0%bc%d0%b8%20%d0%bf%d1%96%d0%b4%d0%bf%d1%80%d0%b8%d1%94%d0%bc%d1%81%d1%82%d0%b2%d0%b0&FolderCTID=0x01200200A0A7045660DFD5448BCFBC9E8BC2E9D6)итратами.

6. [Автоматизація дистанційного банківського обслуговування.](http://study2.academy.sumy.ua/Students/cyber/Bachelor-2008/Lists/List9/Flat.aspx?RootFolder=%2fStudents%2fcyber%2fBachelor%2d2008%2fLists%2fList9%2f%d0%90%d0%b2%d1%82%d0%be%d0%bc%d0%b0%d1%82%d0%b8%d0%b7%d0%be%d0%b2%d0%b0%d0%bd%d0%b0%20%d1%81%d0%b8%d1%81%d1%82%d0%b5%d0%bc%d0%b0%20%d0%b4%d0%b8%d1%81%d1%82%d0%b0%d0%bd%d1%86%d1%96%d0%b9%d0%bd%d0%be%d0%b3%d0%be%20%d0%b1%d0%b0%d0%bd%d0%ba%d1%96%d0%b2%d1%81%d1%8c%d0%ba%d0%be%d0%b3%d0%be%20%d0%be%d0%b1%d1%81%d0%bb%d1%83%d0%b3%d0%be%d0%b2%d1%83%d0%b2%d0%b0%d0%bd%d0%bd%d1%8f&FolderCTID=0x01200200A0A7045660DFD5448BCFBC9E8BC2E9D6)

7. Автоматизація економічного оцінювання ефективності фінансових інвестицій.

8. Автоматизація електронного торговельного комплексу.

9. Автоматизація завдань [кадрової логістики в корпоративній](http://study2.academy.sumy.ua/Students/cyber/Bachelor-2008/Lists/List9/Flat.aspx?RootFolder=%2fStudents%2fcyber%2fBachelor%2d2008%2fLists%2fList9%2f%d0%90%d0%b2%d1%82%d0%be%d0%bc%d0%b0%d1%82%d0%b8%d0%b7%d0%b0%d1%86%d1%96%d1%8f%20%d0%b7%d0%b0%d0%b4%d0%b0%d1%87%20%d0%ba%d0%b0%d0%b4%d1%80%d0%be%d0%b2%d0%be%d1%97%20%d0%bb%d0%be%d0%b3%d1%96%d1%81%d1%82%d0%b8%d0%ba%d0%b8%20%d0%b2%20%d0%ba%d0%be%d1%80%d0%bf%d0%be%d1%80%d0%b0%d1%82%d0%b8%d0%b2%d0%bd%d1%96%d0%b9%20%d1%96%d0%bd%d1%84%d0%be%d1%80%2d&FolderCTID=0x01200200A0A7045660DFD5448BCFBC9E8BC2E9D6)  [інформаційній системі підприємства.](http://study2.academy.sumy.ua/Students/cyber/Bachelor-2008/Lists/List9/Flat.aspx?RootFolder=%2fStudents%2fcyber%2fBachelor%2d2008%2fLists%2fList9%2f%d0%90%d0%b2%d1%82%d0%be%d0%bc%d0%b0%d1%82%d0%b8%d0%b7%d0%b0%d1%86%d1%96%d1%8f%20%d0%b7%d0%b0%d0%b4%d0%b0%d1%87%20%d0%ba%d0%b0%d0%b4%d1%80%d0%be%d0%b2%d0%be%d1%97%20%d0%bb%d0%be%d0%b3%d1%96%d1%81%d1%82%d0%b8%d0%ba%d0%b8%20%d0%b2%20%d0%ba%d0%be%d1%80%d0%bf%d0%be%d1%80%d0%b0%d1%82%d0%b8%d0%b2%d0%bd%d1%96%d0%b9%20%d1%96%d0%bd%d1%84%d0%be%d1%80%2d&FolderCTID=0x01200200A0A7045660DFD5448BCFBC9E8BC2E9D6)

10. Автоматизація календарного планування.

11. Автоматизація контролю за рухом коштів на банківських рахунках корпоративного підприємства.

12. Автоматизація контролю фінансового стану підприємницької діяльності (на прикладі конкретних фірм).

13. Автоматизація менеджменту надання послуг через мережу Інтернет.

14. [Автоматизація механізму клієнтського обслуговування в ме](http://study2.academy.sumy.ua/Students/cyber/Bachelor-2009/Lists/List12/Flat.aspx?RootFolder=%2fStudents%2fcyber%2fBachelor%2d2009%2fLists%2fList12%2f%d0%90%d0%b2%d1%82%d0%be%d0%bc%d0%b0%d1%82%d0%b8%d0%b7%d0%b0%d1%86%d1%96%d1%8f%20%d0%bc%d0%b5%d1%85%d0%b0%d0%bd%d1%96%d0%b7%d0%bc%d1%83%20%d0%ba%d0%bb%d1%96%d1%94%d0%bd%d1%82%d1%81%d1%8c%d0%ba%d0%be%d0%b3%d0%be%20%d0%be%d0%b1%d1%81%d0%bb%d1%83%d0%b3%d0%be%d0%b2%d1%83%d0%b2%d0%b0%d0%bd%d0%bd%d1%8f%20%d0%b2%20%d0%bc%d0%b5%d0%b4%d0%b8%d1%87%d0%bd%d0%be%d0%bc%d1%83%20%d0%b7%d0%b0%d0%ba%d0%bb%d0%b0%d0%b4%d1%96&FolderCTID=0x0120020093A9375BB269D44CA638C8B153052C42)[дичному закладі.](http://study2.academy.sumy.ua/Students/cyber/Bachelor-2009/Lists/List12/Flat.aspx?RootFolder=%2fStudents%2fcyber%2fBachelor%2d2009%2fLists%2fList12%2f%d0%90%d0%b2%d1%82%d0%be%d0%bc%d0%b0%d1%82%d0%b8%d0%b7%d0%b0%d1%86%d1%96%d1%8f%20%d0%bc%d0%b5%d1%85%d0%b0%d0%bd%d1%96%d0%b7%d0%bc%d1%83%20%d0%ba%d0%bb%d1%96%d1%94%d0%bd%d1%82%d1%81%d1%8c%d0%ba%d0%be%d0%b3%d0%be%20%d0%be%d0%b1%d1%81%d0%bb%d1%83%d0%b3%d0%be%d0%b2%d1%83%d0%b2%d0%b0%d0%bd%d0%bd%d1%8f%20%d0%b2%20%d0%bc%d0%b5%d0%b4%d0%b8%d1%87%d0%bd%d0%be%d0%bc%d1%83%20%d0%b7%d0%b0%d0%ba%d0%bb%d0%b0%d0%b4%d1%96&FolderCTID=0x0120020093A9375BB269D44CA638C8B153052C42)

15. Автоматизація моніторингу міжнародних фінансових і технічних проектів та аналізу їх реалізації.

16. Автоматизація обліку акціонерів і нарахування дивідендів власникам іменних цінних паперів.

17. Автоматизація обліку відвантаження та реалізації продукції.

18. Автоматизація обліку замовлень і контролю їх виконання сервісним центром.

19. Автоматизація обліку заробітної плати працівниками відділення банку.

20. Автоматизація обліку й [аналізу касових операцій банку.](http://study2.academy.sumy.ua/Students/cyber/Bachelor-2008/Lists/List9/Flat.aspx?RootFolder=%2fStudents%2fcyber%2fBachelor%2d2008%2fLists%2fList9%2f%d0%90%d0%b2%d1%82%d0%be%d0%bc%d0%b0%d1%82%d0%b8%d0%b7%d0%b0%d1%86%d1%96%d1%8f%20%d0%be%d0%b1%d0%bb%d1%96%d0%ba%d1%83%20%d1%96%20%d0%b0%d0%bd%d0%b0%d0%bb%d1%96%d0%b7%d1%83%20%d0%ba%d0%b0%d1%81%d0%be%d0%b2%d0%b8%d1%85%20%d0%be%d0%bf%d0%b5%d1%80%d0%b0%d1%86%d1%96%d0%b9%20%d0%bf%d1%96%d0%b4%d0%bf%d1%80%d0%b8%d1%94%d0%bc%d1%81%d1%82%d0%b2%d0%b0&FolderCTID=0x01200200A0A7045660DFD5448BCFBC9E8BC2E9D6)

21. Автоматизація обліку матеріальних ресурсів на підприємстві.

22. Автоматизація обліку надходжень і нарахувань ПДВ з юридичних осіб.

23. Автоматизація обліку операцій із нерухомістю.

24. Автоматизація обліку операцій із цінними паперами на фондовій біржі.

25. Автоматизація обліку розрахунків із партнерами.

26. Автоматизація обліку розрахунків із постачальниками.

27. Автоматизація обліку та аналізу грошових коштів резервних фондів.

28. Автоматизація обліку та аналізу грошових потоків на підприємстві.

29. [Автоматизація обліку та аналізу особистих фінансів.](http://study2.academy.sumy.ua/Students/cyber/Bachelor-2008/Lists/List9/Flat.aspx?RootFolder=%2fStudents%2fcyber%2fBachelor%2d2008%2fLists%2fList9%2f%d0%90%d0%b2%d1%82%d0%be%d0%bc%d0%b0%d1%82%d0%b8%d0%b7%d0%b0%d1%86%d1%96%d1%8f%20%d0%be%d0%b1%d0%bb%d1%96%d0%ba%d1%83%20%d1%82%d0%b0%20%d0%b0%d0%bd%d0%b0%d0%bb%d1%96%d0%b7%d1%83%20%d0%be%d1%81%d0%be%d0%b1%d0%b8%d1%81%d1%82%d0%b8%d1%85%20%d1%84%d1%96%d0%bd%d0%b0%d0%bd%d1%81%d1%96%d0%b2&FolderCTID=0x01200200A0A7045660DFD5448BCFBC9E8BC2E9D6)

30. Автоматизація обліку та аналізу фінансів домогосподарства з використанням смартфона.

31. Автоматизація обліку та контролю розрахунків із підрядчиками.

32. Автоматизація обліку та контролю руху експортно-імпортних операцій у митному відділі комерційного підприємства.

33. Автоматизація обліку та розрахунків з клієнтами за надані інформаційні послуги.

34. Автоматизація обліку товарно-матеріальних цінностей на складі.

35. Автоматизація обліку торговельних операцій із цінними паперами.

36. Автоматизація обслуговування замовлень клієнтів закладів громадського харчування.

37. Автоматизація обслуговування пільгових категорій громадян – клієнтів банку.

38. Автоматизація оперативного планування матеріальних ресурсів на промисловому підприємстві.

39. Автоматизація оцінювання [ефективності роботи персоналу](http://study2.academy.sumy.ua/Students/cyber/Bachelor-2009/Lists/List12/Flat.aspx?RootFolder=%2fStudents%2fcyber%2fBachelor%2d2009%2fLists%2fList12%2f%d0%90%d0%b2%d1%82%d0%be%d0%bc%d0%b0%d1%82%d0%b8%d0%b7%d0%be%d0%b2%d0%b0%d0%bd%d0%b0%20%d1%81%d0%b8%d1%81%d1%82%d0%b5%d0%bc%d0%b0%20%d0%be%d1%86%d1%96%d0%bd%d0%ba%d0%b8%20%d0%b5%d1%84%d0%b5%d1%82%d0%b8%d0%b2%d0%bd%d0%be%d1%81%d1%82%d1%96%20%d1%80%d0%be%d0%b1%d0%be%d1%82%d0%b8%20%d0%bf%d0%b5%d1%80%d1%81%d0%be%d0%bd%d0%b0%d0%bb%d1%83&FolderCTID=0x0120020093A9375BB269D44CA638C8B153052C42) банку.

40. Автоматизація планування процесу вирощування зернових культур.

41. Автоматизація ухвалення [рішення щодо кредитування клієнтів](http://study2.academy.sumy.ua/Students/cyber/Bachelor-2008/Lists/List9/Flat.aspx?RootFolder=%2fStudents%2fcyber%2fBachelor%2d2008%2fLists%2fList9%2f87cd574f%2d4841%2d4f24%2d95d1%2dd02c088f53af&FolderCTID=0x01200200A0A7045660DFD5448BCFBC9E8BC2E9D6)  [банку.](http://study2.academy.sumy.ua/Students/cyber/Bachelor-2008/Lists/List9/Flat.aspx?RootFolder=%2fStudents%2fcyber%2fBachelor%2d2008%2fLists%2fList9%2f87cd574f%2d4841%2d4f24%2d95d1%2dd02c088f53af&FolderCTID=0x01200200A0A7045660DFD5448BCFBC9E8BC2E9D6)

42. Автоматизація процесу маркетингових досліджень споживчого ринку України.

43. Автоматизація реєстраторської діяльності та аналізу руху цінних паперів.

44. Автоматизація реєстрації та оброблення звернень громадян до органів місцевої влади.

45. Автоматизація розрахунків вартості страхового полісу (на прикладі конкретних страхових компаній).

46. Автоматизація системи обліку центру зайнятості.

47. Автоматизація складання звітності про результати діяльності підприємств роздрібної торгівлі.

48. Автоматизація транспортної логістики підприємства на прикладі служби таксі.

49. [Автоматизація управління персоналом у комерційному банку.](http://study2.academy.sumy.ua/Students/cyber/Bachelor-2008/Lists/List9/Flat.aspx?RootFolder=%2fStudents%2fcyber%2fBachelor%2d2008%2fLists%2fList9%2f%d0%90%d0%b2%d1%82%d0%be%d0%bc%d0%b0%d1%82%d0%b8%d0%b7%d0%b0%d1%86%d1%96%d1%8f%20%d1%83%d0%bf%d1%80%d0%b0%d0%b2%d0%bb%d1%96%d0%bd%d0%bd%d1%8f%20%d0%bf%d0%b5%d1%80%d1%81%d0%be%d0%bd%d0%b0%d0%bb%d0%be%d0%bc%20%d0%b2%20%d0%ba%d0%be%d0%bc%d0%b5%d1%80%d1%86%d1%96%d0%b9%d0%bd%d0%be%d0%bc%d1%83%20%d0%b1%d0%b0%d0%bd%d0%ba%d1%83&FolderCTID=0x01200200A0A7045660DFD5448BCFBC9E8BC2E9D6)

50. [Автоматизація управління проектами на засадах](http://study2.academy.sumy.ua/Students/cyber/Bachelor-2008/Lists/List9/Flat.aspx?RootFolder=%2fStudents%2fcyber%2fBachelor%2d2008%2fLists%2fList9%2f%d0%90%d0%b2%d1%82%d0%be%d0%bc%d0%b0%d1%82%d0%b8%d0%b7%d0%b0%d1%86%d1%96%d1%8f%20%d1%83%d0%bf%d1%80%d0%b0%d0%b2%d0%bb%d1%96%d0%bd%d0%bd%d1%8f%20%d1%84%d1%96%d0%bd%d0%b0%d0%bd%d1%81%d0%b0%d0%bc%d0%b8%20%d0%bc%d0%b0%d0%bb%d0%be%d0%b3%d0%be%20%d0%bf%d1%96%d0%b4%d0%bf%d1%80%d0%b8%d1%94%d0%bc%d1%81%d1%82%d0%b2%d0%b0&FolderCTID=0x01200200A0A7045660DFD5448BCFBC9E8BC2E9D6) тайм[менеджменту.](http://study2.academy.sumy.ua/Students/cyber/Bachelor-2008/Lists/List9/Flat.aspx?RootFolder=%2fStudents%2fcyber%2fBachelor%2d2008%2fLists%2fList9%2f%d0%90%d0%b2%d1%82%d0%be%d0%bc%d0%b0%d1%82%d0%b8%d0%b7%d0%b0%d1%86%d1%96%d1%8f%20%d1%83%d0%bf%d1%80%d0%b0%d0%b2%d0%bb%d1%96%d0%bd%d0%bd%d1%8f%20%d1%84%d1%96%d0%bd%d0%b0%d0%bd%d1%81%d0%b0%d0%bc%d0%b8%20%d0%bc%d0%b0%d0%bb%d0%be%d0%b3%d0%be%20%d0%bf%d1%96%d0%b4%d0%bf%d1%80%d0%b8%d1%94%d0%bc%d1%81%d1%82%d0%b2%d0%b0&FolderCTID=0x01200200A0A7045660DFD5448BCFBC9E8BC2E9D6)

51. Автоматизація управління процесом обслуговування клієнтів готельного комплексу.

52. Автоматизація управління фінансовими і матеріальними потоками на підприємстві.

53. Автоматизація фінансово-аудиторської діяльності.

54. [Автоматизація формування звітної документації кафедри з ви](http://study2.academy.sumy.ua/Students/cyber/Bachelor-2008/Lists/List9/Flat.aspx?RootFolder=%2fStudents%2fcyber%2fBachelor%2d2008%2fLists%2fList9%2f%d0%90%d0%b2%d1%82%d0%be%d0%bc%d0%b0%d1%82%d0%b8%d0%b7%d0%b0%d1%86%d1%96%d1%8f%20%d1%84%d0%be%d1%80%d0%bc%d1%83%d0%b2%d0%b0%d0%bd%d0%bd%d1%8f%20%d0%b7%d0%b2%d1%96%d1%82%d0%bd%d0%be%d1%97%20%d0%b4%d0%be%d0%ba%d1%83%d0%bc%d0%b5%d0%bd%d1%82%d0%b0%d1%86%d1%96%d1%97%20%d0%ba%d0%b0%d1%84%d0%b5%d0%b4%d1%80%d0%b8%20%d0%b7%20%d0%b2%d0%b8%d0%ba%d0%be%d0%bd%d0%b0%d0%bd%d0%bd%d1%8f%20%d0%bd%d0%b0%d0%b2%d0%b0%d0%bd%d1%82%d0%b0%d0%b6%d0%b5%d0%bd%d0%bd%d1%8f%20%d0%b2%d0%b8%d0%ba%d0%bb%d0%b0%d0%b4%d0%b0%d1%87%d1%96%d0%b2&FolderCTID=0x01200200A0A7045660DFD5448BCFBC9E8BC2E9D6)[конання навантаження викладачів.](http://study2.academy.sumy.ua/Students/cyber/Bachelor-2008/Lists/List9/Flat.aspx?RootFolder=%2fStudents%2fcyber%2fBachelor%2d2008%2fLists%2fList9%2f%d0%90%d0%b2%d1%82%d0%be%d0%bc%d0%b0%d1%82%d0%b8%d0%b7%d0%b0%d1%86%d1%96%d1%8f%20%d1%84%d0%be%d1%80%d0%bc%d1%83%d0%b2%d0%b0%d0%bd%d0%bd%d1%8f%20%d0%b7%d0%b2%d1%96%d1%82%d0%bd%d0%be%d1%97%20%d0%b4%d0%be%d0%ba%d1%83%d0%bc%d0%b5%d0%bd%d1%82%d0%b0%d1%86%d1%96%d1%97%20%d0%ba%d0%b0%d1%84%d0%b5%d0%b4%d1%80%d0%b8%20%d0%b7%20%d0%b2%d0%b8%d0%ba%d0%be%d0%bd%d0%b0%d0%bd%d0%bd%d1%8f%20%d0%bd%d0%b0%d0%b2%d0%b0%d0%bd%d1%82%d0%b0%d0%b6%d0%b5%d0%bd%d0%bd%d1%8f%20%d0%b2%d0%b8%d0%ba%d0%bb%d0%b0%d0%b4%d0%b0%d1%87%d1%96%d0%b2&FolderCTID=0x01200200A0A7045660DFD5448BCFBC9E8BC2E9D6)

55. Автоматизація формування звітності комерційних банків для контролю достатності капіталу з використанням методології Базель ІІІ.

56. Автоматизована система інформаційно-аналітичного забезпечення страхового маркетингу.

57. Автоматизована система підтримки ухвалення рішень щодо вибору банківських продуктів і послуг.

58. Автоматизована система управління автосервісом.

59. Автоматизована система [управління вдосконаленнями та змі](http://study2.academy.sumy.ua/Students/cyber/Bachelor-2009/Lists/List12/Flat.aspx?RootFolder=%2fStudents%2fcyber%2fBachelor%2d2009%2fLists%2fList12%2f%d0%90%d0%b2%d1%82%d0%be%d0%bc%d0%b0%d1%82%d0%b8%d0%b7%d0%be%d0%b2%d0%b0%d0%bd%d0%b0%20%d1%81%d0%b8%d1%81%d1%82%d0%b5%d0%bc%d0%b0%20%d1%83%d0%bf%d1%80%d0%b0%d0%b2%d0%bb%d1%96%d0%bd%d0%bd%d1%8f%20%d0%b2%d0%b4%d0%be%d1%81%d0%ba%d0%be%d0%bd%d0%b0%d0%bb%d0%b5%d0%bd%d0%bd%d1%8f%d0%bc%d0%b8%20%d1%82%d0%b0%20%d0%b7%d0%bc%d1%96%d0%bd%d0%b0%d0%bc%d0%b8%20%d0%b2%20%d0%b2%d0%b8%d1%80%d0%be%d0%b1%d0%bd%d0%b8%d1%87%d1%96%d0%b9%20%d0%ba%d0%be%d0%bc%d0%bf%d0%b0%d0%bd%d1%96%d1%97&FolderCTID=0x0120020093A9375BB269D44CA638C8B153052C42)нами у [виробничій компанії.](http://study2.academy.sumy.ua/Students/cyber/Bachelor-2009/Lists/List12/Flat.aspx?RootFolder=%2fStudents%2fcyber%2fBachelor%2d2009%2fLists%2fList12%2f%d0%90%d0%b2%d1%82%d0%be%d0%bc%d0%b0%d1%82%d0%b8%d0%b7%d0%be%d0%b2%d0%b0%d0%bd%d0%b0%20%d1%81%d0%b8%d1%81%d1%82%d0%b5%d0%bc%d0%b0%20%d1%83%d0%bf%d1%80%d0%b0%d0%b2%d0%bb%d1%96%d0%bd%d0%bd%d1%8f%20%d0%b2%d0%b4%d0%be%d1%81%d0%ba%d0%be%d0%bd%d0%b0%d0%bb%d0%b5%d0%bd%d0%bd%d1%8f%d0%bc%d0%b8%20%d1%82%d0%b0%20%d0%b7%d0%bc%d1%96%d0%bd%d0%b0%d0%bc%d0%b8%20%d0%b2%20%d0%b2%d0%b8%d1%80%d0%be%d0%b1%d0%bd%d0%b8%d1%87%d1%96%d0%b9%20%d0%ba%d0%be%d0%bc%d0%bf%d0%b0%d0%bd%d1%96%d1%97&FolderCTID=0x0120020093A9375BB269D44CA638C8B153052C42)

60. [Автоматизована система управління знаннями в консалтинго](http://study2.academy.sumy.ua/Students/cyber/Bachelor-2009/Lists/List12/Flat.aspx?RootFolder=%2fStudents%2fcyber%2fBachelor%2d2009%2fLists%2fList12%2f%d0%90%d0%b2%d1%82%d0%be%d0%bc%d0%b0%d1%82%d0%b8%d0%b7%d0%be%d0%b2%d0%b0%d0%bd%d0%b0%20%d1%81%d0%b8%d1%81%d1%82%d0%b5%d0%bc%d0%b0%20%d1%83%d0%bf%d1%80%d0%b0%d0%b2%d0%bb%d1%96%d0%bd%d0%bd%d1%8f%20%d0%b7%d0%bd%d0%b0%d0%bd%d0%bd%d1%8f%d0%bc%d0%b8%20%d0%b2%20%d0%ba%d0%be%d0%bd%d1%81%d0%b0%d0%bb%d1%82%d0%b8%d0%bd%d0%b3%d0%be%d0%b2%d1%96%d0%b9%20%d0%ba%d0%be%d0%bc%d0%bf%d0%b0%d0%bd%d1%96%d1%97&FolderCTID=0x0120020093A9375BB269D44CA638C8B153052C42)[вій компанії.](http://study2.academy.sumy.ua/Students/cyber/Bachelor-2009/Lists/List12/Flat.aspx?RootFolder=%2fStudents%2fcyber%2fBachelor%2d2009%2fLists%2fList12%2f%d0%90%d0%b2%d1%82%d0%be%d0%bc%d0%b0%d1%82%d0%b8%d0%b7%d0%be%d0%b2%d0%b0%d0%bd%d0%b0%20%d1%81%d0%b8%d1%81%d1%82%d0%b5%d0%bc%d0%b0%20%d1%83%d0%bf%d1%80%d0%b0%d0%b2%d0%bb%d1%96%d0%bd%d0%bd%d1%8f%20%d0%b7%d0%bd%d0%b0%d0%bd%d0%bd%d1%8f%d0%bc%d0%b8%20%d0%b2%20%d0%ba%d0%be%d0%bd%d1%81%d0%b0%d0%bb%d1%82%d0%b8%d0%bd%d0%b3%d0%be%d0%b2%d1%96%d0%b9%20%d0%ba%d0%be%d0%bc%d0%bf%d0%b0%d0%bd%d1%96%d1%97&FolderCTID=0x0120020093A9375BB269D44CA638C8B153052C42)

61. [Автоматизована система управління ІТ-проектами.](http://study2.academy.sumy.ua/Students/cyber/Bachelor-2009/Lists/List12/Flat.aspx?RootFolder=%2fStudents%2fcyber%2fBachelor%2d2009%2fLists%2fList12%2f%d0%90%d0%b2%d1%82%d0%be%d0%bc%d0%b0%d1%82%d0%b8%d0%b7%d0%be%d0%b2%d0%b0%d0%bd%d0%b0%20%d1%81%d0%b8%d1%81%d1%82%d0%b5%d0%bc%d0%b0%20%d1%83%d0%bf%d1%80%d0%b0%d0%b2%d0%bb%d1%96%d0%bd%d0%bd%d1%8f%20%d0%86%d0%a2%2d%d0%bf%d1%80%d0%be%d0%b5%d0%ba%d1%82%d0%b0%d0%bc%d0%b8&FolderCTID=0x0120020093A9375BB269D44CA638C8B153052C42)

62. Автоматизована система управління консалтинговою компанією.

63. [Автоматизована система управління маркетинговими комуні](http://study2.academy.sumy.ua/Students/cyber/Bachelor-2009/Lists/List12/Flat.aspx?RootFolder=%2fStudents%2fcyber%2fBachelor%2d2009%2fLists%2fList12%2f%d0%90%d0%b2%d1%82%d0%be%d0%bc%d0%b0%d1%82%d0%b8%d0%b7%d0%be%d0%b2%d0%b0%d0%bd%d0%b0%20%d1%81%d0%b8%d1%81%d1%82%d0%b5%d0%bc%d0%b0%20%d1%83%d0%bf%d1%80%d0%b0%d0%b2%d0%bb%d1%96%d0%bd%d0%bd%d1%8f%20%d0%bc%d0%b0%d1%80%d0%ba%d0%b5%d1%82%d0%b8%d0%bd%d0%b3%d0%be%d0%b2%d0%b8%d0%bc%d0%b8%20%d0%ba%d0%be%d0%bc%d1%83%d0%bd%d1%96%d0%ba%d0%b0%d1%86%d1%96%d1%8f%d0%bc%d0%b8%20%d0%ba%d0%be%d1%80%d0%bf%d0%be%d1%80%d0%b0%d1%86%d1%96%d1%97&FolderCTID=0x0120020093A9375BB269D44CA638C8B153052C42)[каціями корпорації.](http://study2.academy.sumy.ua/Students/cyber/Bachelor-2009/Lists/List12/Flat.aspx?RootFolder=%2fStudents%2fcyber%2fBachelor%2d2009%2fLists%2fList12%2f%d0%90%d0%b2%d1%82%d0%be%d0%bc%d0%b0%d1%82%d0%b8%d0%b7%d0%be%d0%b2%d0%b0%d0%bd%d0%b0%20%d1%81%d0%b8%d1%81%d1%82%d0%b5%d0%bc%d0%b0%20%d1%83%d0%bf%d1%80%d0%b0%d0%b2%d0%bb%d1%96%d0%bd%d0%bd%d1%8f%20%d0%bc%d0%b0%d1%80%d0%ba%d0%b5%d1%82%d0%b8%d0%bd%d0%b3%d0%be%d0%b2%d0%b8%d0%bc%d0%b8%20%d0%ba%d0%be%d0%bc%d1%83%d0%bd%d1%96%d0%ba%d0%b0%d1%86%d1%96%d1%8f%d0%bc%d0%b8%20%d0%ba%d0%be%d1%80%d0%bf%d0%be%d1%80%d0%b0%d1%86%d1%96%d1%97&FolderCTID=0x0120020093A9375BB269D44CA638C8B153052C42)

64. Автоматизована система управління медичними послугами.

65. Автоматизована система управління піар-діяльністю компанії.

66. Автоматизована система управління послугами для VIPклієнтів банку.

67. [Автоматизована система управління продажами страхових](http://study2.academy.sumy.ua/Students/cyber/Bachelor-2008/Lists/List9/Flat.aspx?RootFolder=%2fStudents%2fcyber%2fBachelor%2d2008%2fLists%2fList9%2f%d0%90%d0%b2%d1%82%d0%be%d0%bc%d0%b0%d1%82%d0%b8%d0%b7%d0%b0%d1%86%d1%96%d1%8f%20%d1%80%d0%be%d0%b1%d0%be%d1%82%d0%b8%20%d1%81%d0%bb%d1%83%d0%b6%d0%b1%d0%b8%20Service%20Desk&FolderCTID=0x01200200A0A7045660DFD5448BCFBC9E8BC2E9D6)  [продуктів.](http://study2.academy.sumy.ua/Students/cyber/Bachelor-2008/Lists/List9/Flat.aspx?RootFolder=%2fStudents%2fcyber%2fBachelor%2d2008%2fLists%2fList9%2f%d0%90%d0%b2%d1%82%d0%be%d0%bc%d0%b0%d1%82%d0%b8%d0%b7%d0%b0%d1%86%d1%96%d1%8f%20%d1%80%d0%be%d0%b1%d0%be%d1%82%d0%b8%20%d1%81%d0%bb%d1%83%d0%b6%d0%b1%d0%b8%20Service%20Desk&FolderCTID=0x01200200A0A7045660DFD5448BCFBC9E8BC2E9D6)

68. [Автоматизована система управління проектами впровадження](http://study2.academy.sumy.ua/Students/cyber/Bachelor-2008/Lists/List9/Flat.aspx?RootFolder=%2fStudents%2fcyber%2fBachelor%2d2008%2fLists%2fList9%2f%d0%90%d0%b2%d1%82%d0%be%d0%bc%d0%b0%d1%82%d0%b8%d0%b7%d0%be%d0%b2%d0%b0%d0%bd%d0%b0%20%d1%81%d0%b8%d1%81%d1%82%d0%b5%d0%bc%d0%b0%20%d1%83%d0%bf%d1%80%d0%b0%d0%b2%d0%bb%d1%96%d0%bd%d0%bd%d1%8f%20%d0%bf%d1%80%d0%be%d0%b5%d0%ba%d1%82%d0%b0%d0%bc%d0%b8%20%d0%b2%d0%bf%d1%80%d0%be%d0%b2%d0%b0%d0%b4%d0%b6%d0%b5%d0%bd%d0%bd%d1%8f%20%d0%bf%d1%80%d0%be%d0%b3%d1%80%d0%b0%d0%bc%d0%bd%d0%be%d0%b3%d0%be%20%d0%b7%d0%b0%d0%b1%d0%b5%d0%b7%d0%bf%d0%b5%d1%87%d0%b5%d0%bd%d0%bd%d1%8f&FolderCTID=0x01200200A0A7045660DFD5448BCFBC9E8BC2E9D6)  [інформаційних систем.](http://study2.academy.sumy.ua/Students/cyber/Bachelor-2008/Lists/List9/Flat.aspx?RootFolder=%2fStudents%2fcyber%2fBachelor%2d2008%2fLists%2fList9%2f%d0%90%d0%b2%d1%82%d0%be%d0%bc%d0%b0%d1%82%d0%b8%d0%b7%d0%be%d0%b2%d0%b0%d0%bd%d0%b0%20%d1%81%d0%b8%d1%81%d1%82%d0%b5%d0%bc%d0%b0%20%d1%83%d0%bf%d1%80%d0%b0%d0%b2%d0%bb%d1%96%d0%bd%d0%bd%d1%8f%20%d0%bf%d1%80%d0%be%d0%b5%d0%ba%d1%82%d0%b0%d0%bc%d0%b8%20%d0%b2%d0%bf%d1%80%d0%be%d0%b2%d0%b0%d0%b4%d0%b6%d0%b5%d0%bd%d0%bd%d1%8f%20%d0%bf%d1%80%d0%be%d0%b3%d1%80%d0%b0%d0%bc%d0%bd%d0%be%d0%b3%d0%be%20%d0%b7%d0%b0%d0%b1%d0%b5%d0%b7%d0%bf%d0%b5%d1%87%d0%b5%d0%bd%d0%bd%d1%8f&FolderCTID=0x01200200A0A7045660DFD5448BCFBC9E8BC2E9D6)

69. [Автоматизована система управління процедурами реабілітації](http://study2.academy.sumy.ua/Students/cyber/Bachelor-2009/Lists/List12/Flat.aspx?RootFolder=%2fStudents%2fcyber%2fBachelor%2d2009%2fLists%2fList12%2f%d0%90%d0%b2%d1%82%d0%be%d0%bc%d0%b0%d1%82%d0%b8%d0%b7%d0%be%d0%b2%d0%b0%d0%bd%d0%b0%20%d1%81%d0%b8%d1%81%d1%82%d0%b5%d0%bc%d0%b0%20%d1%83%d0%bf%d1%80%d0%b0%d0%b2%d0%bb%d1%96%d0%bd%d0%bd%d1%8f%20%d0%bf%d1%80%d0%be%d1%86%d0%b5%d0%b4%d1%83%d1%80%d0%b0%d0%bc%d0%b8%20%d1%80%d0%b5%d0%b0%d0%b1%d1%96%d0%bb%d1%96%d1%82%d0%b0%d1%86%d1%96%d1%97%20%d0%b2%20%d0%bc%d0%b5%d0%b4%d0%b8%d1%87%d0%bd%d0%b8%d1%85%20%d0%b7%d0%b0%d0%ba%d0%bb%d0%b0%d0%b4%d0%b0%d1%85&FolderCTID=0x0120020093A9375BB269D44CA638C8B153052C42)  [в медичних закладах.](http://study2.academy.sumy.ua/Students/cyber/Bachelor-2009/Lists/List12/Flat.aspx?RootFolder=%2fStudents%2fcyber%2fBachelor%2d2009%2fLists%2fList12%2f%d0%90%d0%b2%d1%82%d0%be%d0%bc%d0%b0%d1%82%d0%b8%d0%b7%d0%be%d0%b2%d0%b0%d0%bd%d0%b0%20%d1%81%d0%b8%d1%81%d1%82%d0%b5%d0%bc%d0%b0%20%d1%83%d0%bf%d1%80%d0%b0%d0%b2%d0%bb%d1%96%d0%bd%d0%bd%d1%8f%20%d0%bf%d1%80%d0%be%d1%86%d0%b5%d0%b4%d1%83%d1%80%d0%b0%d0%bc%d0%b8%20%d1%80%d0%b5%d0%b0%d0%b1%d1%96%d0%bb%d1%96%d1%82%d0%b0%d1%86%d1%96%d1%97%20%d0%b2%20%d0%bc%d0%b5%d0%b4%d0%b8%d1%87%d0%bd%d0%b8%d1%85%20%d0%b7%d0%b0%d0%ba%d0%bb%d0%b0%d0%b4%d0%b0%d1%85&FolderCTID=0x0120020093A9375BB269D44CA638C8B153052C42)

70. Алгоритм оптимізації менеджменту економічної системи на етапі її модернізації або конверсії.

71. Аналіз ефективності інвестиційного проекту як багатоцільове, багатокритеріальне завдання.

72. Вдосконалення завдань транспортної логістики за допомогою розроблення інформаційної системи моніторингу руху транспортних засобів.

73. Геймифікована інтерактивна система просування товарів із функціями геопозиціонування.

74. Економетричне моделювання раціональних сподівань в управлінні інвестиційними проектами.

75. Економіко-математична модель інвестиційної привабливості банку.

76. Економіко-математичне моделювання показників кредитної діяльності банку (на прикладі конкретних банків).

77. Економіко-математичне моделювання показників операційної діяльності кінотеатру.

78. Економіко-математичне моделювання процесу реструктуризації підприємства.

79. Методика оцінювання іміджу банку засобами text mining.

80. Моделювання банківського бізнесу з використанням методів системної динаміки.

81. Моделювання взаємодії ринку освіти та ринку праці з використанням методів системної динаміки.

82. Моделювання гнучкої товарної політики в системі управління маркетингом.

83. [Моделювання дефіциту трудових ресурсів на ринку праці](http://study2.academy.sumy.ua/Students/cyber/Bachelor-2008/Lists/List9/Flat.aspx?RootFolder=%2fStudents%2fcyber%2fBachelor%2d2008%2fLists%2fList9%2f%d0%9c%d0%be%d0%b4%d0%b5%d0%bb%d1%8e%d0%b2%d0%b0%d0%bd%d0%bd%d1%8f%20%d0%bf%d0%be%d0%bf%d0%b8%d1%82%d1%83%20%d0%bd%d0%b0%20%d0%be%d1%81%d0%b2%d1%96%d1%82%d0%bd%d1%96%20%d0%bf%d0%be%d1%81%d0%bb%d1%83%d0%b3%d0%b8&FolderCTID=0x01200200A0A7045660DFD5448BCFBC9E8BC2E9D6)  [України.](http://study2.academy.sumy.ua/Students/cyber/Bachelor-2008/Lists/List9/Flat.aspx?RootFolder=%2fStudents%2fcyber%2fBachelor%2d2008%2fLists%2fList9%2f%d0%9c%d0%be%d0%b4%d0%b5%d0%bb%d1%8e%d0%b2%d0%b0%d0%bd%d0%bd%d1%8f%20%d0%bf%d0%be%d0%bf%d0%b8%d1%82%d1%83%20%d0%bd%d0%b0%20%d0%be%d1%81%d0%b2%d1%96%d1%82%d0%bd%d1%96%20%d0%bf%d0%be%d1%81%d0%bb%d1%83%d0%b3%d0%b8&FolderCTID=0x01200200A0A7045660DFD5448BCFBC9E8BC2E9D6)

84. [Моделювання динаміки залишку грошових коштів на корес](http://study2.academy.sumy.ua/Students/cyber/Bachelor-2009/Lists/List12/Flat.aspx?RootFolder=%2fStudents%2fcyber%2fBachelor%2d2009%2fLists%2fList12%2f%d0%9c%d0%be%d0%b4%d0%b5%d0%bb%d1%8e%d0%b2%d0%b0%d0%bd%d0%bd%d1%8f%20%d0%b4%d0%b8%d0%bd%d0%b0%d0%bc%d1%96%d0%ba%d0%b8%20%d0%b7%d0%b0%d0%bb%d0%b8%d1%88%d0%ba%d1%83%20%d0%b3%d1%80%d0%be%d1%88%d0%be%d0%b2%d0%b8%d1%85%20%d0%ba%d0%be%d1%88%d1%82%d1%96%d0%b2%20%d0%bd%d0%b0%20%d0%ba%d0%be%d1%80%d1%80%d0%b0%d1%85%d1%83%d0%bd%d0%ba%d1%83%20%d0%b1%d0%b0%d0%bd%d0%ba%d1%83&FolderCTID=0x0120020093A9375BB269D44CA638C8B153052C42)[пондентському рахунку банку.](http://study2.academy.sumy.ua/Students/cyber/Bachelor-2009/Lists/List12/Flat.aspx?RootFolder=%2fStudents%2fcyber%2fBachelor%2d2009%2fLists%2fList12%2f%d0%9c%d0%be%d0%b4%d0%b5%d0%bb%d1%8e%d0%b2%d0%b0%d0%bd%d0%bd%d1%8f%20%d0%b4%d0%b8%d0%bd%d0%b0%d0%bc%d1%96%d0%ba%d0%b8%20%d0%b7%d0%b0%d0%bb%d0%b8%d1%88%d0%ba%d1%83%20%d0%b3%d1%80%d0%be%d1%88%d0%be%d0%b2%d0%b8%d1%85%20%d0%ba%d0%be%d1%88%d1%82%d1%96%d0%b2%20%d0%bd%d0%b0%20%d0%ba%d0%be%d1%80%d1%80%d0%b0%d1%85%d1%83%d0%bd%d0%ba%d1%83%20%d0%b1%d0%b0%d0%bd%d0%ba%d1%83&FolderCTID=0x0120020093A9375BB269D44CA638C8B153052C42)

85. Моделювання динаміки зовнішнього боргу європейських країн на основі економетричного підходу.

86. Моделювання довгострокової економічної динаміки.

87. Моделювання інвестиційних стратегій комерційного банку.

88. Моделювання інновацій з урахуванням ризику.

89. Моделювання інструментів фондового ринку.

90. Моделювання кількісного оцінювання фінансової безпеки ринку перестрахування.

91. [Моделювання конкурентних стратегій поведінки учасників](http://study2.academy.sumy.ua/Students/cyber/Bachelor-2008/Lists/List9/Flat.aspx?RootFolder=%2fStudents%2fcyber%2fBachelor%2d2008%2fLists%2fList9%2f%d0%9c%d0%be%d0%b4%d0%b5%d0%bb%d1%8e%d0%b2%d0%b0%d0%bd%d0%bd%d1%8f%20%d0%ba%d0%be%d0%bd%d0%ba%d1%83%d1%80%d0%b5%d0%bd%d1%82%d0%bd%d0%b8%d1%85%20%d1%81%d1%82%d1%80%d0%b0%d1%82%d0%b5%d0%b3%d1%96%d0%b9%20%d0%bf%d0%be%d0%b2%d0%b5%d0%b4%d1%96%d0%bd%d0%ba%d0%b8%20%d1%83%d1%87%d0%b0%d1%81%d0%bd%d0%b8%d0%ba%d1%96%d0%b2%20%d1%80%d0%b8%d0%bd%d0%ba%d1%83%20%d0%bf%d0%b5%d1%80%d0%b5%d1%81%d1%82%d1%80%d0%b0%d1%85%d1%83%d0%b2%d0%b0%d0%bd%d0%bd%d1%8f%205619&FolderCTID=0x01200200A0A7045660DFD5448BCFBC9E8BC2E9D6)  [ринку перестрахування.](http://study2.academy.sumy.ua/Students/cyber/Bachelor-2008/Lists/List9/Flat.aspx?RootFolder=%2fStudents%2fcyber%2fBachelor%2d2008%2fLists%2fList9%2f%d0%9c%d0%be%d0%b4%d0%b5%d0%bb%d1%8e%d0%b2%d0%b0%d0%bd%d0%bd%d1%8f%20%d0%ba%d0%be%d0%bd%d0%ba%d1%83%d1%80%d0%b5%d0%bd%d1%82%d0%bd%d0%b8%d1%85%20%d1%81%d1%82%d1%80%d0%b0%d1%82%d0%b5%d0%b3%d1%96%d0%b9%20%d0%bf%d0%be%d0%b2%d0%b5%d0%b4%d1%96%d0%bd%d0%ba%d0%b8%20%d1%83%d1%87%d0%b0%d1%81%d0%bd%d0%b8%d0%ba%d1%96%d0%b2%20%d1%80%d0%b8%d0%bd%d0%ba%d1%83%20%d0%bf%d0%b5%d1%80%d0%b5%d1%81%d1%82%d1%80%d0%b0%d1%85%d1%83%d0%b2%d0%b0%d0%bd%d0%bd%d1%8f%205619&FolderCTID=0x01200200A0A7045660DFD5448BCFBC9E8BC2E9D6)

92. [Моделювання міжсегментних взаємозв'язків фінансового рин](http://study2.academy.sumy.ua/Students/cyber/Bachelor-2009/Lists/List12/Flat.aspx?RootFolder=%2fStudents%2fcyber%2fBachelor%2d2009%2fLists%2fList12%2f%d0%9c%d0%be%d0%b4%d0%b5%d0%bb%d1%8e%d0%b2%d0%b0%d0%bd%d0%bd%d1%8f%20%d0%bc%d1%96%d0%b6%d1%81%d0%b5%d0%b3%d0%bc%d0%b5%d0%bd%d1%82%d0%bd%d0%b8%d1%85%20%d0%b2%d0%b7%d0%b0%d1%94%d0%bc%d0%be%d0%b7%d0%b2%27%d1%8f%d0%b7%d0%ba%d1%96%d0%b2%20%d1%84%d1%96%d0%bd%d0%b0%d0%bd%d1%81%d0%be%d0%b2%d0%be%d0%b3%d0%be%20%d1%80%d0%b8%d0%bd%d0%ba%d1%83%20%d0%a3%d0%ba%d1%80%d0%b0%d1%97%d0%bd%d0%b8&FolderCTID=0x0120020093A9375BB269D44CA638C8B153052C42)[ку України.](http://study2.academy.sumy.ua/Students/cyber/Bachelor-2009/Lists/List12/Flat.aspx?RootFolder=%2fStudents%2fcyber%2fBachelor%2d2009%2fLists%2fList12%2f%d0%9c%d0%be%d0%b4%d0%b5%d0%bb%d1%8e%d0%b2%d0%b0%d0%bd%d0%bd%d1%8f%20%d0%bc%d1%96%d0%b6%d1%81%d0%b5%d0%b3%d0%bc%d0%b5%d0%bd%d1%82%d0%bd%d0%b8%d1%85%20%d0%b2%d0%b7%d0%b0%d1%94%d0%bc%d0%be%d0%b7%d0%b2%27%d1%8f%d0%b7%d0%ba%d1%96%d0%b2%20%d1%84%d1%96%d0%bd%d0%b0%d0%bd%d1%81%d0%be%d0%b2%d0%be%d0%b3%d0%be%20%d1%80%d0%b8%d0%bd%d0%ba%d1%83%20%d0%a3%d0%ba%d1%80%d0%b0%d1%97%d0%bd%d0%b8&FolderCTID=0x0120020093A9375BB269D44CA638C8B153052C42)

93. Моделювання оцінювання ризику активних операцій комерційного банку.

94. Моделювання оцінювання [рівня конкуренції на ринках банків](http://study2.academy.sumy.ua/Students/cyber/Bachelor-2009/Lists/List12/Flat.aspx?RootFolder=%2fStudents%2fcyber%2fBachelor%2d2009%2fLists%2fList12%2f%d0%90%d0%b2%d1%82%d0%be%d0%bc%d0%b0%d1%82%d0%b8%d0%b7%d0%b0%d1%86%d1%96%d1%8f%20%d0%b2%d0%b8%d0%b7%d0%bd%d0%b0%d1%87%d0%b5%d0%bd%d0%bd%d1%8f%20%d0%be%d0%bf%d1%82%d0%b8%d0%bc%d0%b0%d0%bb%d1%8c%d0%bd%d0%be%d0%b3%d0%be%20%d0%bf%d0%be%d1%80%d1%82%d1%84%d0%b5%d0%bb%d1%8f%20%d1%96%d0%bd%d0%bd%d0%be%d0%b2%d0%b0%d1%86%d1%96%d0%b9%d0%bd%d0%b8%d1%85%20%d0%bf%d1%80%d0%be%d0%b5%d0%ba%d1%82%d1%96%d0%b2%20%d0%bf%d1%96%d0%b4%d0%bf%d1%80%d0%b8%d1%94%d0%bc%d1%81%d1%82%d0%b2%d0%b0%20%d0%b7%20%d0%b2%d0%b8%d0%ba%d0%be%d1%80%d0%b8%d1%81%d1%82%d0%b0%d0%bd%d0%bd%d1%8f%d0%bc%20%d1%82%d0%b5%d0%be%d1%80%d1%96%d1%97%20%d0%bd%d0%b5%d1%87%d1%96%d1%82%d0%ba%d0%b8%d1%85%20%d0%bc%d0%bd%d0%be%d0%b6%d0%b8%d0%bd&FolderCTID=0x0120020093A9375BB269D44CA638C8B153052C42)[ських і страхових послуг.](http://study2.academy.sumy.ua/Students/cyber/Bachelor-2009/Lists/List12/Flat.aspx?RootFolder=%2fStudents%2fcyber%2fBachelor%2d2009%2fLists%2fList12%2f%d0%90%d0%b2%d1%82%d0%be%d0%bc%d0%b0%d1%82%d0%b8%d0%b7%d0%b0%d1%86%d1%96%d1%8f%20%d0%b2%d0%b8%d0%b7%d0%bd%d0%b0%d1%87%d0%b5%d0%bd%d0%bd%d1%8f%20%d0%be%d0%bf%d1%82%d0%b8%d0%bc%d0%b0%d0%bb%d1%8c%d0%bd%d0%be%d0%b3%d0%be%20%d0%bf%d0%be%d1%80%d1%82%d1%84%d0%b5%d0%bb%d1%8f%20%d1%96%d0%bd%d0%bd%d0%be%d0%b2%d0%b0%d1%86%d1%96%d0%b9%d0%bd%d0%b8%d1%85%20%d0%bf%d1%80%d0%be%d0%b5%d0%ba%d1%82%d1%96%d0%b2%20%d0%bf%d1%96%d0%b4%d0%bf%d1%80%d0%b8%d1%94%d0%bc%d1%81%d1%82%d0%b2%d0%b0%20%d0%b7%20%d0%b2%d0%b8%d0%ba%d0%be%d1%80%d0%b8%d1%81%d1%82%d0%b0%d0%bd%d0%bd%d1%8f%d0%bc%20%d1%82%d0%b5%d0%be%d1%80%d1%96%d1%97%20%d0%bd%d0%b5%d1%87%d1%96%d1%82%d0%ba%d0%b8%d1%85%20%d0%bc%d0%bd%d0%be%d0%b6%d0%b8%d0%bd&FolderCTID=0x0120020093A9375BB269D44CA638C8B153052C42)

95. Моделювання попиту на предмети споживання за методами інтелектуального аналізу даних.

96. Моделювання процесів антикризового управління виробничоекономічних систем.

97. Моделювання процесу виникнення фінансових криз у міжнародній економіці.

98. [Моделювання рейтингового](http://study2.academy.sumy.ua/Students/cyber/Bachelor-2009/Lists/List12/Flat.aspx?RootFolder=%2fStudents%2fcyber%2fBachelor%2d2009%2fLists%2fList12%2f%d0%a0%d0%b5%d0%b9%d1%82%d0%b8%d0%bd%d0%b3%d0%be%d0%b2%d0%b5%20%d0%be%d1%86%d1%96%d0%bd%d1%8e%d0%b2%d0%b0%d0%bd%d0%bd%d1%8f%20%d0%ba%d0%be%d0%bd%d0%ba%d1%83%d1%80%d0%b5%d0%bd%d1%82%d0%be%d1%81%d0%bf%d1%80%d0%be%d0%bc%d0%be%d0%b6%d0%bd%d0%be%d1%81%d1%82%d1%96%20%d0%92%d0%9d%d0%97%206018&FolderCTID=0x0120020093A9375BB269D44CA638C8B153052C42) оцінювання конкурентоспромож[ності спеціальностей закладів вищої освіти.](http://study2.academy.sumy.ua/Students/cyber/Bachelor-2009/Lists/List12/Flat.aspx?RootFolder=%2fStudents%2fcyber%2fBachelor%2d2009%2fLists%2fList12%2f%d0%a0%d0%b5%d0%b9%d1%82%d0%b8%d0%bd%d0%b3%d0%be%d0%b2%d0%b5%20%d0%be%d1%86%d1%96%d0%bd%d1%8e%d0%b2%d0%b0%d0%bd%d0%bd%d1%8f%20%d0%ba%d0%be%d0%bd%d0%ba%d1%83%d1%80%d0%b5%d0%bd%d1%82%d0%be%d1%81%d0%bf%d1%80%d0%be%d0%bc%d0%be%d0%b6%d0%bd%d0%be%d1%81%d1%82%d1%96%20%d0%92%d0%9d%d0%97%206018&FolderCTID=0x0120020093A9375BB269D44CA638C8B153052C42)

99. Моделювання ризику реальних інвестицій.

100. Моделювання ризику фінансових інвестицій.

101. Моделювання рівня стабільності банківської системи України.

102. Моделювання рівня інтеграції банківського, страхового та перестрахового ринків.

103. Моделювання рівня фінансової безпеки страхової компанії.

104. Моделювання систем масового обслуговування.

105. Моделювання системи управління запасами (на прикладі конкретних підприємств).

106. Моделювання споживчих переваг.

107. Моделювання та оптимізація показників ліквідності комерційного банку.

108. Моделювання та оптимізація структури кредитного портфеля комерційного банку з урахуванням ризику.

109. [Моделювання та оптимізація структури страхового та інвес](http://study2.academy.sumy.ua/Students/cyber/Bachelor-2009/Lists/List12/Flat.aspx?RootFolder=%2fStudents%2fcyber%2fBachelor%2d2009%2fLists%2fList12%2f%d0%9c%d0%be%d0%b4%d0%b5%d0%bb%d1%8e%d0%b2%d0%b0%d0%bd%d0%bd%d1%8f%20%d1%81%d1%82%d1%80%d0%b0%d1%85%d0%be%d0%b2%d0%be%d0%b3%d0%be%20%d0%bf%d0%be%d1%80%d1%82%d1%84%d0%b5%d0%bb%d1%8f&FolderCTID=0x0120020093A9375BB269D44CA638C8B153052C42)[тиційного портфелів страхової компанії.](http://study2.academy.sumy.ua/Students/cyber/Bachelor-2009/Lists/List12/Flat.aspx?RootFolder=%2fStudents%2fcyber%2fBachelor%2d2009%2fLists%2fList12%2f%d0%9c%d0%be%d0%b4%d0%b5%d0%bb%d1%8e%d0%b2%d0%b0%d0%bd%d0%bd%d1%8f%20%d1%81%d1%82%d1%80%d0%b0%d1%85%d0%be%d0%b2%d0%be%d0%b3%d0%be%20%d0%bf%d0%be%d1%80%d1%82%d1%84%d0%b5%d0%bb%d1%8f&FolderCTID=0x0120020093A9375BB269D44CA638C8B153052C42)

110. [Модель динамічного управління інвестиційним капіталом банку.](http://study2.academy.sumy.ua/Students/cyber/Bachelor-2008/Lists/List9/Flat.aspx?RootFolder=%2fStudents%2fcyber%2fBachelor%2d2008%2fLists%2fList9%2f%d0%9c%d0%be%d0%b4%d0%b5%d0%bb%d1%8c%20%d0%b4%d0%b8%d0%bd%d0%b0%d0%bc%d1%96%d1%87%d0%bd%d0%be%d0%b3%d0%be%20%d1%83%d0%bf%d1%80%d0%b0%d0%b2%d0%bb%d1%96%d0%bd%d0%bd%d1%8f%20%d0%ba%d0%b0%d0%bf%d1%96%d1%82%d0%b0%d0%bb%d0%be%d0%bc%20%d0%b1%d0%b0%d0%bd%d0%ba%d1%83&FolderCTID=0x01200200A0A7045660DFD5448BCFBC9E8BC2E9D6)

111. [Модель динамічної оптимізації управління оборотними засо](http://study2.academy.sumy.ua/Students/cyber/Bachelor-2008/Lists/List9/Flat.aspx?RootFolder=%2fStudents%2fcyber%2fBachelor%2d2008%2fLists%2fList9%2f%d0%9c%d0%be%d0%b4%d0%b5%d0%bb%d1%8c%20%d0%b4%d0%b8%d0%bd%d0%b0%d0%bc%d1%96%d1%87%d0%bd%d0%be%d1%97%20%d0%be%d0%bf%d1%82%d0%b8%d0%bc%d1%96%d0%b7%d0%b0%d1%86%d1%96%d1%97%20%d1%83%d0%bf%d1%80%d0%b0%d0%b2%d0%bb%d0%b5%d0%bd%d0%bd%d1%8f%20%d0%be%d0%b1%d0%be%d1%80%d0%be%d1%82%d0%bd%d0%b8%d0%bc%20%d0%b0%d0%bf%d1%96%d1%82%d0%b0%d0%bb%d0%be%d0%bc%20%d0%9a%d0%91&FolderCTID=0x01200200A0A7045660DFD5448BCFBC9E8BC2E9D6)[бами комерційного банку.](http://study2.academy.sumy.ua/Students/cyber/Bachelor-2008/Lists/List9/Flat.aspx?RootFolder=%2fStudents%2fcyber%2fBachelor%2d2008%2fLists%2fList9%2f%d0%9c%d0%be%d0%b4%d0%b5%d0%bb%d1%8c%20%d0%b4%d0%b8%d0%bd%d0%b0%d0%bc%d1%96%d1%87%d0%bd%d0%be%d1%97%20%d0%be%d0%bf%d1%82%d0%b8%d0%bc%d1%96%d0%b7%d0%b0%d1%86%d1%96%d1%97%20%d1%83%d0%bf%d1%80%d0%b0%d0%b2%d0%bb%d0%b5%d0%bd%d0%bd%d1%8f%20%d0%be%d0%b1%d0%be%d1%80%d0%be%d1%82%d0%bd%d0%b8%d0%bc%20%d0%b0%d0%bf%d1%96%d1%82%d0%b0%d0%bb%d0%be%d0%bc%20%d0%9a%d0%91&FolderCTID=0x01200200A0A7045660DFD5448BCFBC9E8BC2E9D6)

112. Модель комплексного дослідження ринку освітніх послуг.

113. Модель оцінювання інвестиційної привабливості регіону.

114. Нечітка математична модель оцінювання якості банківських послуг.

115. Оптимізація формування страхового фонду на покриття ризику збитків активних операцій комерційного банку.

116. Організація управління фінансовими потоками банку на основі логістичного підходу.

117. Оцінювання [ефективності управління діяльністю комерцій](http://study2.academy.sumy.ua/Students/cyber/Bachelor-2008/Lists/List9/Flat.aspx?RootFolder=%2fStudents%2fcyber%2fBachelor%2d2008%2fLists%2fList9%2f%d0%9e%d1%86%d1%96%d0%bd%d0%ba%d0%b0%20%d0%b5%d1%84%d0%b5%d0%ba%d1%82%d0%b8%d0%b2%d0%bd%d0%be%d1%81%d1%82%d1%96%20%d1%83%d0%bf%d1%80%d0%b0%d0%b2%d0%bb%d1%96%d0%bd%d0%bd%d1%8f%20%d0%b4%d1%96%d1%8f%d0%bb%d1%8c%d0%bd%d1%96%d1%81%d1%82%d1%8e%20%d0%9a%d0%91%20%d0%bd%d0%b0%20%d0%be%d1%81%d0%bd%d0%be%d0%b2%d1%96%20%d0%bc%d0%be%d0%b4%d0%b5%d0%bb%d1%96%20%d0%b9%d0%be%d0%b3%d0%be%20%d0%b2%d0%b0%d1%80%d1%82%d0%be%d1%81%d1%82%d1%96&FolderCTID=0x01200200A0A7045660DFD5448BCFBC9E8BC2E9D6)[ного банку на основі моделі його вартості.](http://study2.academy.sumy.ua/Students/cyber/Bachelor-2008/Lists/List9/Flat.aspx?RootFolder=%2fStudents%2fcyber%2fBachelor%2d2008%2fLists%2fList9%2f%d0%9e%d1%86%d1%96%d0%bd%d0%ba%d0%b0%20%d0%b5%d1%84%d0%b5%d0%ba%d1%82%d0%b8%d0%b2%d0%bd%d0%be%d1%81%d1%82%d1%96%20%d1%83%d0%bf%d1%80%d0%b0%d0%b2%d0%bb%d1%96%d0%bd%d0%bd%d1%8f%20%d0%b4%d1%96%d1%8f%d0%bb%d1%8c%d0%bd%d1%96%d1%81%d1%82%d1%8e%20%d0%9a%d0%91%20%d0%bd%d0%b0%20%d0%be%d1%81%d0%bd%d0%be%d0%b2%d1%96%20%d0%bc%d0%be%d0%b4%d0%b5%d0%bb%d1%96%20%d0%b9%d0%be%d0%b3%d0%be%20%d0%b2%d0%b0%d1%80%d1%82%d0%be%d1%81%d1%82%d1%96&FolderCTID=0x01200200A0A7045660DFD5448BCFBC9E8BC2E9D6)

118. Оцінювання рівня професійної компетенції методами нечислової статистики.

119. Прогнозна модель обсягів продажів торговельної мережі.

120. Прогнозування валютних курсів на базі моделі GARCH-M.

121. Прогнозування [довгострокової динаміки валютних курсів.](http://study2.academy.sumy.ua/Students/cyber/Bachelor-2009/Lists/List12/Flat.aspx?RootFolder=%2fStudents%2fcyber%2fBachelor%2d2009%2fLists%2fList12%2f%d0%9f%d1%80%d0%be%d0%b3%d0%bd%d0%be%d0%b7%d1%83%d0%b2%d0%b0%d0%bd%d0%bd%d1%8f%20%d0%b4%d0%be%d0%b2%d0%b3%d0%be%d1%81%d1%82%d1%80%d0%be%d0%ba%d0%be%d0%b2%d0%be%d1%97%20%d0%b4%d0%b8%d0%bd%d0%b0%d0%bc%d1%96%d0%ba%d0%b8%20%d0%b2%d0%b0%d0%bb%d1%8e%d1%82%d0%bd%d0%b8%d1%85%20%d0%ba%d1%83%d1%80%d1%81%d1%96%d0%b2&FolderCTID=0x0120020093A9375BB269D44CA638C8B153052C42)

122. Прогнозування кризових явищ у розрізі світових фінансових центрів.

123. Прогнозування прибутку комерційного банку.

124. Рейтингове оцінювання [фінансової стійкості банків.](http://study2.academy.sumy.ua/Students/cyber/Bachelor-2009/Lists/List12/Flat.aspx?RootFolder=%2fStudents%2fcyber%2fBachelor%2d2009%2fLists%2fList12%2f%d0%9c%d0%be%d0%b4%d0%b5%d0%bb%d1%8e%d0%b2%d0%b0%d0%bd%d0%bd%d1%8f%20%d0%ba%d0%be%d0%bc%d0%bf%d0%bb%d0%b5%d0%ba%d1%81%d0%bd%d0%be%d1%97%20%d0%be%d1%86%d1%96%d0%bd%d0%ba%d0%b8%20%d1%84%d1%96%d0%bd%d0%b0%d0%bd%d1%81%d0%be%d0%b2%d0%be%d1%97%20%d1%81%d1%82%d1%96%d0%b9%d0%ba%d0%be%d1%81%d1%82%d1%96%20%d0%b1%d0%b0%d0%bd%d0%ba%d1%83&FolderCTID=0x0120020093A9375BB269D44CA638C8B153052C42)

125. Розроблення [CRM-системи страхової організації.](http://study2.academy.sumy.ua/Students/cyber/Bachelor-2008/Lists/List9/Flat.aspx?RootFolder=%2fStudents%2fcyber%2fBachelor%2d2008%2fLists%2fList9%2f%d0%a0%d0%be%d0%b7%d1%80%d0%be%d0%b1%d0%ba%d0%b0%20%d0%b2%d0%b5%d0%b1%2d%d0%be%d1%80%d1%96%d1%94%d0%bd%d1%82%d0%be%d0%b2%d0%b0%d0%bd%d0%be%d1%97%20CRM%2d%d1%81%d0%b8%d1%81%d1%82%d0%b5%d0%bc%d0%b8%20%d0%bf%d1%96%d0%b4%d0%bf%d1%80%d0%b8%d1%94%d0%bc%d1%81%d1%82%d0%b2%d0%b0%20%d1%82%d0%be%d1%80%d0%b3%d1%96%d0%b2%d0%b5%d0%bb%d1%8c%d0%bd%d0%be%d1%97%20%d0%b3%d0%b0%d0%bb%d1%83%d0%b7%d1%96&FolderCTID=0x01200200A0A7045660DFD5448BCFBC9E8BC2E9D6)

126. Розроблення автоматизованого робочого місця економіста планово-економічного відділу.

127. Розроблення [програмного модулю для вибору продуктів на](http://study2.academy.sumy.ua/Students/cyber/Bachelor-2008/Lists/List9/Flat.aspx?RootFolder=%2fStudents%2fcyber%2fBachelor%2d2008%2fLists%2fList9%2f%d0%90%d0%b2%d1%82%d0%be%d0%bc%d0%b0%d1%82%d0%b8%d0%b7%d0%b0%d1%86%d1%96%d1%8f%20%d0%be%d0%bf%d0%b5%d1%80%d0%b0%d1%86%d1%96%d0%b9%d0%bd%d0%b8%d1%85%20%d0%b1%d1%96%d0%b7%d0%bd%d0%b5%d1%81%2d%d0%bf%d1%80%d0%be%d1%86%d0%b5%d1%81%d1%96%d0%b2%20%d0%b7%d0%b0%d0%ba%d0%bb%d0%b0%d0%b4%d1%83%20%d0%b3%d1%80%d0%be%d0%bc%d0%b0%d0%b4%d1%81%d1%8c%d0%ba%d0%be%d0%b3%d0%be%20%d1%85%d0%b0%d1%80%d1%87%d1%83%d0%b2%d0%b0%d0%bd%d0%bd%d1%8f%20%d1%96%d0%b7%20%d0%b2%d0%b8%d0%ba%d0%be%d1%80%d0%b8%d1%81%d1%82%d0%b0%d0%bd%d0%bd%d1%8f%d0%bc%20%d0%b2%d0%b5%d0%b1%2d%d1%82%d0%b5%d1%85%d0%bd%d0%be%d0%bb%d0%be%d0%b3%d1%96%d0%b9&FolderCTID=0x01200200A0A7045660DFD5448BCFBC9E8BC2E9D6)  [базі графів.](http://study2.academy.sumy.ua/Students/cyber/Bachelor-2008/Lists/List9/Flat.aspx?RootFolder=%2fStudents%2fcyber%2fBachelor%2d2008%2fLists%2fList9%2f%d0%90%d0%b2%d1%82%d0%be%d0%bc%d0%b0%d1%82%d0%b8%d0%b7%d0%b0%d1%86%d1%96%d1%8f%20%d0%be%d0%bf%d0%b5%d1%80%d0%b0%d1%86%d1%96%d0%b9%d0%bd%d0%b8%d1%85%20%d0%b1%d1%96%d0%b7%d0%bd%d0%b5%d1%81%2d%d0%bf%d1%80%d0%be%d1%86%d0%b5%d1%81%d1%96%d0%b2%20%d0%b7%d0%b0%d0%ba%d0%bb%d0%b0%d0%b4%d1%83%20%d0%b3%d1%80%d0%be%d0%bc%d0%b0%d0%b4%d1%81%d1%8c%d0%ba%d0%be%d0%b3%d0%be%20%d1%85%d0%b0%d1%80%d1%87%d1%83%d0%b2%d0%b0%d0%bd%d0%bd%d1%8f%20%d1%96%d0%b7%20%d0%b2%d0%b8%d0%ba%d0%be%d1%80%d0%b8%d1%81%d1%82%d0%b0%d0%bd%d0%bd%d1%8f%d0%bc%20%d0%b2%d0%b5%d0%b1%2d%d1%82%d0%b5%d1%85%d0%bd%d0%be%d0%bb%d0%be%d0%b3%d1%96%d0%b9&FolderCTID=0x01200200A0A7045660DFD5448BCFBC9E8BC2E9D6)

128. Розроблення [системи інформаційного самообслуговування](http://study2.academy.sumy.ua/Students/cyber/Bachelor-2009/Lists/List12/Flat.aspx?RootFolder=%2fStudents%2fcyber%2fBachelor%2d2009%2fLists%2fList12%2f%d0%a0%d0%be%d0%b7%d1%80%d0%be%d0%b1%d0%ba%d0%b0%20%d1%81%d0%b8%d1%81%d1%82%d0%b5%d0%bc%d0%b8%20%d1%81%d0%b0%d0%bc%d0%be%d0%be%d0%b1%d1%81%d0%bb%d1%83%d0%b3%d0%be%d0%b2%d1%83%d0%b2%d0%b0%d0%bd%d0%bd%d1%8f%20%d0%bf%d1%80%d0%b0%d1%86%d1%96%d0%b2%d0%bd%d0%b8%d0%ba%d1%96%d0%b2%20%d0%bf%d1%96%d0%b4%d0%bf%d1%80%d0%b8%d1%94%d0%bc%d1%81%d1%82%d0%b2%d0%b0&FolderCTID=0x0120020093A9375BB269D44CA638C8B153052C42)  [працівників підприємства.](http://study2.academy.sumy.ua/Students/cyber/Bachelor-2009/Lists/List12/Flat.aspx?RootFolder=%2fStudents%2fcyber%2fBachelor%2d2009%2fLists%2fList12%2f%d0%a0%d0%be%d0%b7%d1%80%d0%be%d0%b1%d0%ba%d0%b0%20%d1%81%d0%b8%d1%81%d1%82%d0%b5%d0%bc%d0%b8%20%d1%81%d0%b0%d0%bc%d0%be%d0%be%d0%b1%d1%81%d0%bb%d1%83%d0%b3%d0%be%d0%b2%d1%83%d0%b2%d0%b0%d0%bd%d0%bd%d1%8f%20%d0%bf%d1%80%d0%b0%d1%86%d1%96%d0%b2%d0%bd%d0%b8%d0%ba%d1%96%d0%b2%20%d0%bf%d1%96%d0%b4%d0%bf%d1%80%d0%b8%d1%94%d0%bc%d1%81%d1%82%d0%b2%d0%b0&FolderCTID=0x0120020093A9375BB269D44CA638C8B153052C42)

129. Створення ЕСМ-системи у вищому закладі освіти.

130. Структурна модель трансмісійного механізму монетарної політики.

# **4 СТРУКТУРА ТА ЗМІСТ МАГІСТЕРСЬКОЇ РОБОТИ**

<span id="page-19-0"></span>Магістерська робота як вид звіту про проведене наукове дослідження повинна мати певну логіку побудови, послідовність і завершеність. Структура конкретної роботи залежить від багатьох чинників (вибраного об'єкта дослідження, прийнятих методів розв'язання поставлених у роботі завдань дослідження, використовуваних програмних і технічних засобів), але основні питання, рекомендовані цими методичними рекомендаціями, мають бути обов'язково відображені в магістерській роботі.

Студент може обирати тему роботи, що стосується розроблення автоматизованого рішення для оброблення економічної інформації або створення моделі для дослідження економічного процесу. Залежно від цих напрямів структура роботи відрізнятиметься.

*Рекомендована структура магістерської роботи за напрямом «Автоматизація бізнес-процесів»* ТИТУЛЬНИЙ АРКУШ (додаток В) РЕФЕРАТ (додаток Г) ЗАВДАННЯ НА МАГІСТЕРСЬКУ РОБОТУ (додаток Б) ЗМІСТ ПЕРЕЛІК УМОВНИХ ПОЗНАЧЕНЬ, СИМВОЛІВ, ОДИНИЦЬ, СКОРОЧЕНЬ І ТЕРМІНІВ (за потреби) ВСТУП 1 ДОСЛІДЖЕННЯ СТАНУ АВТОМАТИЗАЦІЇ БІЗНЕС-ПРОЦЕСІВ І ФОРМУВАННЯ ВИМОГ ДО АВТОМАТИЗОВАНОЇ

ІНФОРМАЦІЙНОЇ СИСТЕМИ

- 1.1 Характеристика об'єкта дослідження
- 1.2 Аналіз стану автоматизації бізнес-процесів

1.3 Формування вимог до автоматизованої інформаційної системи

2 ПРОЕКТУВАННЯ АВТОМАТИЗОВАНОЇ ІНФОРМАЦІЙНОЇ СИСТЕМИ

- 2.1 Моделі бізнес-процесів
- 2.2 Архітектура автоматизованої інформаційної системи та технології вирішення поставлених завдань
- 2.3 Функціональна структура завдання
- 2.4 Підсистеми забезпечення функціональної частини

# 3 РЕАЛІЗАЦІЯ ПРОТОТИПУ АВТОМАТИЗОВАНОЇ ІНФОРМАЦІЙНОЇ СИСТЕМИ

- 3.1 Структура та особливості реалізації інформаційного забезпечення
- 3.2 Структура та особливості реалізації алгоритмічного забезпечення
- 3.3 Контрольний приклад та інструкція щодо використання
- 3.4 Оцінювання очікуваного ефекту від впровадження автоматизованої інформаційної системи

# ВИСНОВКИ

СПИСОК ВИКОРИСТАНИХ ДЖЕРЕЛ (додаток Д) ДОДАТКИ

*Рекомендована структура магістерської роботи за напрямом «Моделювання економічних процесів»*

ТИТУЛЬНИЙ АРКУШ (додаток В)

РЕФЕРАТ (додаток Г)

ЗАВДАННЯ НА МАГІСТЕРСЬКУ РОБОТУ (додаток Б)

ЗМІСТ

ПЕРЕЛІК УМОВНИХ ПОЗНАЧЕНЬ, СИМВОЛІВ, ОДИНИЦЬ,

СКОРОЧЕНЬ І ТЕРМІНІВ (за потреби)

ВСТУП

# 1 ЗАГАЛЬНА ХАРАКТЕРИСТИКА ОБ'ЄКТА ДОСЛІДЖЕННЯ

- 1.1 Аналіз предметної галузі
- 1.2 Виявлення найбільш вагомих параметрів об'єкта дослідження
- 1.3 Огляд сучасного стану моделювання об'єкта дослідження
- 1.4 Постановка завдання моделювання

# 2 ПОБУДОВА МАТЕМАТИЧНОЇ МОДЕЛІ

- 2.1 Формування вимог до моделі
- 2.2 Розроблення математичної моделі
- 2.3 Вивчення об'єкта дослідження за допомогою розробленої моделі

# 3 ПЕРЕВІРКА АДЕКВАТНОСТІ МОДЕЛІ ТА ПРОПОЗИЦІЇ ЩОДО ЇЇ ВИКОРИСТАННЯ

- 3.1 Перевірка адекватності побудованої математичної моделі
- 3.2 Побудова методики проектувальних розрахунків
- 3.3 Розроблення програмного додатка для автоматизації методики розрахунків
- 3.4 Оцінювання очікуваного ефекту від впровадження запропонованої математичної моделі

## ВИСНОВКИ СПИСОК ВИКОРИСТАНИХ ДЖЕРЕЛ (додаток Д) ДОДАТКИ

У наведеній вище рекомендованій структурі магістерської роботи назви розділів 1–3 і їх підрозділів є умовними. Виконуючи роботу, студент має конкретизувати назви розділів і підрозділів відповідно до обраної для дослідження теми.

У конверт на форзаці зшитої роботи обов'язково додаються:

- відгук керівника (додаток Е);
- зовнішня рецензія (додаток Ж);
- лист оцінювання (додаток И);

 електронний варіант роботи та презентації її результатів на захисті.

Додаватися можуть також і інші документи, зміст яких підтверджує науково-практичне значення одержаних результатів магістерської роботи, наприклад, лист про замовлення дослідження базою практики, довідка про впровадження результатів дослідження, ксерокопії наукових публікацій за темою дослідження тощо.

Загальний обсяг магістерської роботи має бути в межах 40–50 сторінок друкованого тексту формату А4, без урахування списку використаних джерел і додатків. Не потрібно переобтяжувати основний зміст ілюстративним матеріалом. Його краще розміщувати в додатках. Таблиці та ілюстрації, які займають більше однієї сторінки, обов'язково повинні бути розміщені у додатках.

Мова роботи – державна, стиль написання – науковий, чіткий. Потрібно дотримуватися чіткості у викладанні матеріалу та уникати орфографічних і синтаксичних помилок.

Магістерська робота має бути виконана за допомогою програмних засобів оброблення текстів і ділової графіки на ЕОМ із додержанням державних стандартів ДСТУ 3008:2015 «Інформація та документація. Звіти у сфері науки і техніки. Структура та правила оформлювання» і ДСТУ 8302:2015 «Інформація та документація. Бібліографічне посилання. Загальні положення та правила складання». Винятком може бути оформлення списку використаних джерел у магістерських роботах, що оформлюються англійською мовою. Бібліографія в таких роботах може оформлюватися за Гарвардським стилем посилання або Стилем Американської психологічної асоціації.

Магістерська робота має містити самостійно розроблені та реалізовані на ЕОМ контрольні приклади розв'язання прикладних задач дослідження, вихідні результати, одержані під час реалізації контрольних прикладів на ЕОМ, оформлені у вигляді додатків, розроблену модель, її результатні дані та дані перевірки на адекватність, точність і чутливість.

З метою забезпечення додержання принципів академічної доброчесності під час виконання магістерської роботи встановлені такі вимоги до рівня її унікальності:

5–25 % роботи може бути відведено на цитування;

 робота, що має низький рівень унікальності (65–75 %), допускається до захисту як виняток і не може претендувати на оцінки «добре» та «відмінно». За наявності рівня унікальності 65–75 % керівник роботи перевіряє відповідні джерела інформації, коректність посилань та у своєму відгуку зазначає причини (наприклад, компіляція з власних наукових статей студента).

Загальні вимоги до змісту магістерських робіт наведені в табл. 4.1.

Таблиця 4.1 – Загальні вимоги до змісту магістерської роботи спеціальності 051 «Економіка» («Економічна кібернетика»)

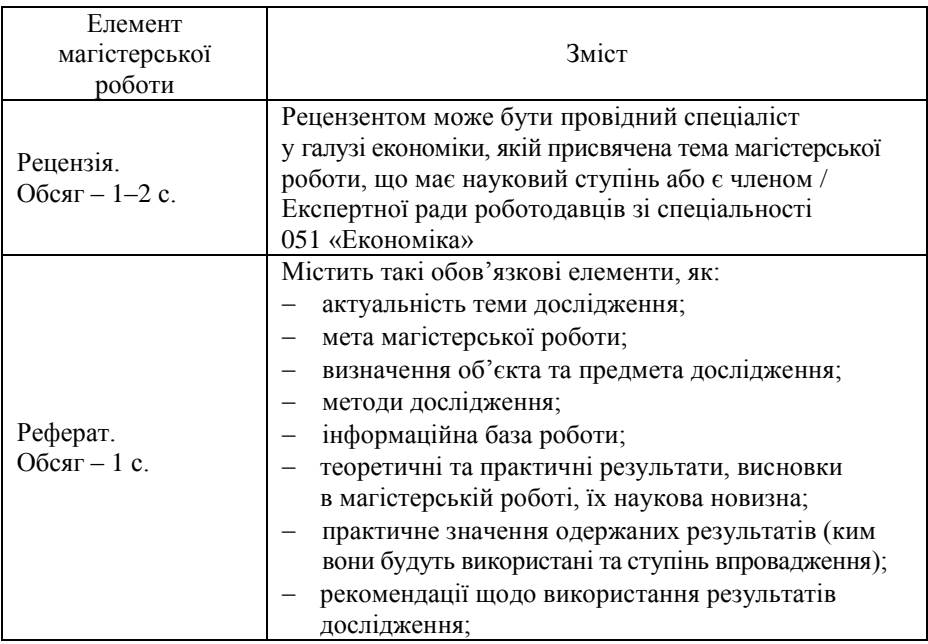

# Продовження таблиці 4.1

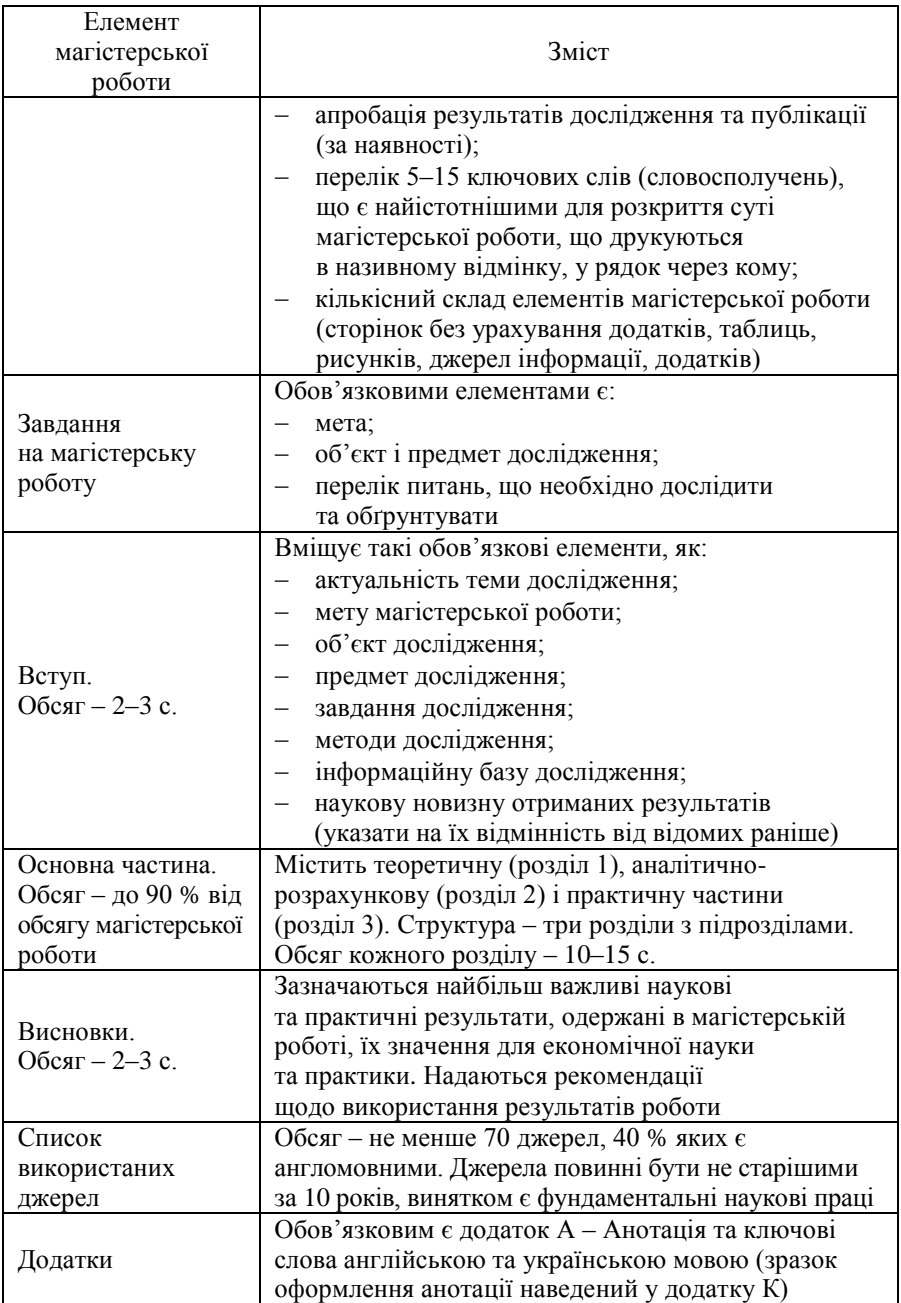

Основні реквізити магістерської роботи наводяться у відповідно оформленому *титульному аркуші*, зразок якого поданий у додатку В.

Метою складання *реферату* є наведення загальної інформації про сутність наукового дослідження, що стало основою магістерської роботи, та її технічних параметрів. Зразок оформлення реферату поданий у додатку Г.

Належно оформлене та підписане *завдання на магістерську роботу* (п. 2.3) подають після реферату.

Реферат і завдання є окремими від магістерської роботи документами, які вкладаються в неї після титульного аркуша та зшиваються разом.

*Зміст* магістерської роботи містить найменування та номери початкових сторінок вступу, усіх розділів і підрозділів, висновків, списку використаних джерел, додатків. Нумерація сторінок є наскрізною, починаючи з титульного аркуша, але номери сторінок не ставляться на титульному аркуші та змісті. Зміст магістерської роботи повинен відображати сутність вирішуваної проблеми, її складність, логіку дослідження та має бути оформлений у вигляді розгорнутого плану. Назви розділів і підрозділів повинні бути стислими та зрозумілими, літературно грамотними, тісно пов'язаними з назвою магістерської роботи, але не повторювати її. Приклад оформлення змісту наведений вище в цьому розділі.

*Перелік умовних позначень, символів, одиниць, скорочень і термінів* за потреби подається після змісту з нового аркуша з метою формування системності та зрозумілості щодо використаних позначок, специфічних термінів, маловідомих скорочень тощо.

Перелік потрібно друкувати двома колонками, в яких зліва за абеткою наводяться, наприклад, скорочення, а справа – їх детальне розшифрування. Якщо в магістерській роботі спеціальні терміни, скорочення, символи, позначення та інше повторюються менше трьох разів, то перелік не складається, а їх розшифрування наводиться в тексті під час першого згадування.

*Вступ* розкриває сутність наукової проблеми та її значущість для установи, організації чи підприємства (бази практики), підстави і вихідні дані для розроблення теми дослідження, обґрунтування необхідності проведення дослідження, залучення методів економіко-математичного моделювання. Зазначається стан наукової проблеми, а також новизна питання.

У вступі, розміщеному з нової сторінки, викладаються:

 оцінювання сучасного стану наукової проблеми на основі аналізу вітчизняної та зарубіжної літератури із зазначенням практично вирішених завдань та нагальних проблем у даній галузі;

обґрунтування актуальності обраної теми дослідження;

 мета дослідження та завдання дослідження, що необхідно вирішити для її реалізації;

об'єкт і предмет дослідження;

методи дослідження;

- елементи наукової новизни, винесені на захист;
- апробація результатів дослідження;
- взаємозв'язок з іншими науковими роботами.

Поняття «актуальність» вміщує корисність і доцільність розгляду чи розроблення теми дослідження. Актуальність теми дослідження підтверджується наявністю деякої об'єктивно існуючої суперечності між тим, що існує, та тим, що необхідно для удосконалення об'єкта дослідження. Мета дослідження – вирішення цієї суперечності.

Визначення актуальності будь-якої теми дослідження має бути ясним, конкретним і повинно розкривати доцільність проведення дослідження для розвитку економічної науки та практики. Актуальність теми дослідження визначає її значення як для конкретного суб'єкта господарювання, так і для економіки в цілому. Правильне окреслення актуальності визначає стратегію дослідження, дозволяє відокремити головне від другорядного та визначити напрямок наукового пошуку.

Обґрунтовуючи актуальність, важливо відзначити, що наукова проблема цікавить багатьох економістів, але в ній містяться ще й недосліджені моменти або невивчені питання або різноманітні погляди. Актуальність дослідження може зумовлюватися також поширеністю певного явища, його типовістю та важливістю для економічних процесів.

Формулюються об'єкт, предмет, мета і завдання дослідження. У методології наукових досліджень розрізняють поняття «об'єкт» і «предмет» дослідження. *Об'єкт дослідження* – це процес або явище, що породжує проблемну ситуацію та обране для вивчення. *Предмет дослідження* міститься в межах об'єкта. Об'єкт і предмет дослідження як категорії наукового процесу співвідносяться між собою як загальне і часткове. В об'єкті виділяється та його частина, що є предметом дослідження. Саме на нього потрібно спрямовувати основну увагу, оскільки предмет дослідження визначає тему дослідження.

*Об'єктом дослідження* може бути економічна система будь-якого рівня ієрархії: від окремого підприємства до економіки в цілому. *Предметом дослідження*, переважно, є математичні методи, моделі, інформаційні системи та технології, що використовуються для дослідження вибраної економічної системи або процесу.

Визначення *мети дослідження* повинно виходити із необхідності ідентифікації кінцевого результату, який планується одержати за допомогою наукового дослідження. Мета дослідження повинна формулюватися максимально лаконічно, але змістовно. Студенту варто особливо подбати про те, щоб формулювання мети дослідження не було занадто вузьким. Не можна ставити й достатньо амбітні цілі, що, зазвичай, призводить до марної спроби відразу вирішити всі проблеми в межах одного всеосяжного дослідження.

*Завдання дослідження*, як заведено, обумовлені складовими змісту та характеризують кожен етап дослідження для досягнення кінцевої мети. Сформульовані завдання дослідження можуть бути подані з нумерацією або без неї, але бажано кожне завдання подавати з абзацу.

У вступі необхідно зазначити *методи, що були використані під час написання магістерської роботи*. Розрізняють загальнонаукові та конкретно-наукові методи наукового пізнання. Подаючи перелік *використаних методів дослідження* для досягнення поставленої мети, студент повинен стисло та змістовно визначити, що саме досліджувалося за допомогою того чи іншого методу. Це дасть можливість переконатися в логічності та правильності вибору саме цих методів.

*Наукова новизна* (стисла анотація нових положень або рішень, запропонованих автором особисто, з обов'язковою вказівкою на відмінність цих положень від вже відомих). Зазвичай використовують фрази: «Наукова новизна даного дослідження полягає в …» або … «Елементами наукової новизни є …».

У вступі також висвітлюється *інформаційна база*, використовувана у процесі дослідження. В огляді використаних джерел необхідно згрупувати джерела за типами та видами; розподілити їх за важливістю, якістю інформації, оригінальністю викладення, глибиною розробок. Наприклад: «Інформаційною базою слугували законодавчі та нормативно-правові документи, звітні дані Державного комітету статистики, нормативні акти Кабінету Міністрів України, матеріали преси (яких видань), фактичні дані (яких установ)» тощо.

*Практичне значення одержаних результатів* також наводиться у вступі. У магістерській роботі необхідно навести відомості про практичне *використання результатів дослідження* або рекомендації щодо

їх використання. До того ж необхідно пам'ятати, що *впровадження результатів дослідження у практичну діяльність* – це методичні способи реалізації результатів наукового дослідження у практичній діяльності (удосконалення бізнес-процесів, менеджменту, маркетингової діяльності підприємства тощо).

Останньою складовою частиною вступу є *апробація результатів дослідження, що є обов'язковою для атестації магістерської роботи.*  У магістерській роботі зазначається, на яких наукових конференціях оприлюднено результати досліджень, викладені в магістерській роботі, або які є наукові публікації за темою дослідження.

*Основна частина –* найбільша за обсягом, займає не менше ніж 2/3 магістерської роботи. Саме в ній висловлюється суть проблеми, розкривається тема, визначається авторська позиція. Основна частина передбачає безпосереднє висвітлення теми магістерської роботи, що означає глибоке і всебічне розкриття її основних положень. Основна частина повинна містити три розділи, органічно пов'язані між собою. Кожний розділ магістерської роботи залежно від обсягу матеріалу повинен структурно складатися з декількох підрозділів.

Усталені словосполучення, рекомендовані до використання в роботі, наведені в додатку Л.

*Висновки* є завершальною частиною магістерської роботи. Ознайомлення з текстом висновків має сформувати в читача уявлення про актуальність теми роботи та ступінь реалізації автором поставленої мети та завдань дослідження.

Висновки мають випливати зі змісту окремих розділів магістерської роботи. Вони повинні містити у вигляді коротких тез основні положення роботи, особливості та переваги ухвалених проектних рішень. Відповідає за висновки автор роботи. Для обґрунтування ухвалених рішень не потрібно наводити факти та дані, що не були використані в магістерській роботі. У висновках потрібно охарактеризувати особистий внесок автора у вирішення поставлених у роботі завдань дослідження.

Текст висновків може бути поділений на пункти. За кожним результатом формулюються: суть, актуальність, наукова новизна (вперше формалізовано, розроблений метод, досліджена поведінка, доопрацьований відомий метод, розширені межі формального підходу, створена концепція та інше); практичне значення, апробація (де використаний, де опублікований).

На підставі одержаних висновків можуть бути наведені рекомендації, що розміщують після висновків, починаючи з нової сторінки.

У рекомендаціях визначають подальші роботи, що вважають необхідними, до того ж основну увагу приділяють пропозиціям із ефективного використання результатів магістерської роботи. Рекомендації повинні мати конкретний характер і бути повністю підтвердженими магістерської роботою.

*Список використаних джерел* логічно доповнює та завершує магістерську роботу. Цю частину роботи необхідно формувати відповідно до чинного стандарту бібліографічного опису – ДСТУ 8302:2015 «Інформація та документація. Бібліографічне посилання. Загальні положення та правила складання».

Використані джерела варто розміщувати в один із таких способів:

- порядку появи посилань у тексті магістерської роботи;
- алфавітному порядку прізвищ перших авторів або заголовків.

Список використаних джерел повинен бути пронумерованим арабськими цифрами із крапкою. Під час написання магістерської роботи повинно бути використано не менше ніж 70 найменувань літературних джерел, з яких 40 % – англомовна література. Усі використані джерела повинні бути актуальними (не старішими за 10 років), виняток становлять лише фундаментальні наукові праці.

Зразок оформлення бібліографічних описів у списку використаних джерел наведено в додатку Д.

*Додатки* виконують роль допоміжного інформаційного забезпечення магістерської роботи. У додатках допускається розміщувати матеріал, що доповнює положення магістерської роботи.

Додатками можуть бути: ілюстрації та громіздкі таблиці допоміжного характеру; відеокадри (скріншоти); допоміжні математичні розрахунки; зразки форм вхідних і вихідних документів; бухгалтерська та статистична звітність; початкові дані для побудови моделі; інструкції; методики; схеми алгоритмів; роздруковані результати експериментів; лістинги розроблених комп'ютерних програм; коди номенклатури; розшифровка сіткового графіка та інші матеріали.

Додатки розміщують у кінці магістерської роботи. Кожний документ, який входить у додатки, має свій порядковий номер і посилання на нього в тексті. Додатки мають вільну нумерацію, на яку в тексті роблять відповідні посилання (аналогічно дають посилання на рисунки, форми тощо).

# <span id="page-29-0"></span>**5 НАПИСАННЯ РОЗДІЛІВ МАГІСТЕРСЬКОЇ РОБОТИ ЗА НАПРЯМОМ «АВТОМАТИЗАЦІЯ БІЗНЕС-ПРОЦЕСІВ»**

# *1 ДОСЛІДЖЕННЯ СТАНУ АВТОМАТИЗАЦІЇ БІЗНЕС-ПРОЦЕСІВ І ФОРМУВАННЯ ВИМОГ ДО АВТОМАТИЗОВАНОЇ ІНФОРМАЦІЙНОЇ СИСТЕМИ*

*1.1 Характеристика об'єкта дослідження*

Визначається об'єкт дослідження. Якщо об'єктом дослідження є підприємство, організація чи установа, то розглядаються основні види діяльності, загальні теоретичні та практичні проблеми діяльності, на підставі техніко-економічної документації приводиться опис технікоекономічних характеристик підприємства, організації чи установи. Необхідно провести кількісний аналіз значень показників у динаміці, навести якісне оцінювання ситуації, що склалася на підприємстві, організації чи установі. Цей підрозділ містить також аналіз поточного фінансового стану підприємства, організації чи установи, порівнюючи декілька останніх років. Результати аналізу подаються у вигляді таблиць, діаграм, графіків. Відображають також мету і завдання підприємства, організації чи установи, етапи розвитку, форму власності. Проводиться загальний аналіз зовнішнього середовища (постачальників, споживачів продукції (послуг) і таке інше). Показуються роль і місце об'єкта дослідження в економіці регіону, галузі, держави, визначається перспектива розвитку об'єкта дослідження в сучасних умовах. Наводиться структура об'єкта дослідження та функціональне призначення його складових частин. Надається їх кількісне оцінювання (величина збитків або неодержаних прибутків, інша втрачена вигода). Визначаються основні причини неефективної діяльності об'єкта дослідження. За необхідності розглядаються окремі структурні підрозділи установи, організації чи підприємства залежно від напрямку дослідження та обсягу матеріалу.

#### *1.2 Аналіз стану автоматизації бізнес-процесів*

У цьому підрозділі розкривається стан теоретичних напрацювань з обраної теми магістерської роботи, наводиться критичний огляд літературних джерел, викладаються основні теоретичні та методичні положення теми, дискусійні та невирішені аспекти, визначається власне ставлення автора до них. Потрібно розкрити методи і приклади побудови АІС в аналогічних установах, організаціях чи підприємствах, описані в публікаціях вітчизняних і зарубіжних авторів, матеріалах науково-дослідних інститутів і лабораторій. Вхідні дані для аналізу

потрібно ілюструвати графічним матеріалом і таблицями, в яких пояснюється матеріал використаних джерел щодо варіантів оброблення інформації, методів побудови АІС, використовуваної обчислювальної техніки і таке інше.

У цьому підрозділі на концептуальному рівні визначаються можливі підходи до вирішення поставлених завдань дослідження та обґрунтовується їх доцільність і можливість використання в наявних умовах. Викладаються матеріали аналізу наявних методів і варіантів побудови АІС або окремих її підсистем для даної предметної області. Аналізу підлягають такі ключові аспекти АІС, як економічний зміст і функціональна повнота системи, економіко-математичні методи, моделі, підходи до організації інформаційного, технічного та програмного забезпечення АІС, розподіл функцій та елементів забезпечення між автоматизованими робочими місцями (АРМ), технологічно-організаційні аспекти.

АІС доцільно порівнювати за певними характеристиками, для чого можна використати методи теорії ухвалення рішень, аналізу ієрархій, кластерного аналізу та інші інструменти.

Якщо магістерська робота виконується на матеріалах конкретного підприємства (установи, організації), то важливо розкрити ступінь автоматизації бізнес-процесів цього підприємства (установи, організації), виділити переваги, недоліки, проблеми, пов'язані з автоматизацією бізнес-процесів.

#### *1.3 Формування вимог до автоматизованої інформаційної системи*

У цьому підрозділі наводиться сутність завдань дослідження та обґрунтовується необхідність їх розв'язання. У даному підрозділі необхідно:

1) описати завдання дослідження;

2) навести перелік об'єктів, для управління якими потрібно розв'язати завдання дослідження;

3) описати вхідну інформацію, її призначення і способи одержання;

4) описати призначення і використання вихідної інформації, за необхідності встановити зв'язки поставлених завдань дослідження з іншими завданнями;

5) вказати перелік вимог.

За кожним завданням дослідження необхідно описати: змістовну постановку, математичну модель, зону пошуку рішень, обмеження,

обґрунтування методу розв'язання, суть алгоритму, технологію, обчислювальну складність.

Особливу увагу потрібно приділити тим особливостям об'єкта дослідження, що пов'язані з функціонуванням АІС і впливають на її організацію, а також методам і способам збирання, оброблення та використання економічної інформації, яка стосується досліджуваних у магістерській роботі завдань. Необхідно виявити й описати основні вхідні та вихідні потоки інформації. Потрібно визначити коло основних користувачів та осіб, що на основі цієї інформації ухвалюють управлінські рішення, охарактеризувати зміст і характер цих управлінських рішень.

Вказати перелік вимог до АІС, що проектується, із врахуванням недоліків наявних на ринку програмних реалізацій досліджуваних завдань. Досліджуваний перелік вимог (продуктивність; інтегрованість; відкритість; інформаційна безпека; масштабованість; надійність; «дружній» інтерфейс; економічність) необхідно систематизувати.

Перелік підходів до класифікації вимог до АІС:

модель FURPS+;

 стандарт IEEE 830-1998 щодо SRS (Software Requirements Specifications);

вимоги по К. Вігерсу.

Модель FURPS+, розроблена компанією [Hewlett-Packard,](http://ru.wikipedia.org/wiki/Hewlett-Packard) містить такі класифікаційні ознаки:

 $-$  Functionality – функціональні вимоги (є основними);

 Usability – вимоги до зручності використання програмного додатку;

Reliability – вимоги до надійності;

 Performance – вимоги до продуктивності, що характеризують швидкість здійснення операцій, час відгуку системи;

 Supportability – вимоги до підтримки, що характеризують швидкість та якість вирішення збоїв роботи програми, можливість корегування програмного забезпечення в разі зміни бізнес-вимог замовника.

Як «+» у моделі FURPS+ виділяється група додаткових вимог: вимоги до інтерфейсу, технічні вимоги до обладнання для розгортання додатка.

Стандарт IEEE 830-1998 щодо SRS передбачає аналіз таких положень:

функціональність;

 вимоги до зовнішніх інтерфейсів (інтерфейсу користувача, програмного інтерфейсу, інтерфейсу обладнання тощо);

продуктивність;

 атрибути (точність; переносимість; здатність бути модифікованою; експлуатаційні якості системи тощо);

 обмеження проектування (вимоги щодо використання певних мов програмування, СУБД, форматів обміну інформацією тощо).

Вимоги до програмного додатка за К. Вігерсом розглядаються на трьох рівнях: бізнес-вимоги, користувацькі та функціональні вимоги. Також вимоги поділяються на функціональні та нефункціональні.

Функціональні вимоги:

 бізнес-вимоги формуються з урахуванням високорівневих цілей організації або замовника програмного додатка;

 вимоги користувача описують перелік завдань користувача системи, що повинна вирішувати програмна розробка;

функціональні вимоги містять перелік функціональності;

 системні вимоги описують високорівневі вимоги до програмного рішення, що складається з низки підсистем.

Нефункціональні вимоги:

 атрибути якості описують додаткові характеристики продукту в різних вимірах: практичність, портабельність, цілісність, ефективність, стійкість тощо;

 обмеження включають формулювання вимог, що зменшують вибір можливих рішень щодо проектування, розроблення програми;

 бізнес-правила включають вимоги до системи з погляду корпоративної політики, законодавства, індустріальних стандартів.

### *2 ПРОЕКТУВАННЯ АВТОМАТИЗОВАНОЇ ІНФОРМАЦІЙНОЇ СИСТЕМИ*

### *2.1 Моделі бізнес-процесів*

Під час проектування АІС важливо розуміти, які бізнес-процеси знаходяться в основі розроблення АІС, які функції вони виконують, їх характеристики. Склад і зміст компонентів, що будуть входити в модель бізнес-архітектури, повинні відповідати на питання: що, як, де, хто, коли. Тому модель бізнес-архітектури повинна відображати: дані, що використовуються; процеси та функції; місця виконання цих процесів; учасників процесів; події, що управляють; цілі та обмеження, що задають роботу системи.

Необхідно описати основні бізнес-процеси, які підлягатимуть автоматизації, за допомогою IDEF-технології, що містить стандарти для проектування АІС. Доцільно використовувати стільки рівнів деталізації процесів, скільки потрібно, щоб оцінити вплив компонентів на процес і їх інтеграцію в інші процеси.

### *2.2 Архітектура автоматизованої інформаційної системи та технології вирішення поставлених завдань*

У цьому підрозділі варто описати інформаційні потоки, інформаційну базу та способи її формування, джерела одержання даних, періодичність їх оновлення. Студент повинен обрати набір відповідних елементів і програмних продуктів для реалізації інформаційної платформи, інфраструктури підтримки, механізму ухвалення рішення. Студент повинен обґрунтувати вибір архітектури АІС, проаналізувати її переваги та недоліки, визначити, наскільки архітектура АІС відображатиме бізнес-архітектуру, та взаємодіятиме з нею. Обов'язково повинна бути подана схема обраної архітектури АІС.

Для реалізації обраної архітектури АІС студентом повинно бути проаналізовано сучасні інформаційні технології, тобто ті засоби та методи, що забезпечують зберігання, оброблення, передавання та відображення інформації.

### *2.3 Функціональна структура завдання*

У цьому підрозділі повинні бути подані пропозиції щодо більш досконалого набору функцій АІС, більш раціонального їх розподілу між елементами АІС (автоматизованими робочими місцями). Тому в підрозділі дається перелік функцій АІС та їх характеристика, наводиться функціональна структура розроблюваної АІС або АІС, що удосконалюється. Описуються інформаційні зв'язки між елементами АІС чи АРМ, які є джерелами або споживачами інформації. Під час побудови функціональної структури АІС необхідно визначити інформаційні запити для даної предметної області та їх взаємозв'язки з виробничим процесом і організаційною структурою управління. Наводиться перелік робіт, що виконуються під час функціонування АІС (введення документів, корегування введеної інформації, інформаційно-довідкове обслуговування), які в подальшому будуть використані під час побудови інтерфейсу користувача. Завершальним етапом є побудова структурної схеми АІС, на якій показані взаємозв'язки між окремими її елементами.

### *2.4 Підсистеми забезпечення функціональної частини*

Даний підрозділ стосується описання вибору найбільш ефективних алгоритмів розв'язання поставлених у магістерській роботі завдань дослідження, обґрунтованого вибору засобів комунікації та обчислювальної техніки, більш ефективної організації обчислювальних процесів.

*Технічне забезпечення.* У цьому пункті наводиться описання комплексу технічних засобів (КТЗ), обґрунтовується вибір КТЗ і описуються його характеристики, наводиться порядок розміщення КТЗ на об'єктах управління (на АРМ). Під час обґрунтування КТЗ потрібно користуватися зробленими в магістерській роботі розрахунками. Якщо для оброблення інформації використовують комп'ютерні мережі, то в цьому разі описуються загальна характеристика та особливості комп'ютерної мережі, ролі конкретних ЕОМ у цій мережі.

*Програмне забезпечення*. Цей пункт містить у собі:

 загальну характеристику програмного забезпечення (ПЗ) АІС: структуру ПЗ, основні функції частин ПЗ, операційної системи, засобів, які розширюють можливості операційної системи;

схему взаємодії програм;

– схеми програм.

Роздруківки програм, що розроблено для окремих завдань дослідження або АРМ у цілому (за погодженням із керівником магістерської роботи), оформлюють згідно з ДСТУ 19.401-78 «ЕСКД. Текст програми. Вимоги до змісту і оформлення» та наводять у додатках до магістерської роботи. У коментарях до роздруківки програми пояснюють призначення та структуру основних частин програми.

*Організаційне забезпечення.* Викладаються: організаційна структура управління підприємством, організацією чи установою у вигляді схеми, на якій наведені рівні ієрархії та зв'язки між елементами системи управління; схема організації АРМів із зазначенням АРМу, де виконуватиметься завдання, що розробляється; зміни в організаційній структурі та функціях персоналу після впровадження завдань дослідження; заходи, необхідні для введення системи в експлуатацію; склад організаційно-технологічної документації.

### *3 РЕАЛІЗАЦІЯ ПРОТОТИПУ АВТОМАТИЗОВАНОЇ ІНФОРМАЦІЙНОЇ СИСТЕМИ*

*3.1 Структура та особливості реалізації інформаційного забезпечення*

У цьому підрозділі виділяють такі пункти:

- загальна характеристика інформаційного забезпечення;
- організація збирання і передавання первинної інформації;
- побудова системи класифікації та кодування;
- проектування форм первинних документів;
- структура інформаційних масивів.

У пункті *«Загальна характеристика інформаційного забезпечення»* наводять склад, структуру і принципи організації інформаційного забезпечення, тип носія даних, обґрунтування вибору СУБД і основні її характеристики. Дається описання ухвалених у магістерській роботі методів контролю інформації, вимог до надійності та достовірності інформації. Подається загальна схема і перелік конкретних елементів, що будуть використані під час функціонування АІС.

У пункті *«Організація збирання і передавання первинної інформації»* наводять перелік джерел і носіїв інформації та описання загальних вимог до організації збирання і передавання інформації. За кожним вхідним повідомленням вказують АРМ (або підрозділ), що відповідає за своєчасне подання інформації на оброблення і формування вхідних документів у пам'яті ЕОМ. Особливо підкреслюються можливості використання мережних технологій.

У цьому пункті необхідно виконати розрахунок середньоденних і місячних обсягів вхідної інформації в символах (документах) у розрізі кожного АРМ та АІС в цілому, а також визначити час (щодобово і за місяць), необхідний для введення інформації в АРМ за допомогою клавіатури, виходячи з того, що середня швидкість введення становить 8–10 тисяч символів за годину. На основі отриманих даних здійснюється аналіз завантаження працівників АРМ і розробляються рекомендації щодо технічного, організаційного та кадрового забезпечення АРМ.

У пункті *«Побудова системи класифікації та кодування»* наводяться системи класифікації об'єктів, найменування використаних класифікаторів і кодів. Для кожного коду необхідно вказати метод кодування об'єктів класифікації, структуру і довжину коду. Фрагменти та приклади класифікаторів повинні бути наведені в додатках.
У пункті *«Проектування форм первинних документів, машинограм і відеокадрів»* дається обґрунтування складу, змісту та форми подання того чи іншого документа (документ, машинограма, відеокадр, сигнал управління), наводяться вимоги до форм документів, вказуються найменування, ідентифікатор користувачів, періодичність і терміни видачі документів. Окремо відзначається, які документи відправлятимуться за допомогою мережних технологій.

Для документів, що виводяться на друк або на екран монітору, розраховується обсяг вивідної інформації (у символах) за добу (місяць) і необхідний для виведення інформації машинний час з урахуванням швидкості друку того чи іншого пристрою. На основі одержаних даних даються рекомендації щодо оснащення АРМ периферійною технікою. Зображення форм документів або відеокадрів (скриншотів) наводяться в додатках.

У пункті *«Структура інформаційних масивів»* за кожним масивом наводять таблиці з описанням структури масиву (табл. 5.1).

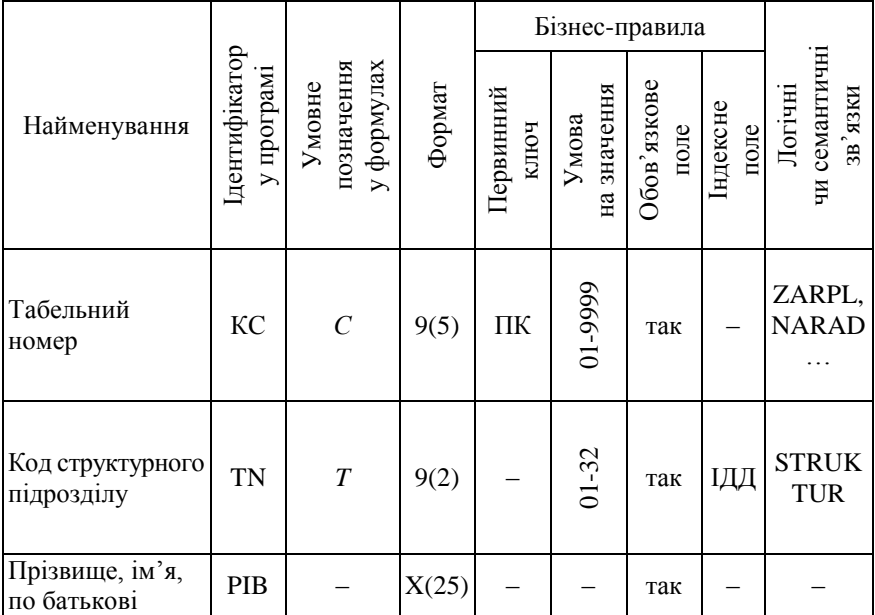

Таблиця 5.1 – Описання масиву

#### **Примітки:**

Найменування масиву – довідник особового складу. Ідентифікатор масиву – *KADR.*

Найменування носія інформації – МД.

Максимальний обсяг масиву – 10 000 записів.

Довжина запису – 120 символів (або байтів).

Метод організації – послідовний.

Ключі упорядкування – код структурного підрозділу, табельний номер.

Ідентифікатор індексного масиву – *KADR 1* (наводиться в разі використання індексних масивів у середовищі конкретної СУБД).

Бізнес-правила задають умови цілісності даних. Умови цілісності можуть задавати такі бізнес-правила:

*– первинний ключ* – проставляється ПК, якщо атрибут є первинним ключем;

*– умова на значення* – задаються, якщо в базі даних на значення атрибута накладаються якісь обмеження (діапазон значень, не більше ніж певне значення, не менше ніж певне значення, не нуль і таке інше);

*– обов'язкове поле* – вказує на умову наявності значення атрибута в кожному записі (проставляємо «так», якщо значення атрибута не може бути пустим, «ні» – в іншому разі, якщо значення поля може бути пустим);

*– індексне поле* – ознака проставляється, якщо поле може бути індексним. Також указується, допускається чи ні дублювання значення індексу. Можливі такі варіанти заповнення цієї ознаки:

ІДД – поле є індексним, в якому допускається дублювання значень;

ІНД – поле є індексним, в якому не допускається дублювання значень.

Логічні та семантичні зв'язки наводяться для ієрархічних і мережних СУБД або СУБД на основі інвертованих списків, де створюються спеціальні масиви або існує особливий механізм поєднання файлів. Для dВАSЕ-сумісних СУБД у цьому стовпчику може стояти ідентифікатор файлу, з яким у програмі встановлюється зв'язок. Під час використання MS Access у цьому стовпчику ставиться назва таблиці. Ідентифікатор індексного масиву наводиться для СУБД, у яких застосовуються індексні масиви.

Завершувати цей підрозділ повинна логічна модель бази даних, що може бути побудована з використанням сучасних CASE-засобів.

*3.2 Структура та особливості реалізації алгоритмічного забезпечення*

У цьому підрозділі наводиться схема технологічного процесу автоматизованого збирання інформації та її оброблення для того з АРМ, який обрано для відпрацювання контрольного прикладу. Під час описування технологічного процесу можна використовувати окремі схеми:

1) схему технологічного процесу автоматизованого збору і передавання даних (описують склад і послідовність виконання операцій збору, реєстрації, контролю і передавання даних на оброблення);

2) схему технологічного процесу оброблення даних на обчислювальному центрі або на АРМ (описують склад і послідовність виконання операцій із прийому, контролю, оброблення, видачі результатів оброблення).

На кожній схемі наводять перелік документації (інструкції щодо виконання всіх операцій або посібник користувача), необхідної для даного технологічного процесу. Схему технологічних процесів складають у довільній формі відповідно до умовних графічних позначень ДСТУ 19.701-90 «Схеми алгоритмів, програм даних і систем. Умовні позначення. Правила виконання». Інструкції з операцій технологічного процесу подаються в довільній формі, але вони обов'язково повинні мати посилання на кваліфікацію виконавця та містити описання конкретних дій. Посібник користувача повинен мати такий зміст:

1) вступ;

2) призначення та умови застосування;

3) підготовка до роботи;

4) описання операцій;

5) аварійні ситуації;

6) рекомендації щодо освоєння.

# *3.3 Контрольний приклад та інструкція щодо використання*

Контрольний приклад складають для забезпечення можливості перевірки правильності роботи алгоритмів розв'язання поставлених у магістерської роботі завдань дослідження та ПЗ, що реалізує ці алгоритми. У контрольному прикладі має бути врахована можливість перевірки різних ситуацій, що можуть виникнути на досліджуваному об'єкті під час реалізації розробленого ПЗ. У цьому підрозділі потрібно вказати вимоги до результатів розв'язання завдань дослідження, а також до обсягу і складу даних, на основі яких перевіряється робота розробленого ПЗ. У додаток виносяться масиви і вихідні дані, заповнені

конкретним цифровим матеріалом, на основі якого було реалізоване ПЗ.

У даному підрозділі розробляється керівництво програміста, що повинне включати: відомості про носії інформації та засоби читання даних із носіїв; структуру ПЗ, спосіб налаштування, запити до ПЗ, спосіб перевірки ПЗ; додаткові можливості; функції адміністрування системи; повідомлення програмісту.

У даному підрозділі необхідно також розробити та описати інструкцію користувача. Текстове описання повинне перемежовуватися з екранними формами розробленого ПЗ.

*3.4 Оцінювання очікуваного ефекту від впровадження автоматизованої інформаційної системи*

У даному підрозділі необхідно навести:

 джерела ефективності, що виникають внаслідок впровадження розробленого ПЗ у практичну діяльність;

 розрахунок ефективності, який доцільно здійснювати за тими прикладами, які студенти виконували під час вивчення дисципліни «Ефективність інформаційних систем».

### **6 НАПИСАННЯ РОЗДІЛІВ МАГІСТЕРСЬКОЇ РОБОТИ ЗА НАПРЯМОМ «МОДЕЛЮВАННЯ ЕКОНОМІЧНИХ ПРОЦЕСІВ»**

Обов'язкові завдання дослідження:

аналіз предметної галузі дослідження;

виявлення найбільш вагомих параметрів об'єкта дослідження;

огляд сучасного стану моделювання об'єкта дослідження;

постановка завдання моделювання;

формування вимог до моделі;

побудова власної моделі обраного об'єкта дослідження;

 характеристика вхідних даних, необхідних для модельних розрахунків;

 вивчення характерних рис та особливостей функціонування об'єкта дослідження за допомогою розробленої моделі;

перевірка адекватності побудованої математичної моделі;

- реалізація побудованої моделі на ЕОМ;
- інтерпретація одержаних результатів моделювання;

 формування пропозицій щодо подальшого використання розробленої моделі.

*Розділ 1* містить описання результатів розв'язання перших трьох поставлених завдань дослідження і, відповідно, має чотири підрозділи. Даний розділ присвячений обґрунтуванню вибору економіко-математичної моделі (комплексу моделей) та її аналізу і повинен містити:

аналіз предметної галузі;

виявлення найбільш вагомих параметрів об'єкта дослідження;

огляд сучасного стану моделювання об'єкта дослідження;

постановка завдання моделювання.

У першому підрозділі, присвяченому аналізу предметної галузі дослідження, повинні бути зазначені:

коротке описання предметної галузі;

 перелік тих елементів, що повинні міститися в економікоматематичній моделі для досягнення поставленої мети дослідження.

У другому підрозділі повинні бути зазначені:

 описання характеру взаємодії елементів досліджуваної системи або процесу;

описання зовнішнього середовища.

У третьому підрозділі з використанням сучасних англомовних джерел інформації проводиться критичний аналіз наявних підходів до моделювання обраного об'єкта дослідження; визначення найбільш вживаних для досягнення поставленої мети дослідження економікоматематичних методів і моделей, виявлення їх переваг і недоліків (систематизацію яких пропонується проводити за допомогою побудови узагальнювальної таблиці 6.1).

Таблиця 6.1 – Узагальнювальна характеристика підходів до моделювання … (вказати об'єкт дослідження)

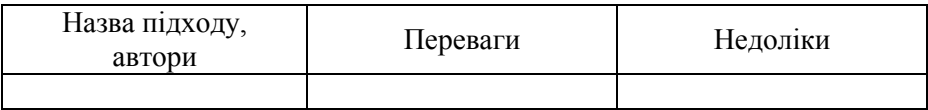

На підставі аналізу таблиці 6.1 повинен бути зроблений вибір економіко-математичних методів і моделей, що є найбільш перспективними з погляду досягнення поставленої мети дослідження.

Четвертий підрозділ першого розділу повинен містити концептуальну постановку завдання моделювання.

Концептуальна постановка завдання моделювання – це сформульований у термінах економіки перелік основних питань, а також сукупність гіпотез стосовно особливостей і поведінки об'єкта дослідження. Розробник моделі завдяки виявленню найбільш вагомих параметрів об'єкта дослідження та дослідження їх взаємозв'язку формує своє бачення щодо об'єкта дослідження та формулює словесну постановку завдання моделювання в термінах предметної галузі (табл. 6.2). До того ж із метою спрощення моделі він ухвалює і описує низку припущень та обмежень у вербальній формі. Припущення можуть містити нехтування певними процесами або зміну характеру їх відтворення.

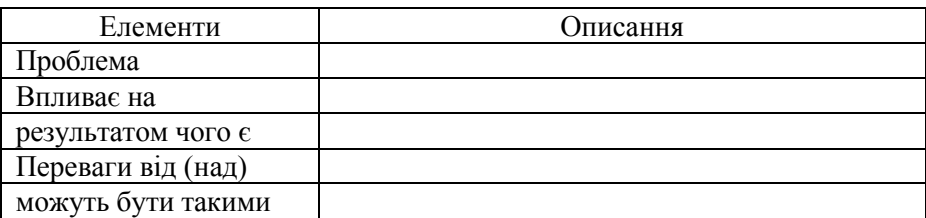

Таблиця 6.2 – Постановка проблеми … (вказати об'єкт дослідження)

*Розділ 2* присвячений побудові математичної моделі, що розкривається у висвітленні таких завдань: формування вимог до моделі; розробка власної моделі обраного об'єкта дослідження; характеристика вхідних даних, необхідних для модельних розрахунків; вивчення визначальних рис і особливостей функціонування об'єкта дослідження за допомогою розробленої моделі.

У першому підрозділі другого розділу магістерської роботи розкриваються вимоги до моделі: надається оцінювання можливостей; вказується, хто має потребу в розробленні моделі, наскільки значущим є успішне розроблення моделі; надається оцінювання необхідного рівня точності; вказуються вимоги до подання результатів моделювання.

Другий підрозділ присвячений побудові власної моделі обраного об'єкта дослідження. На даному етапі має бути наведена математична постановка завдання дослідження та описання вхідних даних, вихідних і проміжних змінних моделі.

Математична постановка завдання дослідження – це сукупність математичних співвідношень, що описують поведінку та характеристики об'єкта дослідження. Необхідно формалізувати змінні моделі та зв'язки між ними. Математичне описання моделі складається на основі законів, що характеризують динаміку і статику процесів досліджуваного об'єкта, та виражаються мовою математики.

На даному етапі рекомендується провести декомпозицію майбутньої моделі на декілька підмоделей. Цей крок буде першим етапом до встановлення структури моделі. Структура моделі встановлює причинно-наслідкові зв'язки моделі, порядок взаємодії підмоделей, вигляд і характер співвідношень моделі, вигляд і характер обмежень моделі. Тут же повинні бути введені всі припущення та допущення моделі, як змістовні, так і формальні.

Для вхідних, проміжних і вихідних змінних моделі формуються таблиці, загальний макет яких наведений у табл. 6.3.

| (позначення)<br>Змінна | Економічний<br><b>SMICT</b> | вимірювання<br>Одиниці | для poзpaxyнку<br>(позначення)<br>Показники | Економічний<br>показника<br><b>SMICT</b> | вимірювання<br>Одиниці | <b>pospaxyHKy</b><br>Формула |
|------------------------|-----------------------------|------------------------|---------------------------------------------|------------------------------------------|------------------------|------------------------------|
|                        |                             |                        |                                             |                                          |                        |                              |

Таблиця 6.3 – Описання вхідних (проміжних, вихідних) змінних

Окремо для показників будуємо таблицю на зразок табл. 6.4, у якій обов'язково зазначаються шкали вимірювання показників, допустимі значення, джерела формування кожного елемента масиву вхідних даних.

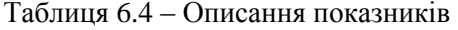

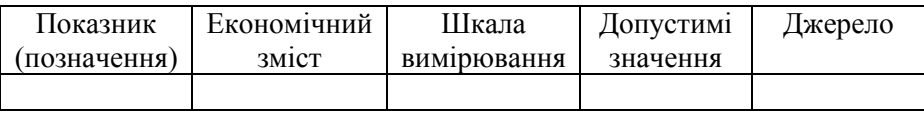

На наступному етапі модель повинна бути подана у вигляді, показаному на рисунку 6.1.

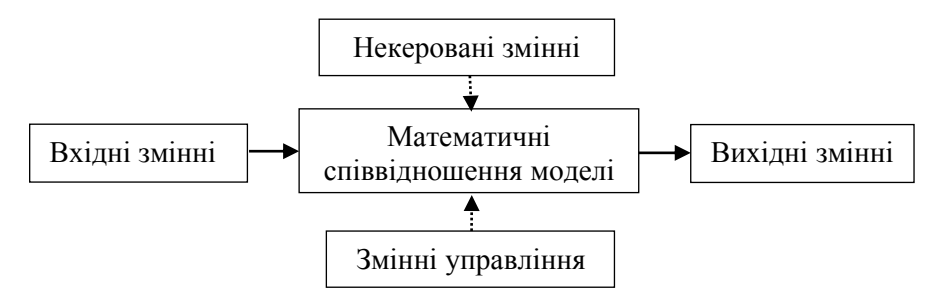

Рисунок 6.1 – Схема описання структури моделі

Необхідно встановити точний перелік вхідних змінних, виділити змінні управління та некеровані змінні, встановити межі періоду часу, за який проводитиметься дослідження, та періодичність збирання даних, а також визначити форми документів, необхідних для збирання даних (наприклад, такі форми звітності: баланси підприємства за кілька кварталів або років, звіт про майновий стан, звіт про прибутки і збитки, інші форми звітності). Необхідно навести алгоритм оброблення та аналізу інформації. Вихідні дані повинні бути наведені в додатках.

Третій підрозділ даного розділу присвячений вивченню визначальних рис і особливостей функціонування об'єкта дослідження за допомогою розробленої моделі.

*Розділ 3* присвячений практичній реалізації та оцінюванню адекватності і точності одержаних результатів моделювання. У даному розділі наводяться: перевірка адекватності побудованої математичної моделі; реалізація побудованої моделі на ЕОМ; інтерпретація одержаних результатів моделювання.

Особливу увагу потрібно приділити перевірці адекватності побудованої моделі в цілому і окремих її частин (підрозділ 1).

Реалізація побудованої моделі на ЕОМ повинна супроводжуватися наведенням блок-схеми алгоритму виконання завдання моделювання. Відповідно до розробленої блок-схеми алгоритму виконання завдання моделювання в магістерській роботі повинні бути висвітлені всі етапи розв'язку (підрозділ 2) із детальними поясненнями математичного інструментарію, проміжних і кінцевих результатів (у вигляді формул, чисельних результатів, графіків, таблиць тощо), посиланнями на програмне забезпечення, що використовується (зазначення елементів власного програмного коду, окремих функцій відомого програмного забезпечення тощо).

Останній етап містить аналіз моделі. Зокрема, він включає аналіз стійкості та чутливості моделі, умов застосування побудованої моделі, змістовний аналіз коефіцієнтів моделі. Повинні бути подані результати експериментування з моделлю, зокрема чисельного. Повинні бути також відображені переваги і недоліки побудованої моделі та перспективи її використання, шляхи подальшого удосконалення.

Розділ повинен завершуватися визначенням економічного ефекту від впровадження запропонованої моделі на практиці.

## **7 ОФОРМЛЕННЯ МАГІСТЕРСЬКОЇ РОБОТИ**

#### **7.1 Загальні вимоги**

Оцінювання магістерської роботи враховує не лише якість самого наукового дослідження, вміння захистити сформульовані положення та висновки, а й якість його оформлення.

Невідповідність оформлення роботи до державних стандартів і встановлених вимог може істотно вплинути на її остаточне оцінювання, а через значні відхилення магістерська робота може бути взагалі недопущеною до захисту. Тому її оформленню необхідно приділити особливу увагу. Додержання студентом усіх вимог до оформлення магістерської роботи сприяє вихованню в нього належного стилю роботи, виховує вимогливість до себе, прищеплює навички проведення наукового дослідження.

Магістерська робота є звітом про виконану роботу, що вимагає відповідного стилю викладення матеріалів. Тому неприйнятним є використання, особливо у практичній частині, інших стилів, зокрема стилів підручника, наукової монографії, популярної статті тощо. Крім того, варто враховувати, що наявність таких стилів часто є індикатором наявності академічного плагіату.

Магістерська робота, як і будь-яка інша письмова робота, має конкретні мету і завдання. Її текст має бути максимально спрямований на описання методики виконання завдань, аналіз результатів та обґрунтування висновків. Наявність фрагментів, що не стосуються цих питань, свідчить про нерозуміння проблематики роботи, намагання будь-чим заповнити необхідний обсяг тексту та/або наявність академічного плагіату.

Роботу оформляють у міру написання окремих розділів і підрозділів. Вона повинна бути виконана та оформлена з додержанням усіх технічних вимог до наукових робіт.

Для магістерських робіт обов'язкове брошурування у друкарні. На останній сторінці висновків студент проставляє дату закінчення та підпис.

Перед текстом розміщують титульний аркуш, реферат, завдання на магістерську роботу, зміст і перелік умовних позначень, символів, одиниць, скорочень і термінів.

Текст, рисунки, таблиці, формули, додатки і посилання оформляють згідно з державним стандартом ДСТУ 3008:2015 «Інформація та документація. Звіти у сфері науки і техніки. Структура та правила оформлювання». Студент, оформлення магістерської роботи якого не

відповідає вимогам державного стандарту ДСТУ 3008:2015, до захисту не допускається.

Магістерська робота повинна відповідати таким загальним вимогам:

1) *перед здачею на випускову кафедру* робота повинна бути повністю оформлена, переплетена в жорстку обкладинку та підписана студентом і керівником магістерської роботи;

2) *нумерація сторінок* – наскрізна (починається з титульного аркуша), номер сторінки проставляють у верхньому правому кутку, включаючи додатки. У разі, якщо додаток створений із застосуванням альбомної орієнтації аркуша, номер сторінки проставляється у верхньому правому куті за книжкової орієнтації аркуша. Допускається нумерація, виконана від руки пастою чорного кольору.

Сторінки нумерують арабськими цифрами. Номери ставлять у правому верхньому кутку без крапки. Номери сторінок не ставляться на титульному аркуші, рефераті, завданні на магістерську роботу, змісті та першій сторінці вступу. Ілюстрації й таблиці, розміщені на окремих сторінках, вносять до загальної нумерації сторінок. У змісті вказують номери сторінок, з яких починаються розділи та підрозділи. Вони повинні мати однакові заголовки у тексті, змісті та завданні;

3) *текст* роботи друкують на принтері чітко, охайно, без виправлень, розміщуючи його лише з одного боку аркуша білого паперу формату А4 (210×297 мм). Текст необхідно друкувати, додержуючись такої ширини полів: верхнє, ліве і нижнє – не менше ніж 20 мм, праве – не менше ніж 10 мм.

У друкованому варіанті на одній сторінці тексту міститься до 30 рядків по 68–70 знаків у кожному. Для цього зазвичай використовують шрифт Times New Roman, розмір шрифту – 14, міжрядковий інтервал – 1,5. Абзацний відступ повинен бути однаковим у всьому тексті і дорівнювати п'яти символам (1,25 см).

Відстань між заголовками та подальшим чи попереднім текстом повинна бути не меншою ніж два рядки (7...12 мм). Необхідно додержуватися рівномірної щільності, контрастності й чіткості тексту.

Дозволяється вписувати до тексту вручну тушшю або пастою (чорного кольору) окремі іншомовні слова, формули, умовні знаки, одночасно щільність вписаного тексту повинна бути наближеною до щільності основного тексту, а розмір (по висоті) – не меншим за розмір шрифту усього тексту. Надрядкові та підрядкові індекси, показники ступенів тощо можуть бути інших розмірів, але висотою не менше ніж 2 мм.

Друкарські помилки, описки та графічні неточності, виявлені у процесі написання магістерської роботи, можна виправляти за допомогою підчищення або затушовування коригувальною рідиною, поверх якої на тому самому місці вписується правильний текст або окремі знаки. На одній сторінці допускається не більше ніж 5 таких виправлень. Виправлення повинні бути чорного кольору.

Скорочення слів і словосполучень у магістерській роботі - відповідно до чинних стандартів із бібліотечної та видавничої справи (ДСТУ 3582-97 «Скорочення слів в українській мові в бібліографічному описі»).

У тексті за необхідності для зазначення назви підприємства, організації або установи необхідно використовувати офіційну назву*.* Недоречно розривати абревіатуру, що вказує на форму господарювання (ВАТ, ПАТ тощо), та назву банку («Приватбанк», «УкрСиббанк» тощо), переносити її на наступний рядок.

Всі наведені цитати, цифрові дані та іншу інформацію, запозичену з літературних джерел, необхідно чітко виділити (із посиланням на джерело), щоб їх можна було відрізнити від результатів дослідження.

Умовні позначення повинні відповідати чинним стандартам і термінології. Визначення (єдині для всієї магістерської роботи) також повинні відповідати стандартам, а за їх відсутності – загальноприйнятим у науково-технічній літературі.

Структурні елементи «РЕФЕРАТ», «ЗАВДАННЯ НА МАГІС-ТЕРСЬКУ РОБОТУ», «ЗМІСТ», «ПЕРЕЛІК УМОВНИХ ПОЗНАЧЕНЬ, СИМВОЛІВ, ОДИНИЦЬ, СКОРОЧЕНЬ І ТЕРМІНІВ», «ВСТУП», «ВИСНОВКИ», «РЕКОМЕНДАЦІЇ», «СПИСОК ВИКОРИСТАНИХ ДЖЕРЕЛ» не нумерують, а їх назви використовують як заголовки структурних частин.

Кожну структурну частину потрібно починати з нової сторінки. Підрозділи в межах розділів не починаються з нової сторінки. Закінчення попереднього підрозділу та початок наступного відокремлюються двома міжрядковими інтервалами.

Заголовки розділів і підрозділів повинні чітко й лаконічно відображати їхній зміст. Якщо заголовок складається із двох і більше речень, то їх розділяють крапкою. Перенесення слів у заголовках не допускається. Крапку в кінці заголовків не ставлять.

Заголовки структурних елементів магістерської роботи та заголовки розділів потрібно розміщувати посередині рядка і друкувати великими літерами без крапок у кінці, не підкреслюючи, починаючи кожний із нового аркуша.

Заголовки підрозділів необхідно починати з абзацного відступу і друкувати маленькими літерами, крім першої великої, не підкреслюючи, без крапки в кінці.

Відстань між заголовками та подальшим чи попереднім текстом повинна дорівнювати двом міжрядковим інтервалам.

Відстань між основами рядків заголовку, а також між двома заголовками беруть такою, як у тексті.

Не допускається розміщувати заголовок розділу чи підрозділу в нижній частині сторінки, якщо після неї відсутній текст або розміщений лише один рядок тексту.

### **7.2 Нумерація розділів і підрозділів**

Титульний аркуш, зміст, перша сторінка вступу та аркуш з назвою розділу «ДОДАТКИ» вносяться до загальної нумерації сторінок, але номер сторінки не проставляється.

Розділи повинні мати порядкову нумерацію в межах викладення суті магістерської роботи та позначатися арабськими цифрами без крапки, наприклад, 1, 2 тощо.

Підрозділи роботи повинні мати порядкову нумерацію в межах кожного розділу. Номер підрозділу складається з номера розділу і порядкового номера підрозділу, відокремлених крапкою. Після номера підрозділу крапку не ставлять, наприклад, 1.1, 1.2 тощо.

### **7.3 Ілюстрації**

Магістерська робота повинна бути достатньо проілюстрованою схемами, рисунками, кресленнями, фотографіями, графіками, діаграмами тощо. Ілюстрації розміщують для встановлення властивостей або характеристик об'єкта дослідження, а також для кращого розуміння тексту. На ілюстрації мають бути посилання в тексті.

Потрібно прагнути того, щоб ілюстрації наочно демонстрували мету роботи, методику та техніку її досягнення, а також одержані результати. Не рекомендується відтворювати стандартні схеми розв'язання окремих частин завдань дослідження, які використовуються в роботі, але не є предметом самостійної розробки її автора. Необхідно уникати використання форм документів, що не використовуються в магістерській роботі.

Загалом у магістерській роботі можуть бути подані:

 наявні та рекомендовані структурні схеми управління виробництвом, установою, організацією чи підприємством;

структура АІС;

інформаційна модель економічного завдання;

 схема взаємозв'язків завдання, що розв'язується, з іншими завданнями АІС у цілому;

структурна схема рекомендованих потоків інформації;

структура інформаційного забезпечення;

схема бази даних (логічна модель);

 схема технологічного процесу оброблення інформації за завданням;

 схема взаємозв'язку вхідної інформації, машинних носіїв і вихідної інформації;

схема алгоритму;

схема взаємозв'язку програм;

– схема програми.

Ілюстрації розміщують безпосередньо після тексту, в якому про нього згадується вперше, або на наступній сторінці, а за необхідності – у додатку. Таблиці, що доповнюють ілюстрації, подають після ілюстрацій.

Креслення, рисунки, графіки, схеми, діаграми, розміщені в магістерській роботі, повинні відповідати вимогам стандартів «Єдиної системи конструкторської документації» та «Єдиної системи програмної документації».

Ілюстрації повинні бути розміщеними так, щоб їх було зручно розглядати без повертання роботи чи з повертанням лише за годинниковою стрілкою. За необхідності під ілюстраціями розміщують пояснювальні дані (підрисунковий текст). Не можна розміщувати ілюстрацію в основному тексті, якщо, крім неї, на сторінці відсутня текстова частина обсягом не менше ніж 4 рядки.

Не допускається розміщення на одній сторінці одночасно таблиці та ілюстрації, якщо між ними відсутня текстова частина обсягом не менше ніж 4 рядки.

Не допускається використання кольорового забарвлення в ілюстраціях, крім оригінальних банківських документів і фотокарток у додатках. За умови позначення окремих рядів, поданих у діаграмах, необхідно використовувати різне штрихування.

Ілюстрація позначається словом «Рисунок \_\_», яке разом із назвою ілюстрації розміщують після пояснювальних даних, наприклад «Рисунок 2.1 – Схема алгоритму».

Під час посилання на ілюстрацію варто зазначати її повний номер, наприклад: «На рисунку 2.1 наведено…» або «…на схемі (рис. 2.1) показано…», а повторні посилання на ілюстрацію необхідно подавати зі скороченим словом «див.», наприклад, «(див. рис. 2.1)». Доцільно пояснення до ілюстрації наводити перед нею.

Дозволяється розміщувати декілька ілюстрацій на одній сторінці. Проте між ними повинна бути текстова частина. Не варто переобтяжувати ілюстрації інформацією. Так, на одному графіку повинно бути не більше ніж чотири залежності.

Після тексту перед ілюстрацією, а також після назви ілюстрації перед продовженням тексту магістерської роботи потрібно залишати один вільний рядок.

Ілюстрації потрібно нумерувати арабськими цифрами порядковою нумерацією в межах розділу, за винятком ілюстрацій, розміщених у додатках. Номер ілюстрації складається з номера розділу та порядкового номера ілюстрації, відокремлених крапкою, наприклад, «Рисунок 2.1» (перший рисунок другого розділу).

Ілюстрації кожного додатка позначають окремою нумерацією арабськими цифрами з додаванням перед цифрою позначення додатка, наприклад, «Рисунок А.3».

Ілюстрацію (діаграму, схему і таке інше), зазвичай, потрібно виконувати на одній сторінці. Якщо ілюстрація не вміщується на одній сторінці, дозволяється переносити її на інші сторінки. Одночасно тематичну назву розміщують на першій сторінці, пояснення – на кожній сторінці, під ними – дані (номер ілюстрації та аркуша), наприклад, «Рисунок 2.1, аркуш 2 – Схема алгоритму».

### **7.4 Таблиці**

Цифровий матеріал, зазвичай, оформляють у вигляді таблиць (рис. 7.1).

Таблиця повинна мати назву, яку друкують малими літерами (крім першої великої) і розміщують над таблицею. Назва повинна бути стислою і відображати зміст таблиці.

Таблицю необхідно розміщувати безпосередньо після тексту, в якому вона згадується вперше, або на наступній сторінці. Після тексту перед таблицею та після таблиці перед продовженням тексту варто залишати один вільний рядок.

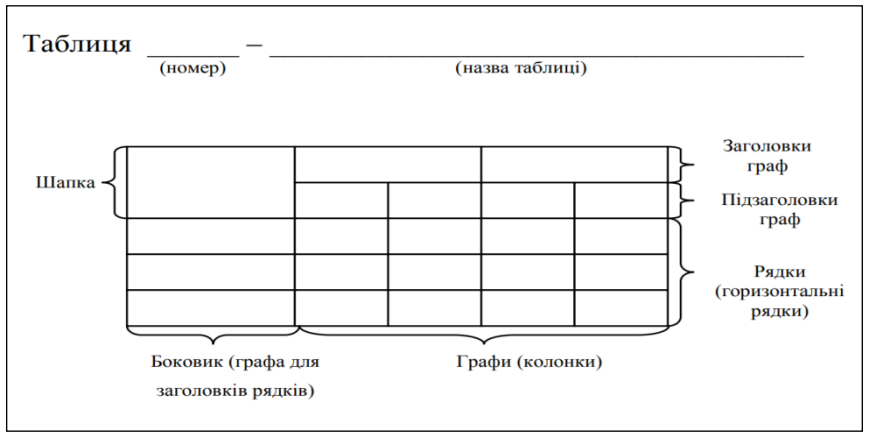

Рисунок 7.1 – Структурна схема таблиці

На всі таблиці мають бути посилання в тексті магістерської роботи, що складаються зі слова «Таблиця» із зазначенням її номера.

Номер таблиці складається з номера розділу і порядкового номера таблиці, відокремлених крапкою, наприклад, «Таблиця 3.1» (перша таблиця третього розділу).

Таблиці нумерують послідовно арабськими цифрами в межах розділу. Таблиці кожного додатка позначають окремою нумерацією арабськими цифрами з додаванням перед цифрою позначення додатка.

Невеликі таблиці варто розміщувати в тексті, великі – у додатках. Не допускається розміщення таблиці в основному тексті, якщо, крім таблиці, на сторінці відсутня текстова частина обсягом не менше ніж 4 рядки.

Таблицю необхідно розміщувати так, щоб було зручно для читання без повороту або з поворотом за годинниковою стрілкою.

Якщо рядки або графи таблиці виходять за межі формату сторінки, таблицю поділяють на частини, розміщуючи одну частину під одною, або поруч, або переносячи частину таблиці на наступну сторінку, повторюючи в кожній частині таблиці її шапку і боковик. Не рекомендується розривати таблиці.

Під час поділу таблиці на частини допускається її шапку або боковик замінювати відповідно до номерів граф чи рядків, нумеруючи їх арабськими цифрами в першій частині таблиці.

Слово «Таблиця » зазначають один раз зліва над першою частиною таблиці без абзацу, над іншими частинами пишуть ліворуч: «Продовження таблиці \_\_» із зазначенням номера таблиці.

Заголовки граф таблиці починають із великої літери, а підзаголовки – з малої, якщо вони складають одне речення із заголовком. Підзаголовки, що мають самостійне значення, пишуть із великої літери. У кінці заголовків і підзаголовків таблиць крапки не ставлять. Заголовки та підзаголовки граф зазначають в однині.

За необхідності нумерації даних у таблиці порядкові номери проставляються у графі перед їх найменуванням.

Розміщуючи у графах цифрові дані, необхідно пам'ятати про однакову розрядність даних, щоб розряди цифр і коми перед десятковими дробами розміщувалися по одній вертикалі. Між розрядами цифр не повинно бути інтервалів. Кількість знаків після коми, включаючи нулі, у всіх числах повинна бути однаковою. Цифровий матеріал необхідно зазначати з вирівнюванням по правому краю графи.

Таблиці за необхідності можуть бути переліченими у змісті із зазначенням їх номерів, назв (якщо вони є) та номерів сторінок, на яких вони розміщені.

Горизонтальні та вертикальні лінії, які розмежовують рядки таблиці, а також лінії зліва, справа і знизу, що обмежують таблицю, можна не проводити, якщо їх відсутність не ускладнює користування таблицею. Розділення заголовків і підзаголовків таблиць діагональними лініями не допускається.

Заголовки стовпців, зазвичай, друкують паралельно рядкам таблиці. За необхідності допускається перпендикулярне розміщення заголовків стовпців.

У тексті повинен бути логічний перехід до таблиці. Наприклад, «для характеристики основних показників підприємства складемо таку таблицю» або «для аналізу показників діяльності установи скористаємося даними таблиці 2.1». Перед таблицею обов'язково повинна бути стисла характеристика (аналіз) її цифрових даних із посиланням на таблицю. Розміщують таблицю після першого згадування про неї в тексті.

У разі посилання на таблицю в тексті (без дужок) зазначають слово «таблиця». Якщо ж посилання подається в дужках, пишуть скорочено слово «табл.» і номер таблиці, наприклад: «Як свідчать дані таблиці 2.1, ефективність діяльності підприємства можна оцінити» або ж «Ефективність діяльності підприємства можна оцінити ... (табл. 2.1)». Повторні посилання на таблиці варто подавати зі скороченим словом «див.», наприклад, «…(див. табл. 2.1)».

Практикою економічних досліджень вироблені такі вимоги до упорядкування й оформлення статистичних таблиць:

а) таблиця повинна бути за можливості невеликою за розмірами. Іноді більш доцільно побудувати дві-три невеликі таблиці, ніж одну велику;

б) рядки підмета та графи присудка зазвичай розміщують за принципом від часткового до загального, тобто спочатку показують складові, а в кінці підмета або присудка підбивають підсумки. Якщо наводяться не всі складові, а виділяються найбільш важливі з них, то спочатку показують загальні підсумки, а потім виділяють найбільш важливі їх складові частини. Для цього після підсумкового рядка наводять пояснення «зокрема»;

в) під час заповнення таблиці користуються такими умовними позначеннями: якщо це явище зовсім не спостерігається, ставлять тире; якщо відомості про це явище відсутні, ставлять крапку або пишуть «немає даних»; якщо розрахунок відомостей є неприпустимим математично, ставлять «×»; якщо відомості є, але значення менше взятої в таблиці точності, ставлять 0,0;

г) округлені числа наводяться в окремих графах таблиць з однаковим ступенем точності (від 0,1 до 0,001 тощо). Якщо показники у відсотках виражаються великими числами, наприклад, чотирицифровими, доцільно замінити їх виразом – «у стільки-то разів більше або менше». Наприклад, 2 490 % – краще написати в 24,9 раза більше;

д) таблиця може супроводжуватися примітками, в яких зазначаються джерела даних, більш докладний зміст показників та інші необхідні пояснення.

### **7.5 Переліки**

Переліки за потреби можуть бути наведеними всередині пунктів або підпунктів. Перед переліком ставлять двокрапку.

Перед кожною позицією переліку необхідно ставити малу літеру української абетки з дужкою (за винятком літер Ґ, Є, З, І, Ї, Й, О, Ч, Ь) або, не нумеруючи, – дефіс (-) (перший рівень деталізації).

Для подальшої деталізації переліку варто використовувати арабські цифри з дужкою (другий рівень деталізації).

Переліки першого рівня деталізації друкуються малими літерами з абзацного відступу, другого рівня – із відступом стосовно місця розміщення переліків першого рівня.

### **7.6 Формули та рівняння**

Формули та рівняння розміщують після тексту, в якому вони згадуються, посередині сторінки. Вище і нижче кожної формули або рівняння повинен бути залишений один вільний рядок.

Формули та рівняння виділяються в окремий рядок із подальшими поясненнями до них. Одночасно після тексту, що передує формулі (рівнянню), розділовий знак ставиться лише в тому разі, якщо в тексті є слово, яке підкреслює, що далі наводиться пояснення.

У кінці формул і в тексті перед ними необхідно розставляти розділові знаки у такий спосіб, щоб формула не порушувала граматичної структури фрази. Двокрапка перед формулою ставиться лише тоді, якщо цього вимагає побудова тексту, що передує формулі. Після формули ставиться необхідний розділовий знак, виходячи з побудови фрази. Якщо формулою закінчується фраза, то ставиться крапка, якщо закінчується головне речення – кома, наприклад, перед словом «де», що починає експлікацію.

Формули та рівняння в магістерській роботі (за винятком формул і рівнянь, наведених у додатках) необхідно нумерувати порядковою нумерацією арабськими цифрами в межах розділу.

Номер формули або рівняння складається з номера розділу і порядкового номера формули або рівняння, відокремлених крапкою, наприклад, формула (1.3) – третя формула першого розділу.

Номер формули або рівняння зазначають на рівні формули або рівняння в дужках у крайньому правому положенні на рядку. Посилання в тексті на порядкові номери формули дають у дужках, наприклад: у формулі (1.1). Формули в додатках нумерують окремо арабськими цифрами в межах кожного додатка з додаванням перед цифрою позначення додатка, наприклад: у формулі (А.1).

Пояснення значень символів і числових коефіцієнтів, що входять до формули чи рівняння, варто наводити безпосередньо під формулою в тій послідовності, в якій вони наведені у формулі або рівнянні.

Рядки в розшифруванні розміщуються у такий спосіб. Слово «де» пишеться з лівого боку аркуша без відступу. Після слова «де» двокрапка не ставиться. На цьому ж рядку пишеться перший символ (умовне позначення), потім ставиться тире, подається розшифрування символу, а після коми – розмірність і крапка з комою. Під першим символом пишеться наступний символ і також розшифровується.

Наприклад:

Цитата в тексті: «Відомо, що

$$
z = \frac{M_1 - M_2}{\sqrt{\sigma_1 + \sigma_2}},
$$

де  $M_1$ ,  $M_2$  – математичне очікування;

 $\sigma_1$ ,  $\sigma_2$  – середнє квадратичне відхилення міцності та навантаження».

Якщо пояснення значення символу не вміщується в один рядок, то воно продовжується на наступному рядку без будь-яких абзацних відступів. Якщо формула (рівняння) не вміщується в один рядок, вона повинна бути перенесена на знаках рівності (=), додавання (+), віднімання  $(-)$ , множення  $(\times)$  і ділення  $(.)$ . Знак, на якому зроблене перенесення формули (рівняння), пишуть два рази – в кінці першого і на початку другого рядків.

Формули, що йдуть одна за одною і не поділені текстом, відокремлюють комою.

Наприклад:

$$
f_1(x, y) = S_1 \text{ i } S_1 \le S_{1\text{max}},
$$
  
\n
$$
f_2(x, y) = S_2 \text{ i } S_2 \le S_{2\text{max}}.
$$
\n(7.1)

Під час підстановки чисел, якими замінюються символи формул, числа потрібно ставити на ті місця, де стояли символи. Не можна наводити одночасно проміжні розрахунки та скорочення. За великої кількості цифрових даних, використаних під час розрахунків за зазначеною формулою, їх доцільно наводити у вигляді таблиці або в додатку. У разі посилання на формули в тексті необхідно зазначати повний номер у дужках, наприклад, «у формулі (3.1) ...» або «підставляючи дані таблиці 2.1 у формулу (3.1), одержимо...».

#### **7.7 Додатки**

Додатки подаються в кінці магістерської роботи після списку використаної літератури, оформляються як її продовження на наступних сторінках у порядку появи посилань у тексті.

Перед додатками після списку використаних джерел посередині чистого аркуша великими літерами розміром 36 pt друкується слово «ДОДАТКИ».

У додатки включають допоміжний матеріал. Наприклад, до магістерської роботи додають звітні форми про діяльність об'єкта дослідження, пронумеровані форми первинних документів (бажано заповнені), вихідні документи, схеми алгоритмів, роздруківки програм і таке інше.

Додатки можуть бути обов'язковими та інформаційними. Інформаційні додатки можуть мати рекомендований або довідковий характер. Додатки позначаються великими літерами української абетки (наприклад, Додаток А), за винятком літер Ґ, Є, З, І, Ї, Й, О, Ч, Ь, у тій послідовності, у якій на них посилаються в тексті. Якщо для позначення додатків не вистачає літер української абетки, подальше позначення додатків складається із двох літер: літери «А» і послідовно великих літер української абетки, за винятком літер Ґ, Є, З, І, Ї, Й, О, Ч, Ь, наприклад, додаток АА, АБ тощо.

Додатки повинні мати спільну з рештою магістерської роботи наскрізну нумерацію сторінок. У разі, якщо додаток створений із застосуванням альбомної орієнтації аркуша, номер сторінки проставляється у верхньому правому куті за книжкової орієнтації аркуша.

Кожний додаток потрібно починати з нової сторінки із зазначенням угорі посередині сторінки слова «Додаток» і великої літери, що позначає додаток, а під ними в дужках для обов'язкового додатка друкують слово «обов'язковий», а для інформаційного – «рекомендований» чи «довідковий».

Додаток мусить мати заголовок, який відображає зміст додатка. Заголовок додатка друкують симетрично щодо тексту з великої літери окремим рядком.

У додатках допускається використання шрифту розміром не менше ніж 10 pt та одинарного міжрядкового інтервалу.

Текст кожного додатка за необхідності може бути поділений на розділи й підрозділи, які нумерують у межах кожного додатка. У цьому разі перед кожним номером ставлять позначення додатка (літеру) і крапку, наприклад, А.2 – другий розділ додатка А; В.3.1 – перший підрозділ третього розділу додатка В.

Ілюстрації, таблиці і формули, які розміщені в додатках, нумерують у межах кожного додатка окремо. Номер у такому разі складається з букви додатка та порядкового номера. Наприклад: рис. Д.1.2 – другий рисунок першого розділу додатка Д; формула (А.1) – перша формула додатка А.

На додатки обов'язково потрібно робити посилання у тексті магістерської роботи. У посиланнях у тексті на ілюстрації, таблиці, формули, рівняння, що містяться в додатках, рекомендується писати: «... на рисунку А.2 ...», «... в таблиці Б.3 ...», «... за формулою (В.1) ...», «... у рівнянні  $(\Gamma.2)$  ...».

#### **7.8 Цитування та посилання на використані джерела**

Під час написання магістерської роботи студент повинен обов'язково робити посилання на джерела, матеріали або окремі результати з яких (формули, таблиці, схеми, графіки, висновки тощо) наводяться в роботі, або на ідеях і висновках яких розроблюються проблеми, завдання, питання, вивченню яких присвячене дослідження. Такі посилання дають можливість відшукати документи і перевірити достовірність відомостей про цитування документа, необхідну інформацію про нього, допомагають з'ясувати його зміст, мову тексту, обсяг.

40 % джерел за темою дослідження повинні бути англомовними. Посилатися потрібно на останні видання публікацій. На більш ранні видання можна посилатися лише в тому разі, коли в них є матеріал, який не додано до останнього видання.

Якщо студент використовує відомості, матеріали з монографій, оглядових статей, інших джерел із великою кількістю сторінок, тоді в посиланні необхідно точно вказати номери сторінок, що містять використані студентом цитати, ілюстрації, таблиці, формули.

Під час оформлення посилання на джерела в магістерській роботі необхідно використовувати ДСТУ 8302:2015 «Інформація та документація. Бібліографічне посилання. Загальні вимоги та правила складання», який установлює види бібліографічних посилань, правила та особливості їх складання і розміщування в документах.

Посилання розміщується у квадратних дужках і містить порядковий номер джерела у списку використаних джерел із зазначенням сторінки, на якій знаходиться використаний матеріал, наприклад, [1, с. 7].

Посилання на кілька джерел у тексті магістерської роботи необхідно зазначати порядковими номерами за переліком посилань, виділеним двома квадратними дужками, наприклад, «... у роботах [1–5] ...».

Допускається наводити посилання на джерела у виносках, одночасно оформлення посилання повинне відповідати його бібліографічному опису за переліком посилань із зазначенням номера.

У разі посилань на розділи, підрозділи, пункти, підпункти, ілюстрації, таблиці, формули, рівняння, додатки зазначають їх номери. За умови посилань варто писати: «... у розділі 4...», «... дивись 2.1 ...», «... за 3.3.4...», «... відповідно до 2.3.2.1 ...», «... на рис. 1.2 ...» або «... на

рисунку 1.2 ...», «... у таблиці 3.2 ...», «... (див. 3.2) ...», «... за формулою (3.1)...», «... у рівняннях (1.23)(1.25)...», «... у додатку Б...».

За першого посилання на ілюстрацію або таблицю вказують порядковий номер ілюстрації, наприклад, «рис. 2.1». За повторного посилання вказують «див. рис. 2.1».

За посилання на формули вказують порядковий номер формули у круглих дужках, наприклад, «у формулі (1.2)».

Для підтвердження власних аргументів або для критичного аналізу того чи іншого друкованого твору потрібно наводити цитати. Науковий етикет вимагає точно відтворювати цитований текст, бо найменше скорочення наведеного витягу може спотворити зміст джерела.

Загальні вимоги до цитування такі:

 текст цитати починається і закінчується лапками і наводиться в тій граматичній формі, в якій він поданий у джерелі, із збереженням особливостей авторського написання. Наукові терміни, запропоновані іншими авторами, не виділяються лапками, за винятком тих, що викликали загальну полеміку. У цих випадках використовується вираз «так званий»;

 цитування повинно бути повним, без довільного скорочення авторського тексту і без перекручень думок автора. Пропуск слів, речень, абзаців під час цитування допускається без перекручення авторського тексту і позначається трьома крапками. Вони ставляться в будь-якому місці цитати (на початку, у середині, у кінці). Якщо перед випущеним текстом або за ним стояв розділовий знак, то він не зберігається;

 кожна цитата обов'язково супроводжується посиланням на джерело, наприклад, «Моделювання – це метод дослідження…» [4, с. 15], де 4 – порядковий номер джерела у списку використаних джерел, 15 – номер сторінки, на якій розміщена цитата;

 за непрямого цитування (переказу своїми словами), що дає значну економію тексту, необхідно бути гранично точним під час викладення думок автора, коректним щодо оцінювання одержаних результатів, наводити відповідні посилання на джерело.

## **8 ЗАХИСТ МАГІСТЕРСЬКОЇ РОБОТИ**

Студент зобов'язаний подавати магістерську роботу керівнику на перевірку частинами згідно з графіком виконання. Обов'язковим є попередній захист магістерської роботи та перевірка рівня її унікальності.

Після завершення й оформлення роботи студент передає підписану роботу керівнику, який перевіряє рівень унікальності роботи та надає свій відгук (додаток Е). У відгуку повинно бути зазначено, наскільки питання, розглянуті в магістерській роботі, є актуальними, який теоретичний рівень і практичне значення має магістерська робота, який самостійний внесок у науково-практичне середовище зробив автор роботи. Наприкінці відгуку керівник оцінює за чотирибальною шкалою (відмінно, добре, задовільно, незадовільно) та рекомендує магістерську роботу до захисту.

Після цього робота направляється на зовнішнє рецензування. Рецензентами призначаються провідні спеціалісти в галузі економіки, якій присвячена тема дослідження, що мають науковий ступінь або є членами Експертної ради роботодавців зі спеціальності 051 «Економіка». У зовнішній рецензії (додаток Ж), що завіряється підписом та печаткою, потрібно охарактеризувати роботу з огляду на повноту виконання завдання на магістерську роботу, відображення в ній нових досягнень і обґрунтування запропонованих рішень, вказати, як використовуються практичний матеріал і літературні джерела, наскільки глибоко продумані питання теми дослідження, обґрунтовані висновки. Оцінюють магістерську роботу за чотирибальною системою. Після рецензування в роботі не допускається виправлень. Негативна рецензія не є підставою для відхилення роботи від захисту.

Оформлену роботу з відгуком керівника та зовнішньою рецензію передають на випускову кафедру за три дні до захисту.

Завідувач випускової кафедри після ознайомлення з магістерською роботою, відгуком керівника та зовнішньою рецензією визначає можливість допуску роботи до захисту.

Захист роботи проводять у терміни, встановлені навчальним розкладом, на відкритому засіданні ЕК. До ЕК подають магістерську роботу, відгук керівника та зовнішню рецензію.

Готуючись до захисту магістерської роботи, студенту, проконсультувавшись з керівником, необхідно скласти план і текст доповіді з викладом основних положень роботи. Необхідно звернути увагу на логічність і послідовність викладення матеріалів роботи.

Студент готує до захисту комп'ютерну презентацію своєї роботи та ілюстративний матеріал (таблиці, графіки, діаграми, схеми, рисунки) для всіх членів ЕК. Його головне призначення – детально та наочно проілюструвати ті чи інші твердження автора, тому необхідно вчасно посилатися на відповідний матеріал, акцентувати на ньому увагу членів ЕК. Презентаційний матеріал повинен обов'язково мати такі частини:

 титульний слайд із вказівкою теми магістерської роботи, прізвища, ім'я, по батькові студента та керівника роботи;

слайд із демонстрацією актуальності роботи;

схематичне представлення постановки проблеми;

 стисло представлені мета, об'єкт, предмет і завдання дослідження;

слайди за напрямом магістерської роботи:

а) магістерська робота за напрямом «Автоматизація бізнес-процесів»:

- 1) аналіз інформаційних систем і технологій, поданий у табличному вигляді із вказівкою переваг і недоліків;
- 2) слайди моделей бізнес-процесів;
- 3) схема функціональної структури;
- 4) схема інформаційної бази;
- 5) схема алгоритмів;
- 6) екранні форми розробленого додатка;
- 7) ефект від впровадження програмного рішення;

б) магістерська робота за напрямом «Моделювання економічних процесів»:

- 1) узагальнювальна характеристика підходів до моделювання в табличному вигляді із вказівкою переваг і недоліків кожного з них;
- 2) схема описання структури моделі;
- 3) описання вхідних (проміжних, вихідних) змінних у табличному вигляді;
- 4) блок-схема виконання завдання дослідження;
- 5) ідентифіковані визначальні риси та особливості функціонування об'єкта дослідження за допомогою розробленої моделі (за наявності);
- 6) етапи реалізації побудованої моделі на ЕОМ;
- 7) перевірка адекватності побудованої математичної моделі;
- 8) ефект від впровадження запропонованої моделі;

стисло пункти висновків.

Під час захисту магістерської роботи студент повинен зробити доповідь (час виступу не повинен перевищувати 10 хвилин) про зміст даної роботи, приділивши основну увагу розробленим пропозиціям і висновкам, відповісти на зауваження керівника та рецензента, запитання членів ЕК. У своїй доповіді студент повинен розкрити:

актуальність теми роботи;

- постановку основної проблеми;
- об'єкт дослідження;
- мету дослідження;
- завдання дослідження;

 зміст запропонованих заходів з виконання завдань дослідження та обґрунтування їхньої ефективності (рекомендується витратити не менше ніж 70 % часу, відведеного для доповіді);

загальні висновки дослідження.

Закінчуючи доповідь, студент має відзначити: які його розробки та висновки впроваджені або намічені до впровадження; де ще потрібно, на його думку, застосувати результати дослідження; яка фактична чи очікувана соціально-економічна ефективність запропонованих ним захолів.

### **9 КРИТЕРІЇ ОЦІНЮВАННЯ МАГІСТЕРСЬКОЇ РОБОТИ ТА УМОВИ ПРИСВОЄННЯ КВАЛІФІКАЦІЇ ВИПУСКНИКУ**

Для оцінювання магістерської роботи використовується розширена шкала підсумкового контролю: позитивні оцінки – «відмінно», «добре», «задовільно», негативна оцінка – «незадовільно». Установлення відповідності даних 100-бальної шкали оцінювання, національної (4-бальної) до даних шкали за системою ECTS здійснюється у такому порядку (табл. 8.1).

| Шкала<br>оціню-<br>вання<br><b>ECTS</b> | Визначення                                                         | Чотирибальна<br>національна<br>шкала<br>оцінювання | Рейтингова<br>бальна шкала<br>оцінювання |
|-----------------------------------------|--------------------------------------------------------------------|----------------------------------------------------|------------------------------------------|
| A                                       | Відмінне виконання роботи<br>лише з незначною кількістю<br>помилок | (відмінно)                                         | $90 \leq RD \leq 100$                    |
| B                                       | Робота вище середнього рівня<br>з кількома помилками               |                                                    | $82 \leq RD$ < 90                        |
| $\mathcal{C}$                           | Загалом правильна робота<br>з певною кількістю помилок             | (добре)                                            | $74 \leq RD \leq 82$                     |
| D                                       | Непогана робота, але<br>зі значною кількістю недоліків             |                                                    | $64 \leq RD$ < 74                        |
| E                                       | Виконання роботи задовольняє<br>мінімальні критерії                | (задовільно)                                       | $60 \leq RD \leq 64$                     |
| Fx                                      | Можливий повторний захист<br>роботи з доопрацюванням               |                                                    | $35 \leq R$ D < 60                       |
| F                                       | Необхідне опрацювання нової<br>теми                                | (незадовільно)                                     | RD < 35                                  |

Таблиця 8.1 – Порядок встановлення відповідності оцінки

Оцінювання магістерської роботи за спеціальністю 051 «Економіка» («Економічна кібернетика») здійснюється так:

1) на етапі підготовки роботи до захисту – керівником (60 % загальної 100-бальної шкали оцінювання);

2) на етапі оприлюднення результатів дослідження та захисту магістерської роботи – ЕК (40 % загальної 100-бальної шкали оцінювання).

Підсумкову, диференційовану за обраними системами оцінку магістерської роботи визначає EК. Її рішення є остаточним і оскарженню не підлягає.

У процесі визначення оцінки враховується низка важливих показників якості магістерської роботи:

1) змістовні аспекти роботи:

- актуальність обраної теми дослідження;
- спрямованість магістерської роботи на розроблення реальних практичних рекомендацій;
- відповідність логічної побудови магістерської роботи до поставлених цілей і завдань;
- широта та адекватність науково-методологічного апарату;
- наявність альтернативних підходів до розв'язання визначених проблем;
- рівень обґрунтування запропонованих рішень;
- ступінь самостійності проведення дослідження;
- рівень унікальності роботи;
- розвиненість мови магістерської роботи та її загальне оформлення;
- 2) якість захисту роботи:
- уміння стисло, послідовно й чітко викладати сутність і результати дослідження;
- здатність аргументовано захищати свої пропозиції, думки, погляди;
- загальний рівень підготовки студента;
- володіння культурою презентації.

Основні умови одержання диференційованих оцінок (балів) під час підготовки і захисту магістерської роботи наведені в табл. 8.2–8.5.

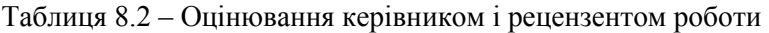

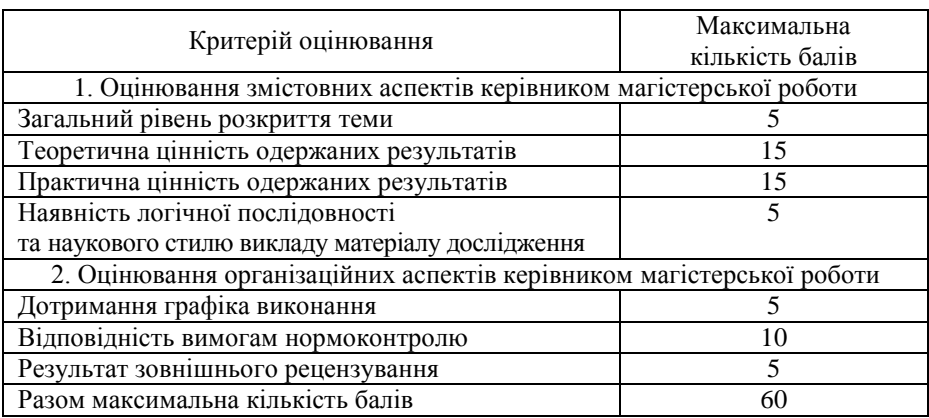

Таблиця 8.3 – Загальні критерії оцінювання якості підготовки магістерської роботи

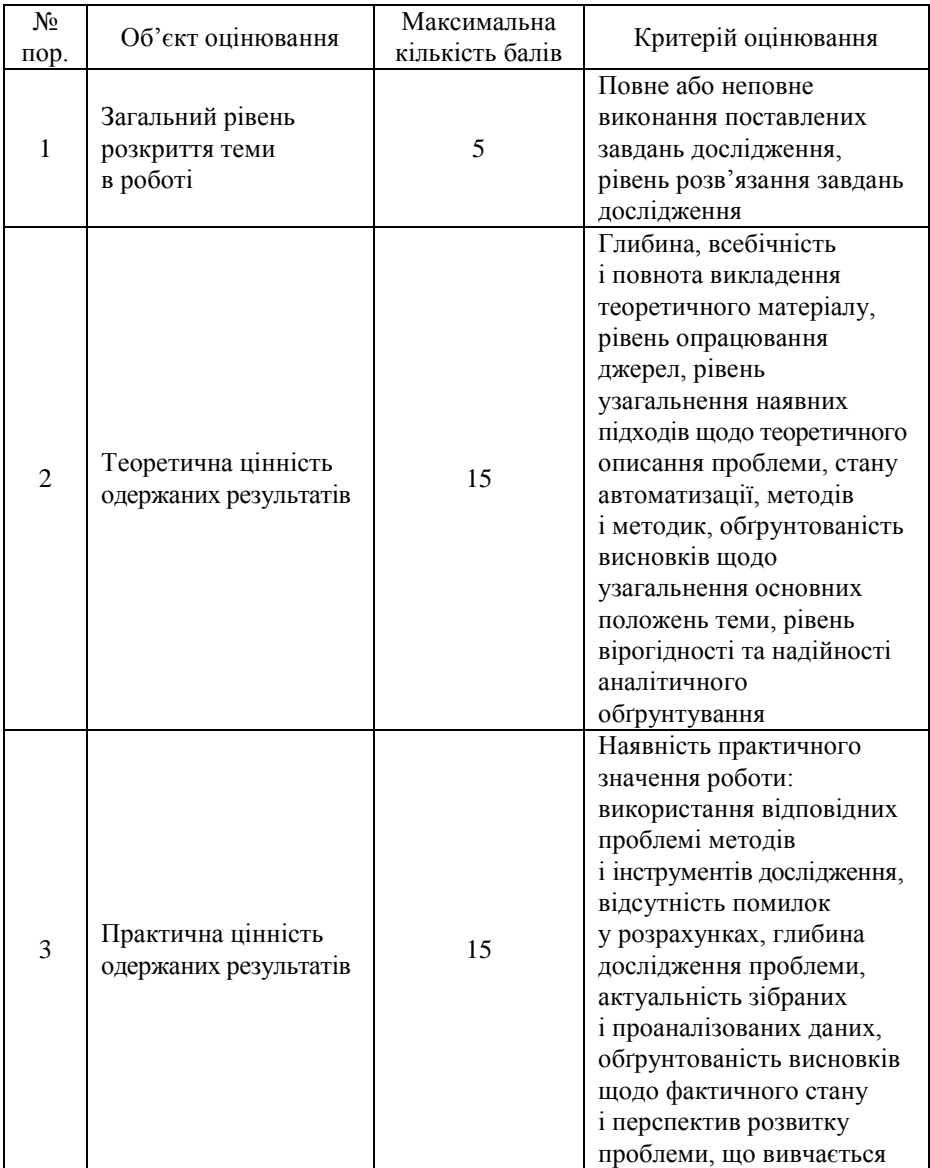

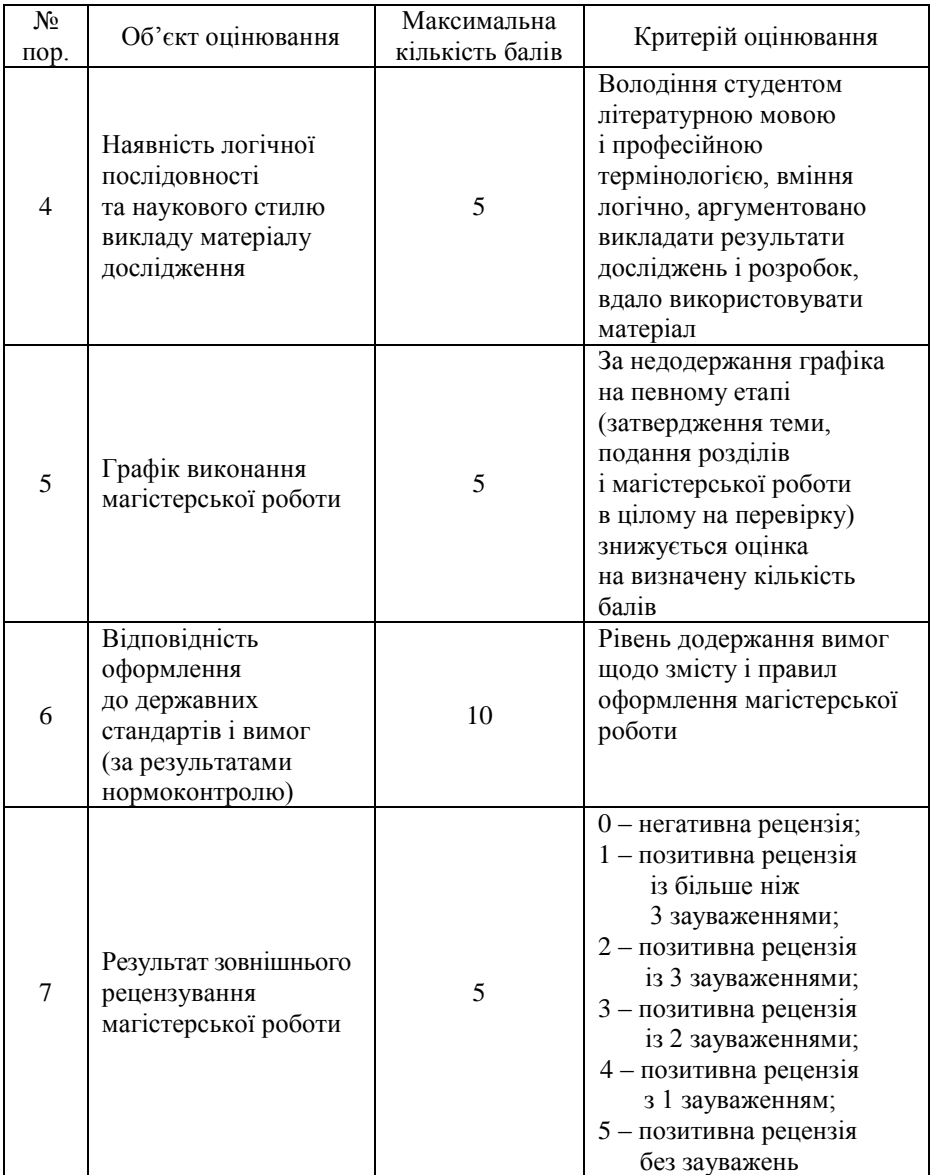

Таблиця 8.4 – Загальна шкала оцінювання керівником якості підготовки магістерської роботи

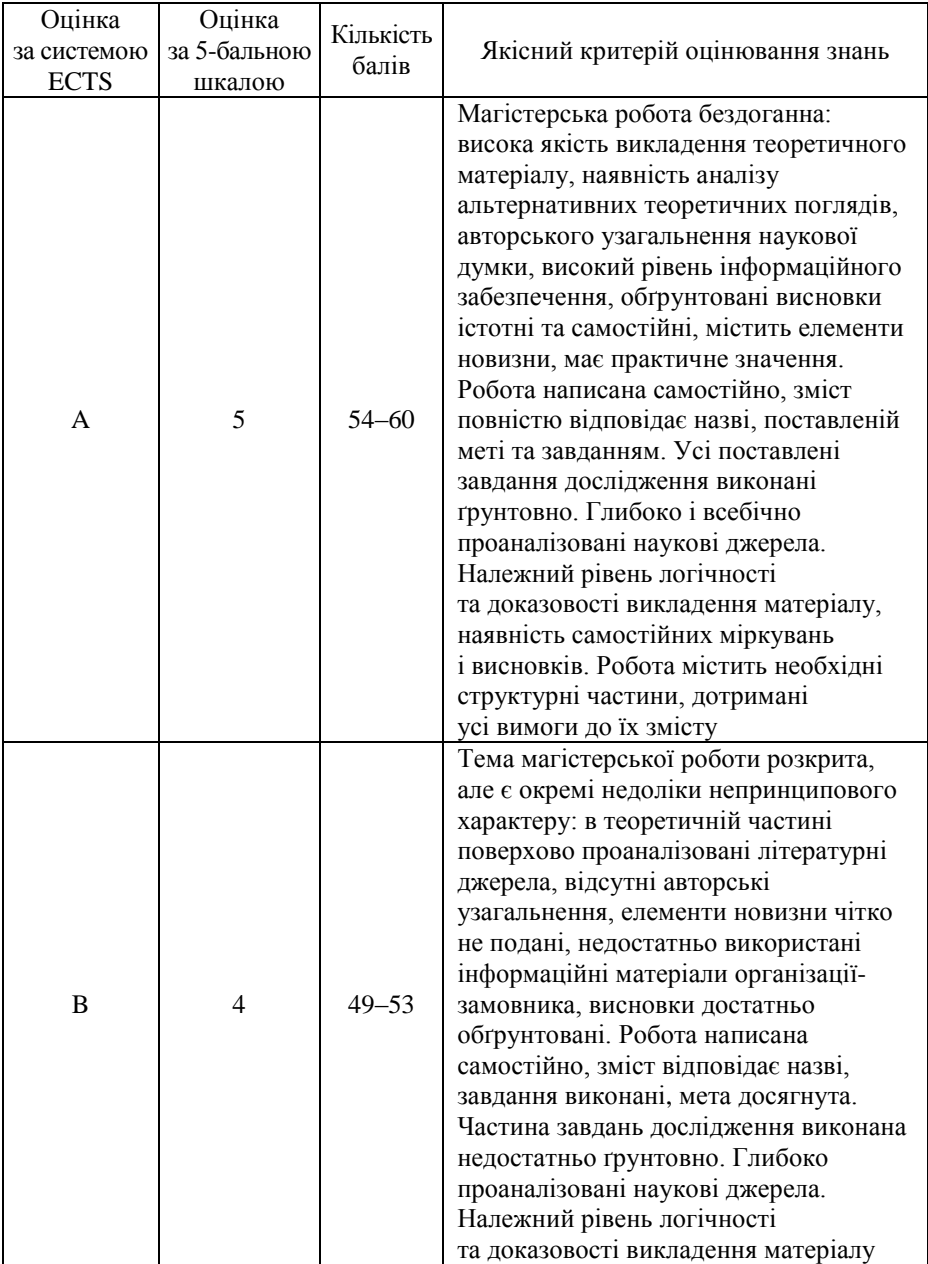

![](_page_67_Picture_167.jpeg)

![](_page_68_Picture_165.jpeg)

![](_page_69_Picture_159.jpeg)

![](_page_70_Picture_188.jpeg)

Таблиця 8.5 – Оцінювання якості захисту магістерської роботи в ЕК

![](_page_70_Picture_189.jpeg)

Зразок листа оцінювання магістерської роботи наведений у додатку И.

Після обговорення підсумків захисту, на закритому засіданні ЕК виноситься рішення та виставляється загальна оцінка за результатом захисту. Студентам, які успішно захистили магістерську роботу,

рішенням ЕК присвоюється кваліфікація магістра з економічної кібернетики та видається диплом встановленого зразка.

Студенту, який не захищав магістерську роботу з поважної причини (документально підтвердженої), ректором університету може бути продовжений термін навчання до наступного терміну роботи ЕК, але не більше ніж на один рік.

Студент, який під час захисту магістерської роботи одержав незадовільну оцінку, відраховується з університету і йому видається академічна довідка. Він має право на повторну атестацію упродовж 3 років після закінчення закладу вищої освіти. Одночасно ЕК вирішує, чи може студент подати на повторний захист ту саму магістерську роботу після її доопрацювання, чи йому необхідно взяти нову тему, запропоновану випусковою кафедрою.
# **СПИСОК ВИКОРИСТАНИХ ДЖЕРЕЛ**

1. Дипломна робота магістра : методичні рекомендації щодо підготовки, оформлення та захисту / укладачі: Г. М. Яровенко, О. В. Кузьменко, О. І. Подоляка, К. М. Жулінська. Суми : УАБС, 2014. 56 с.

2. Методичні вказівки до написання, оформлення та захисту ква-<br>кашійної магістерської роботи для стулентів спеціальності ліфікаційної магістерської роботи для студентів 292 «Міжнародні економічні відносини» денної форми навчання / укладачі: Ю. М. Петрушенко, Л. І. Хомутенко. Суми : Сумський державний університет, 2017. 90 с.

3. Програма проведення виробничої та переддипломної практик / укладачі: О. В. Кузьменко, Г. М. Яровенко, С. М. Братушка та ін. Суми : Сумський державний університет, 2018. 62 с.

**ДОДАТКИ**

# *Додаток А* (інформаційний) **ФОРМА ЗАЯВИ НА ЗАТВЕРДЖЕННЯ ТЕМИ МАГІСТЕРСЬКОЇ РОБОТИ**

Завідувачу кафедри економічної кібернетики

\_\_\_\_\_\_\_\_\_\_\_\_\_\_\_\_\_\_\_\_\_\_\_\_\_\_\_\_ (прізвище, ім'я, по батькові)

студента \_\_\_\_ курсу, групи \_\_\_\_

\_\_\_\_\_\_\_\_\_\_\_\_\_\_\_\_\_\_\_\_\_\_\_\_\_\_\_\_ (прізвище, ім'я, по батькові)

# ЗАЯВА

Прошу затвердити мені тему кваліфікаційної магістерської роботи в такій редакції: \_\_\_\_\_\_\_\_\_\_\_\_\_\_\_\_\_\_\_\_\_\_\_\_\_\_\_\_\_\_\_\_\_\_\_\_\_\_\_\_\_\_\_\_\_\_\_\_\_\_\_\_\_\_\_\_\_\_\_\_\_

\_\_\_\_\_\_\_\_\_\_\_\_\_\_\_\_\_\_\_\_\_\_\_\_\_\_\_\_\_\_\_\_\_\_\_\_\_\_\_\_\_\_\_\_\_\_\_\_\_\_\_\_\_\_\_\_\_\_\_\_\_

Керівником призначити

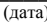

 $\frac{1}{\sqrt{1-\frac{1}{2}}\cdot\frac{1}{\sqrt{1-\frac{1}{2}}}}$  (прізвище та ініціали)

Погоджено \_\_\_\_\_\_\_\_\_\_\_\_\_\_ \_\_\_\_\_\_\_\_\_\_\_\_\_\_\_\_\_\_\_\_\_\_\_\_\_\_

(підпис керівника) (прізвище та ініціали)

Тема кваліфікаційної магістерської роботи обговорена та затверджена на засіданні кафедри економічної кібернетики, протокол № від \_\_\_\_\_\_\_\_ 20\_\_\_ р.

Завідувач кафедри \_\_\_\_\_\_\_\_\_\_\_\_\_ \_\_\_\_\_\_\_\_\_\_\_\_\_\_\_\_\_\_ (підпис) (прізвище та ініціали)

# *Додаток Б* (інформаційний)

# **ФОРМА ЗАВДАННЯ НА МАГІСТЕРСЬКУ РОБОТУ**

Міністерство освіти і науки України Сумський державний університет Навчально-науковий інститут бізнес-технологій «УАБС» Кафедра економічної кібернетики

> ЗАТВЕРДЖУЮ Завідувач кафедри

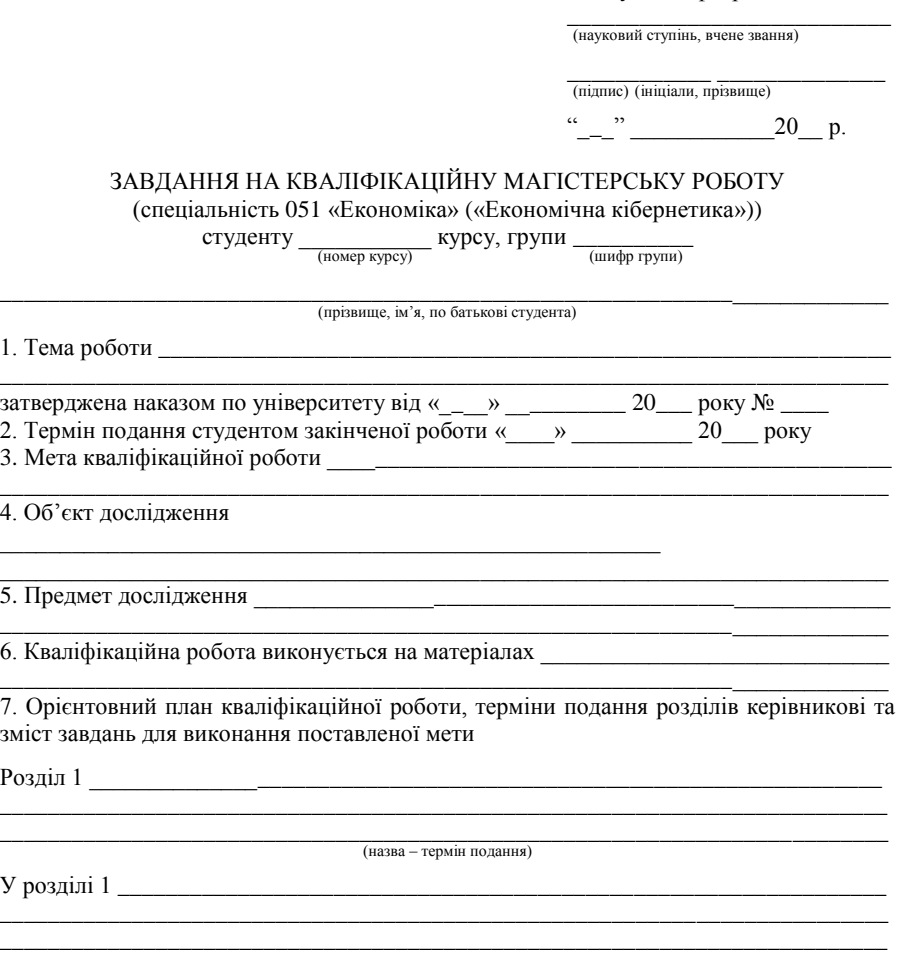

\_\_\_\_\_\_\_\_\_\_\_\_\_\_\_\_\_\_\_\_\_\_\_\_\_\_\_\_\_\_\_\_\_\_\_\_\_\_\_\_\_\_\_\_\_\_\_\_\_\_\_\_\_\_\_\_\_\_\_\_\_\_\_\_\_\_\_\_\_\_\_\_\_\_ (зміст конкретних завдань до розділу, що повинен виконати студент)

# *Продовження додатка Б*

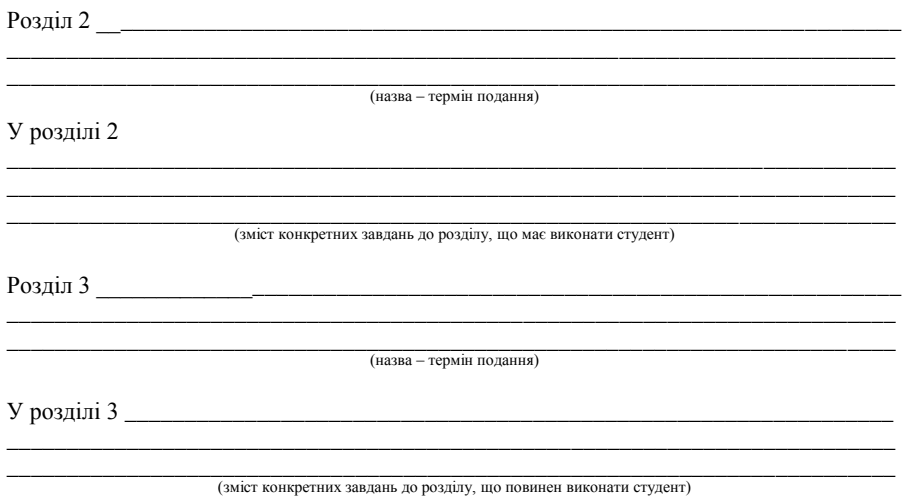

#### 8. Консультації з роботи:

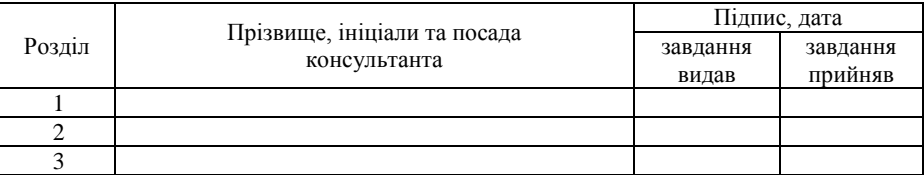

9. Дата видачі завдання: «\_\_\_\_\_» \_\_\_\_\_\_\_\_\_\_\_ 20\_\_\_ року

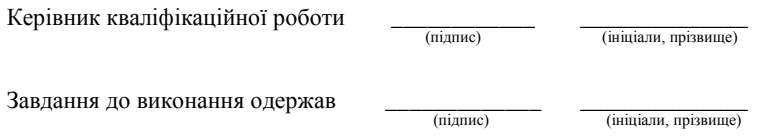

# *Додаток В* (інформаційний) **ЗРАЗОК ОФОРМЛЕННЯ ТИТУЛЬНОГО АРКУША МАГІСТЕРСЬКОЇ РОБОТИ**

Міністерство освіти і науки України Сумський державний університет Навчально-науковий інститут бізнес-технологій «УАБС» Кафедра економічної кібернетики

# КВАЛІФІКАЦІЙНА МАГІСТЕРСЬКА РОБОТА

на тему «МОДЕЛЮВАННЯ СКОРИНГОВОЇ ОЦІНКИ КРЕДИТОСПРОМОЖНОСТІ ПОЗИЧАЛЬНИКІВ БАНКУ»

Виконав студент  $_{\text{(nonep\,kypcy)}}$  курсу, групи  $_{\text{(mndpp\,rpym)}}$ 

Спеціальності 051 «Економіка» («Економічна кібернетика»)

\_\_\_\_\_\_\_\_\_\_\_\_\_\_\_\_\_\_\_\_\_\_\_\_\_\_\_\_\_\_\_\_\_\_\_\_\_\_\_\_\_ (прізвище, ініціали студента)

Керівник \_\_\_\_\_\_\_\_\_\_\_\_\_\_\_\_\_\_\_\_\_\_\_\_\_\_\_\_\_\_\_\_ (посада, науковий ступінь, прізвище, ініціали)

## *Додаток Г* (інформаційний) **ЗРАЗОК ОФОРМЛЕННЯ РЕФЕРАТУ МАГІСТЕРСЬКОЇ РОБОТИ**

### РЕФЕРАТ

## кваліфікаційної магістерської роботи на тему «МОДЕЛЮВАННЯ СКОРИНГОВОЇ ОЦІНКИ КРЕДИТОСПРОМОЖНОСТІ ПОЗИЧАЛЬНИКІВ БАНКУ» студента

(прізвище, ім'я, по батькові)

*Два порожні рядки: розмір шрифту – 14 пт., міжрядковий інтервал – 1,5*

Актуальність теми, обраної для дослідження, визначається тим, що …

Мета кваліфікаційної магістерської роботи полягає у …

Об'єктом дослідження є …

Предметом дослідження є …

Завданнями дослідження є …

Для досягнення поставленої мети та завдань дослідження були використані такі методи дослідження: …

Інформаційною базою кваліфікаційної магістерської роботи є …

Основний науковий результат кваліфікаційної магістерської роботи полягає в такому: …

Одержані результати можуть бути використані …

Результати апробації основних положень кваліфікаційної магістерської роботи розглядалися на …

Ключові слова: …

Зміст кваліфікаційної магістерської роботи викладено на \_\_\_\_ сторінках. Список використаних джерел із \_\_\_ найменувань, розміщений на \_\_\_ сторінках. Робота містить \_\_\_\_ таблиць, \_\_\_\_ рисунків, а також \_\_\_\_\_ додатків, розміщених на \_\_\_\_ сторінках.

Рік виконання кваліфікаційної роботи – 20 $\overline{\phantom{a}}$ рік.

Рік захисту роботи – 20\_\_ рік.

### *Додаток Д* (інформаційний) **ЗРАЗОК ОФОРМЛЕННЯ БІБЛІОГРАФІЧНИХ ОПИСІВ У СПИСКУ ВИКОРИСТАНИХ ДЖЕРЕЛ**

## СПИСОК ВИКОРИСТАНИХ ДЖЕРЕЛ

#### *Два порожні рядки: розмір шрифту – 14 пт, міжрядковий інтервал – 1,5*

- 1. Успаленко В. І., Зотов І. В., Тохтамиш Т. О. Оцінка схильності банку до банкрутства : монографія. Харків : ХДТУБА, 2008. 130 с.
- 2. Подольська В. О., Яріш О. В. Фінансовий аналіз : навчальний посібник. Київ : Центр навчальної літератури, 2007. 488 с.

# ПРИКЛАДИ ОФОРМЛЕННЯ БІБЛІОГРАФІЧНОГО ОПИСУ

#### **Книга одного автора**

- 1. Корнєєв В. В. Фінансові посередники як інститути розвитку : монографія. Київ : Основа, 2007. 192 с.
- 2. Філіпенко А. С. Глобальні форми економічного розвитку: історія і сучасність. Київ : Знання, 2007. 670 с.

## **Книга авторського колективу**

- 1. Вовк В. Я., Хмеленко О. В. Кредитування і контроль : навчальний посібник. Київ : Знання, 2008. 464 с.
- 2. Колодізєв О. М., Чмутова І. М., Губарева І. О. Фінансовий менеджмент у банках : концептуальні засади, методологія прийняття рішень у банківській сфері : навчальний посібник. Харків : ВД «ІНЖЕК», 2004. 408 с.
- 3. Лавров Є. А., Пасько Н. Б., Смоляров Г. А., Хачумян Т. І. Програмне забезпечення ЕОМ. Табличні процесори : практикум роботи в MS Excel : навчальний посібник. Суми : Слобожанщина, 2001. 260 с.

#### **Книга без автора**

- 1. Фінансовий менеджмент : підручник / Міністерство освіти і науки України, КНЕУ; ред. А. М. Поддєрьогін. Київ : КНЕУ, 2005. 535 с.
- 2. Соціально-економічний стан України : наслідки для народу та держави : національна доповідь / за заг. ред. В. М. Гейця. Київ : НВЦ НБУВ, 2009. 687 с.

*Продовження додатка Д*

# **Багатотомні видання**

1. Бланк И. А. Основы финансового менеджмента : в 2 т. Київ : Ника-Центр, 1999. Т. 1. 592 с.

# **Дисертації, автореферати**

- 1. Пластун О. Л. Розвиток системи фінансової безпеки суб'єктів підприємництва сфери матеріального виробництва: дис. … канд. екон. наук: 08.00.08 – гроші, фінанси і кредит / Українська академія банківської справи. Суми, 2007. 250 с.
- 2. Матвієнко П. В. Розвиток грошово-кредитних відносин у трансформаційній економіці України : автореф. дис. … канд. екон. наук. Київ, 2004. 19 с.

## **Стаття з журналу**

- 1. Дзюблюк О. Глобалізаційні процеси та участь іноземного капіталу у розвитку вітчизняної банківської системи. *Банківська справа*. 2008. № 2. С. 37-45.
- 2. Станіславик О. В., Литвиненко О. С. Інтеграція банківської системи України у світовий фінансовий ринок: проблеми та перспективи. Економічний простір. 2009. № 24. С. 138-143.

# **Стаття із збірника**

1. Школьник І. О. Роль банків у процесі формування національної моделі фінансового ринку. Проблеми і перспективи розвитку банківської системи України : збірник тез доповідей X Всеукраїнської науковопрактичної конференції (22-23 листопада 2007 р.) : у 2 т. Суми, 2007. Т. 1. С. 106-108.

## **Електронні ресурси віддаленого доступу**

- 1. Юрченко В. В. Сучасні тенденції розвитку та гармонізації податкових систем країн Європейського Союзу. Вектори для України. *Ефективна економіка*. URL : http://www.economy.nayka.com.ua/ ?op=1&z=2651 (дата звернення 25.02.2019)
- 2. Положення про надання Національним банком України стабілізаційних кредитів банкам України : Постанова Правління НБУ від 13.06.2010 № 327. URL : http://www.bank.gov.ua/B\_zakon/Acts/2010/ 13072010\_327.pdf (дата звернення 25.02.2019)

# *Додаток Е* (інформаційний) **ЗРАЗОК ОФОРМЛЕННЯ ВІДГУКУ КЕРІВНИКА МАГІСТЕРСЬКОЇ РОБОТИ**

ВІДГУК

на кваліфікаційну роботу студента курсу, групи \_\_\_\_, спеціальності 051 «Економіка («Економічна кібернетика»)» денної форми навчання Іванова Анатолія Петровича

на тему \_\_\_\_\_\_\_\_\_\_\_\_\_\_\_\_\_\_\_\_\_\_\_\_\_\_\_\_\_\_\_\_\_\_\_\_\_\_\_\_\_\_\_\_\_\_\_\_\_\_\_\_\_\_\_\_\_\_\_\_\_

\_\_\_\_\_\_\_\_\_\_\_\_\_\_\_\_\_\_\_\_\_\_\_\_\_\_\_\_\_\_\_\_\_\_\_\_\_\_\_\_\_\_\_\_\_\_\_\_\_\_\_\_\_\_\_\_\_\_\_\_ ,

подану на здобуття освітнього ступеня «магістр»

(текст відгуку)

(обов'язково висновки щодо рекомендації до захисту перед ЕК)

Науковий керівник

\_\_\_\_\_\_\_\_\_\_\_\_\_\_\_\_\_\_\_\_\_\_\_ \_\_\_\_\_\_\_\_\_\_\_\_\_\_ \_\_\_\_\_\_\_\_\_\_\_\_\_\_\_\_\_\_\_\_\_\_\_ (посада, науковий ступінь) (підпис) (прізвище, ініціали)

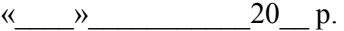

# *Додаток Ж* (інформаційний)

# **ЗРАЗОК ОФОРМЛЕННЯ ЗОВНІШНЬОЇ РЕЦЕНЗІЇ НА МАГІСТЕРСЬКУ РОБОТУ**

## РЕЦЕНЗІЯ

на кваліфікаційну роботу на здобуття освітнього ступеня магістра зі спеціальності 051 «Економіка («Економічна кібернетика»)» студента 2 курсу групи \_\_\_\_\_ (шифр групи)

> Навчально-наукового інституту бізнес-технологій «УАБС» Сумського державного університету Іванова Анатолія Петровича

на тему

«Моделювання скорингової оцінки кредитоспроможності позичальників банку»

Актуальність теми… Наукова новизна… Якість проведеного аналізу проблеми… Практична цінність висновків і рекомендацій… Наявність недоліків…

Тема кваліфікаційної роботи розкрита досить повно та послідовно. Завдання на роботу виконане в повному обсязі. Розгляд основних питань теми проведений із застосовуванням необхідного фактичного і статистичного матеріалу.

Робота відповідає всім нормативним вимогам, що висуваються до змісту кваліфікаційних магістерських робіт, заслуговує оцінки «відмінно» та може бути рекомендованою до захисту, а її автор, Іванов Анатолій Петрович, заслуговує присвоєння освітнього ступеня магістр зі спеціальності 051 «Економіка («Економічна кібернетика»)».

Рецензент

\_\_\_\_\_\_\_\_\_\_\_\_\_\_\_\_\_\_\_\_\_\_\_ \_\_\_\_\_\_\_\_\_\_\_\_\_\_ \_\_\_\_\_\_\_\_\_\_\_\_\_\_\_\_\_\_\_\_ (посада, науковий ступінь) (підпис) (ініціали, прізвище) М.П.  $\left\langle \left\langle \right\rangle \right\rangle$   $\longrightarrow$   $\qquad$   $20$  p.

# *Додаток И* (інформаційний) **ФОРМА ЛИСТА ОЦІНЮВАННЯ МАГІСТЕРСЬКОЇ РОБОТИ**

#### Міністерство освіти і науки України Сумський державний університет Навчально-науковий інститут бізнес-технологій «УАБС» Кафедра економічної кібернетики

# ЛИСТ ОЦІНЮВАННЯ КВАЛІФІКАЦІЙНОЇ МАГІСТЕРСЬКОЇ РОБОТИ

Студента

Прізвище, ім'я та по батькові

Група — курс — спеціальність <u>051 «Економіка («Економічна кібернетика»)»</u><br><sup>Шифр групи Номер курсу</sup>

\_\_\_\_\_\_\_\_\_\_\_\_\_\_\_\_\_\_\_\_\_\_\_\_\_\_\_\_\_\_\_\_\_\_\_\_\_\_\_\_\_\_\_\_\_\_\_\_\_\_\_\_\_\_\_\_\_\_\_\_\_\_\_\_\_\_\_\_

ННІ БТ «УАБС» СумДУ денної форми навчання Тема кваліфікаційної магістерської роботи

#### 1. Оцінювання керівника та рецензентів кваліфікаційної магістерської роботи Критерій оцінювання балів І. Оцінювання змістовних аспектів керівником Загальний рівень розкриття теми Теоретична цінність одержаних результатів Практична цінність одержаних результатів Наявність логічної послідовності і наукового стилю викладу матеріалу дослідження ІІ. Оцінювання організаційних аспектів керівником Дотримання графіка виконання Відповідність вимогам нормоконтролю Результат зовнішнього рецензування

Недоліки та зауваження, аргументація оцінки:

Керівник кваліфікаційної магістерської роботи

\_\_\_\_\_\_\_\_\_\_\_\_\_\_\_\_\_\_\_\_\_\_\_\_\_\_ \_\_\_\_\_\_\_\_\_\_\_\_\_ \_\_\_\_\_\_\_\_\_\_\_\_ Науковий ступень, вчене звання, посада Підпис Підпис Ініціали, прізвище

\_\_\_\_\_\_\_\_\_\_\_\_\_\_\_\_\_\_\_\_\_\_\_\_\_\_\_\_\_\_\_\_\_\_\_\_\_\_\_\_\_\_\_\_\_\_\_\_\_\_\_\_\_\_\_\_\_\_\_\_\_\_\_\_\_\_\_ \_\_\_\_\_\_\_\_\_\_\_\_\_\_\_\_\_\_\_\_\_\_\_\_\_\_\_\_\_\_\_\_\_\_\_\_\_\_\_\_\_\_\_\_\_\_\_\_\_\_\_\_\_\_\_\_\_\_\_\_\_\_\_\_\_\_\_ \_\_\_\_\_\_\_\_\_\_\_\_\_\_\_\_\_\_\_\_\_\_\_\_\_\_\_\_\_\_\_\_\_\_\_\_\_\_\_\_\_\_\_\_\_\_\_\_\_\_\_\_\_\_\_\_\_\_\_\_\_\_\_\_\_\_\_ \_\_\_\_\_\_\_\_\_\_\_\_\_\_\_\_\_\_\_\_\_\_\_\_\_\_\_\_\_\_\_\_\_\_\_\_\_\_\_\_\_\_\_\_\_\_\_\_\_\_\_\_\_\_\_\_\_\_\_\_\_\_\_\_\_\_\_

# *Продовження додатка И*

#### 2. Оцінювання захисту кваліфікаційної магістерської роботи ЕК

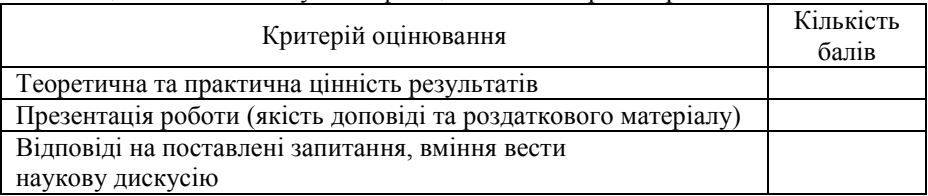

#### 3. Відомості, що вносяться до протоколу роботи Екзаменаційної комісії

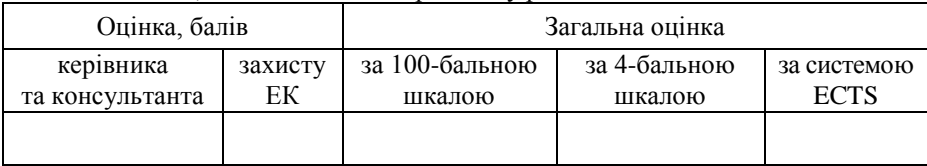

## Завідувач кафедри

\_\_\_\_\_\_\_\_\_\_\_\_\_\_\_\_\_\_\_\_\_ \_\_\_\_\_\_\_\_\_\_\_\_\_ \_\_\_\_\_\_\_\_\_\_\_\_\_\_ Науковий ступінь, вчене звання Підпис Підпис Ініціали, прізвище

Секретар ЕК  $\frac{1}{\text{pi}}$ 

Ініціали, прізвище

## *Додаток К* (інформаційний) **ЗРАЗОК АНОТАЦІЇ МАГІСТЕРСЬКОЇ РОБОТИ**

#### **SUMMARY**

Ivanov A. P. Modeling of the score of creditworthiness of a bank borrowers. – Masters-level Qualification Thesis. Sumy State University, Sumy, 2018.

The master's thesis focuses on the essence of the bank credit risks, scoring technologies for assessing the creditworthiness of bank borrowers. The analysis of the main factors influencing the bank borrower's creditworthiness is carried out. The main aim of this research is to develop recommendations for providing bank loans.

Keywords: bank borrower, loan agreement, creditworthiness, scoring estimation, modeling.

#### АНОТАЦІЯ

Іванов А. П. Моделювання скорингової оцінки кредитоспроможності позичальників банку. – Кваліфікаційна магістерська робота. Сумський державний університет, Суми, 2018 р.

У роботі досліджено сутність кредитних ризиків банку, скорингові технології оцінювання кредитоспроможності позичальників банку. Проведений аналіз основних факторів, які впливають на кредитоспроможність позичальників банку. Основною метою цього дослідження є розроблення рекомендацій щодо ухвалення рішень із надання банківських кредитів.

Ключові слова: позичальник банку, кредитний договір, кредитоспроможність, скорингова оцінка, моделювання.

# *Додаток Л* (інформаційний) **ЗРАЗКИ УСТАЛЕНИХ СЛОВОСПОЛУЧЕНЬ, РЕКОМЕНДОВАНИХ ДО ВИКОРИСТАННЯ В МАГІСТЕРСЬКІЙ РОБОТІ**

- деякі автори вбачають ... ;
- у літературі вже зазначалося ... ;
- в економічній літературі існують дуже суперечливі судження з питання про те, чи варто відносити … ;
- поширеним вважається уявлення про те, що ... ;
- що ж стосується ..., то ...;
- отже, є всі підстави вважати ... ;
- водночас потрібно враховувати й іншу обставину, що звичайно не береться до уваги під час розгляду даної проблеми;
- необхідно враховувати, що ... ;
- викликає заперечення використання ... ;
- у будь-якому разі ... ;
- у зв'язку з цим заслуговує на увагу ... ;
- на жаль, облік ... не проводиться;
- деякі економісти додержуються думки ... ;
- низка інших пропозицій, заснованих на ... , також виявилися недостатньо продуктивними;
- відомо, що ... ;
- на думку одних ... ;
- інші вважають ... ;
- існує думка ... ;
- в економічній літературі трапляються й інші тлумачення;
- наведені міркування є доказом ... ;
- це обмеження підсилюється останніми роками тенденцією зростання ... ;
- усе це свідчить про актуальність пошуку нових і розвиток сформованих аспектів проблеми;
- переконливим фактом (аргументом) на користь ... може слугувати той факт, що запропоновані ... ;

# *Продовження додатка Л*

- із визнання доцільності випливає необхідність ... ;
- це аж ніяк не зменшує ролі ... ;
- у підході до зазначеного питання не склалося єдиної точки зору;
- неправильно було б спрощувати ... ;
- характерною рисою  $\epsilon$  ... ;
- поширена думка про те, що ... ;
- це підтвердилося останніми дослідженнями;
- нижче буде зроблена спроба обґрунтувати ... ;
- останніми роками виявилися дві основні тенденції в ... ;
- менше варіантів виникає в разі ... ;
- інші організаційні складності виникають під час ... ;
- існують такі пояснення того факту, що ... ;
- найбільш ефективним заходом усунення недоліків ... ;
- на нашу думку,  $\varepsilon$  ...;
- серйозним недоліком ... ;
- найбільша перевага ... ;
- добре зарекомендував себе метод ... ;
- однак вирішальним чинником є ... ;
- вище відзначалося ... ;
- підбиваючи підсумок, необхідно зазначити ... ;
- у пошуку таких методів було б корисним ... ;
- таке поставлення питання вимагає, на наш погляд, ... .

Навчальне видання

# **Методичні вказівки**

щодо підготовки, оформлення та захисту кваліфікаційної магістерської роботи для студентів спеціальності 051 «*Економіка*» освітньо-професійної програми «Економічна кібернетика» освітнього ступеня магістра денної форми навчання

> Відповідальний за випуск К. Г. Гриценко Редактор І. О. Кругляк Комп'ютерне верстання В. І. Денисенка

Підписано до друку 07.03.2019, поз. 40. Формат 60×84/16. Ум. друк. арк. 5,12. Обл.-вид. арк. 5,75. Тираж 5 пр. Зам. № Собівартість видання грн к.

Видавець і виготовлювач Сумський державний університет, вул. Римського-Корсакова, 2, м. Суми, 40007 Свідоцтво суб'єкта видавничої справи ДК № 3062 від 17.12.2007.